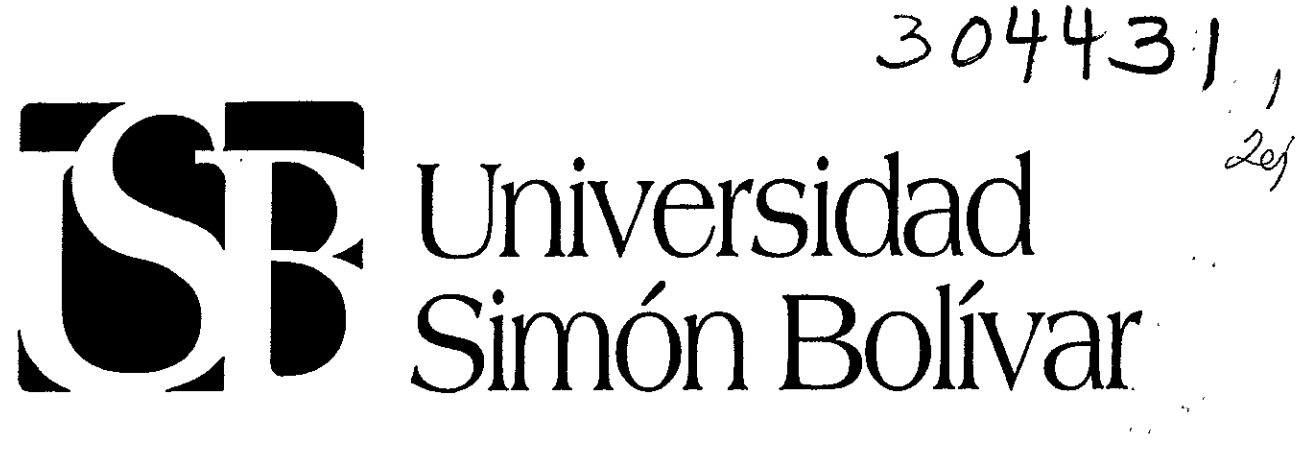

**1986-1990** 

# **Elaboración de etiquetas para los Ungüentos Escalona**

TESIS QUE PARA OBTENER LA LICENCIATURA EN DISEÑO GRÁFICO

PRESENTA **Maritza Escalona Magallanes**  BAJO LA DIRECCION Y APROBACION DEL M.A.V. RAFAEL MAULEON RODRIGUEZ MEXICO D.F. 1999

and the moment of the company of the company of the company of the company of the company of the company of the<br>Second the company of the company of the company of the company of the company of the company of the company o

 $273817$ 

 $T \rightarrow i\mathbb{S}$   $\in$  0N FALLA DE ORlGEN

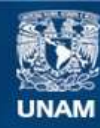

Universidad Nacional Autónoma de México

**UNAM – Dirección General de Bibliotecas Tesis Digitales Restricciones de uso**

#### **DERECHOS RESERVADOS © PROHIBIDA SU REPRODUCCIÓN TOTAL O PARCIAL**

Todo el material contenido en esta tesis esta protegido por la Ley Federal del Derecho de Autor (LFDA) de los Estados Unidos Mexicanos (México).

**Biblioteca Central** 

Dirección General de Bibliotecas de la UNAM

El uso de imágenes, fragmentos de videos, y demás material que sea objeto de protección de los derechos de autor, será exclusivamente para fines educativos e informativos y deberá citar la fuente donde la obtuvo mencionando el autor o autores. Cualquier uso distinto como el lucro, reproducción, edición o modificación, será perseguido y sancionado por el respectivo titular de los Derechos de Autor.

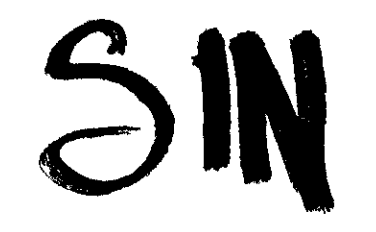

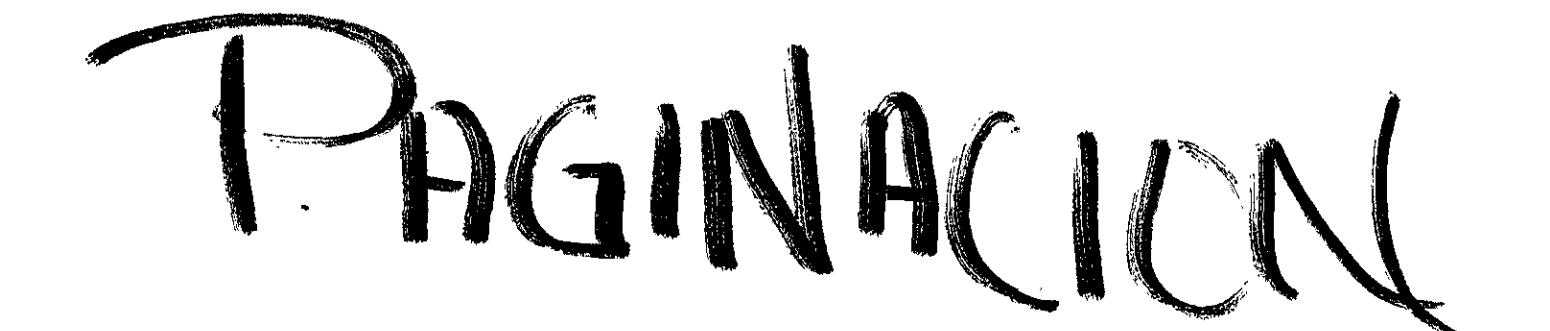

Al M.V.Z. Raúl Escalona Flores y Yuya mis padres que supieron mantener la tradición.

A mis hermanos Pita, Raúl y Karina que motivaron la realización de este documento.

A mi esposo Pablo que le tocó la parte más dificil.

A mis amigos y compañeros, esperando ser de inspiración.

A la Universidad Simón Bolívar por apoyarme en éste proyecto.

 $\mathbf{r}$ 

 $\epsilon$ 

 $\epsilon$ 

 $\sim 3-8$ 

## **CAPÍTULO 1 ETIQUETAS**

- 1.1 DEFINICION
- 1.2 CARACTERÍSTICAS Y FUNCIÓN
- 1.3 TIPOS DE ETIQUETAS Y SU APLICACIÓN
- 1.4 PROCESO DE ELABORACIÓN DE UNA ETIQUETA
- 1 .4. 1 ORIGINALES Y SU FUNCIÓN PARA REPRODUCCIÓN DE UNA ETIQUETA
- 1.4.2 ENVASE Y SU RELACION CON LAS ETIQUETAS
- l. 4 .3 TIPOS DE ENVASE
- 1 .4.4 EL ENVASE PLÁSTICO, VENTAJAS Y DESVENTAJAS
- 1.5 IMPRESIÓN Y ETIQUETADO
- I.5.1 IMPRESIÓN A COLOR

## **CAPITULO 2 PROGRAMAS DE CÓMPUTO PARA EL DESARROLLO DE ETIQUETAS**

- 2.1 PHOTOSHOP
- 2.1.1 CARACTERÍSTICAS DE PHOTOSHOP COMO AUXILIAR EN LA MODIFICACIÓN DE IMÁGENES QUE PUDIERAN UTILIZAESE PARA LA REALIZACIÓN DE ETIQUETAS.
- 2.1.2 RESOLUCIÓN DENTRO DE PHOTOSHOP
- 2.2 FREEHAND
- 2.2.1 CARACTERÍSTICAS DE FREEHAND COMO AUXILIAR AL DISEÑADOR GRAFICO

## **CAPÍTULO '3 PROYECTO ETIQUETAS PARA LOS UNGÜENTOS ESCALONA**

- 3.1 HISTORIA DE LOS LABORATORIOS
- 3.2 EL PRODUCTO
- 3.3 EL PROBLEMA
- 3.3.1 CONOCIMIENTO DEL PROBLEMA
- 3.3.2 INVESTIGACIÓN (etiquetas que ha manejado anteriormente el laboratorio)
- 3.3.3 PROYECCIÓN
- 3.3.4 REALIZACIÓN

### **CAPÍTULO 4 PREPRENSA Y RECOMENDACIONES DE IMPRESIÓN PARA LAS ETIQUETAS DE LOS UNGÜENTOS ESCALONA BLANCO Y AMARILLO**  SOLUCIÓN FINAL PREPRENSA IMPRESIÓN DE ETIQUETAS ACABADOS DE LAS ETIQUETAS CONTROL DE CALIDAD

## **ESQUEMAS**

#### **AREA:** Diseño Gráfico

**TEMA:** Elaboración de las etiquetas para los Ungüentos Escalona

**SUBTEMA:** Elaboración de las etiquetas para los Ungüentos Escalona (blanco y amarillo), fabricados por los Laboratorios Escalona, desde su diseño, auxiliada por los programas de cómputo Photoshop y Freehand, hasta su impresión.

**PLANTEO DEL PROBLEMA:** ¿Qué elementos del diseño intervienen en la elaboración de una etiqueta y cómo deben aplicarse para lograr unificación con la imagen de los productos que maneje la compañía.

#### **OBJETIVOS**

**General:** Analizar los pasos que deben tomarse en cuenta al realizar una etiqueta, auxiliada por los programas de cómputo Photoshop y Freehand , desde su diseño hasta su impresión.

#### **Particulares:**

-Definir las características y funciones de las etiquetas

-Analizar las características del logotipo que lleva el laboratorio médico.

-Revisar las aplicaciones de éste logotipo.

-Analizar brevemente las características de los programas de cómputo que se utilizarán en la realización del diseño de las etiquetas.

-Establecer las recomendaciones de impresión basándonos en el material, tamaño y colores propuestos por el cliente.

 $\bar{z}$  .

**HIPÓTESIS:** La manipulación de imagen y texto por medio de los programas de cómputo Photoshop y Freehand , permitirá al diseñador auxiliarse en la elaboración de etíquetas.

#### **ESQUEMA:**

-Etiquetas

-Diseño de la etiqueta conforme a la imagen ya existente del Laboratorio Médico, su historia y antecedentes.

-Breve análisis de los programas de cómputo Photoshop y Freehand

-Preprensa y recomendación de impresión.

## **INTRODUCCIÓN**

Actualmente la oferta y la demanda de artículos, ha hecho del mercado lo más extenso y exigente en cuanto a diseño se refiere.

El diseño es objeto de múltiples cambios e investigaciones encaminados a mejorar la eficiencia para fabricantes y comerciantes, que están buscando continuamente innovaciones para los diseños de sus productos, desde sus empaques y etiquetas hasta su publicidad.

Las técnicas para lograrlo han avanzado y hoy en día uno de los recursos más socorridos es la computación.

Antes de comenzar un diseño, deben investigarse las posibilidades de materiales, impresión y medios de reproducción para poder determinar una recomendación.

Para la realización de diseños, no basta con saber dibujar, o saber aplicar una técnica de representación sobre un dibujo, es imprescindible aplicar una serie de conocimientos con base en estudios que puedan hacerse desde el punto de vista psicológico, de mercadotecnia, fotografia, color, cultura y todo lo que se pueda saber acerca de los productos a los que se les elaborará cualquier tipo de diseño.

Mientras más información se tenga de dichos productos y de los niveles que se quieren alcanzar en cuanto a calidad, será más fácil para los diseñadores entender qué tipo de diseño deberá idear.

Puede decirse que para la elaboración de un diseño es necesario que muchas áreas interactúen para lograr un mejor resultado.

Se pretende inculcar en el diseñador un método para realizar dicha investigación y que ,mientras más enterado esté sobre la materia con la que trabajará, sus resultados serán cada vez mejores.

En este documento se planteará el desarrollo que tuvo este método, describiendo los puntos necesarios a investigar para la elaboración de las etiquetas para los ungüentos de los Laboratorios Escalona.

Se definirán los elementos que contienen las etiquetas asi como su función y aplicación, pasando por el proceso que se siguió para su elaboración, informando así al diseñador de las caracteristicas que una etiqueta deba contener.

Se describirán los tipos de envases y en específico las cualidades del envase plástico y la relación que guardan con las etiquetas, enterando al diseñador de los materiales que pueden ser utilizados al momento de colocar su etiqueta y que son igual de importantes que los materiales de los que puede ser la etiqueta, para decidir qué tipo de impresión deba tener.

Al mismo tiempo proporciona una descripción de los métodos de impresión que más se utilizan para poder hacer una mejor recomendación al imprimir etiquetas.

Se pretende informar al diseñador sobre dos programas de cómputo utilizados en la elaboración de etiquetas y que conozca que existen también de otros tipos para saber cuál escoger al momento de solicitar su ayuda en el trabajo.

## **CAPÍTULO l ETIQUETAS**

#### **1.1 Definición**

La Etiqueta, para Ma. Dolores Vidales en su libro El Mundo del Envase, es el pedazo de papel, madera, metal, tela, plástico e incluso pintura adherida al envase o embalaje de cualquier producto.<sup>1</sup>

De acuerdo con la descripción anterior, puedo decir que la etiqueta es cualquier tipo de material que acompañe (adherida o colgándole) al envase, y que en una forma visual, pueda originar una comunicación con el comprador haciendo una descripción lo más completa posible de los atributos de éste producto.

Puede decirse que la etiqueta es uno de los factores más importantes en el proceso de mercadeo, y es la encargada de proyectar la imagen tanto del producto como de su fabricante.

La etiqueta es quien identifica el producto ,y quien, en la mayoría de los casos, es factor determinante para la venta del mismo.

Se debe tomar en cuenta que dentro de ésta comunicación entra también como factor determinante, el envase, pues dependerá de él también, el área que abarque la etiqueta, si sólo llevará una o se le reforzará con otra etiqueta. Es importante aprovechar el color del envase como apoyo para la etiqueta que lleve.

Se sabe que los boticarios Romanos ya marcaban sus frascos con inscripciones aunque no se tiene una fecha exacta de cuándo comenzaron a existir las etiquetas.

En el siglo XVI se comenzaban a envolver artículos en papel, aunque sin marcar, tiempo después se comenzó a imprimir el nombre del producto o del distribuidor en el envase.

Durante el siglo XVII se vendía el vino en jarras marcadas, o se colgaban etiquetas de plata o marfil alrededor del cuello de la botella, costumbre que todavía perdura, en especial en licores finos.

Además de las etiquetas que van adheridas al producto , podemos mencionar las que van directamente marcadas a éste dependiendo del material del envase, como por ejemplo tendríamos las que resaltan (en alto o bajo relieve) de materiales como vidrio y plástico, que a veces se pueden pintar de distinto color o se dejan del color del material.

#### **1.2 Características y Función**

De acuerdo con los autores Vidales, Blasco y las características encontradas en el manual práctico de montaje de originales mecánicos para su reproducción, se hizo un resumen de las características principales de una etiqueta, en la que todos coincidían.

<sup>&</sup>lt;sup>1</sup> Vidales Giovanetti, Ma. Dolores. "El Mundo del envase, Manual para el diseño y producción de envases v embalajes". Ed. Gustavo Gili. México 1995.p. 13-1

Las características de las etiquetas son identificar un producto o su marca, clasificarlo en tipos o categorías, informar o describir varios aspectos del mismo como: quién lo hizo, dónde, cuándo, qué contiene, cómo se usa y cuáles son las normas de seguridad, además de promoverlo mediante un diseño atractivo

La etiqueta debe INFORMAR sobre el producto, sus características, las formas de usarlo y los aspectos legales concernientes al manejo y uso del mismo.

También pueden hacer referencia a otros aspectos como ofertas, recetarios u otros usos para el envase.

Las etiquetas pueden fabricarse en infinidad de materiales como PVC, foil de aluminio, laminados, hologramas, cuero, fibras vegetales o amate. Realmente el límite lo pone la imaginación del diseñador acompañado del presupuesto del fabricante.

Además es necesario que contengan advertencias sobre riesgos para la salud u otros riesgos o precauciones que es necesario tomar en el uso, consumo o manejo del producto. Hay ciertos productos que exigen que se les ponga la etiqueta en un lugar visible, algún marbete de pago de impuestos hacendarios como en el caso de cigarros o licores.

De acuerdo con los autores de libros para embalaje para realizar el diseño gráfico de una etiqueta será necesario tomar en cuenta las dos clases de ELEMENTOS que debe tener: Los legales y los promocionales.

Los legales son definidos en general por las normas oficiales de cada país. Se refieren a la obligatoriedad de estar impresos los datos del fabricante, y la simbología para el manejo del producto, su finalidad es básicamente informativa.

Los elementos promocionales que incluyen imagen, texto y color, se refieren a la presentación gráfica del producto, a la comunicación de sus cualidades y ventajas, con la sola finalidad de motivar, atraer, e influir o promover y estimular la operación de compra-venta.

Es igual de importante que como diseñadores tomemos en cuenta el material con el que trabajaremos, es decir, saber dónde irá colocado nuestro diseño o sobre qué, para dar una mejor sugerencia al proponer un diseño. En éste caso el envase de nuestra etiqueta forma un papel importante en todo este proceso.<sup>2</sup>

#### **1.3 Tipos de etiquetas y su aplicación**

Las etiquetas pueden hacerse en una gran variedad de colores tamaños y formas, diseños, materiales y adhesivos además de que pueden aplicarse en diferentes partes del envase.

Los tipos de etiquetas se clasifican de acuerdo al lugar donde y cómo se aplican:

<sup>&#</sup>x27;Celorio Blasco. Carlos "Diseño del embalaje para exportación". p. !08-115. y Vidales Giovanetti. Ma. Dolores "El mundo del envase". Dcmaney, Jerry "Manual para el diseño v producción de envases y embalajes". P 135

**Frontal** ( **cubre sólo una porción del envase** ) puede ponerse en cualquier superficie de cartón, en el frente, en la parte de atrás ,en hombros, cuello o tapa de un frasco o botella, y en superficies similares de otros tipos de envases. Podríamos tomar como ejemplo las botellas de licores.

**Envolvente (cubre completamente los laterales del envase)** Sus bordes se traslapan para hacer una costura, se usan por ejemplo en cajas o latas.

**Fajas retráctiles** ( **son flexibles, se ponen en la botella y se adhieren por encogimiento del material elástico del cual están hechas)** Pueden ser de papel, plástico, foil o laminados.

**Marbete** que es un tipo de etiqueta gubernamental la cual debe aparecer anunciando por disposición oficial, alguna información.

**Según su aplicación,** las etiquetas tienen diferentes tipos: con pegamento soluble al agua, de tipo envolvente, de presión, de transferencia en caliente, fajas retráctiles y termoencogibles.

Para su aplicación el adhesivo que se usa comprende variedades de pegamentos líquidos, calientes, a presión y por calor. El pegamento se elige de acuerdo a las características del envase y de la etiqueta, tomando en cuenta si se utilizará una máquina para ello y cuál es su capacidad. Es importante saber el método de engomado que utilizará el cliente ya que de ello dependerá mucho el diseño, por las partes que se deben dejar libres de diseño o tinta al aplicar o pegar etiquetas.

**A** continuación se describirán brevemente los tipos de aplicación que regularmente se utilizan:

**Las etiquetas con pegamento soluble al agua** pueden aplicarse en cuello, hombro o cuerpo de botellas, como sello de garantía, engomándolas y presionándolas contra los productos, sosteniéndolas mientras actúa el pegamento, cuidando de que quede libre el producto de no tocar a otro producto de la parte del engomado evitando así que se peguen unas con otras.

Cuando las **etiquetas** son de **tipo envolvente** se engoman de los dos extremos y se aplican al envase ya sea vertical u horizontalmente, de éste modo una parte de la etiqueta (donde cierra y cae encima el otro extremo de la etiqueta) deberán dejarse algunos milímetros de más para el mejor embonamiento del diseño y quede bien adherida, así no perderá la etiqueta el producto durante su transportación.

**Las etiquetas de presión** pueden aplicarse a temperatura ambiente pues generalmente ya vienen engomadas y traen una bovina de papel encerado. Así las etiquetas se desprenden y se colocan al envase quedando adheridas, pudiendo ser éste proceso manual o automático.

Las etiquetas sensibles al calor usan termoplásticos como adhesivo, que se activan al calentarse, su tiempo de acción varía y los de acción más lenta se usan para vidrio o metal. Su aplicación es muy limpia y el adhesivo resiste al agua.

**Las Etiquetas de transferencia en caliente** son un proceso que hace posible aplicar un diseño directamente a un envase de plástico o de vidrio, ya que el diseño de la etiqueta se imprime al reverso de una cinta que ha sido tratada con una capa de laca, la presión y el calor de cierta maquinaria hacen que la etiqueta se adhiera al la superficie del envase.

Pueden existir etiquetas de materiales elásticos, como fajas retráctiles o termoencogibles:

Si las **etiquetas** serán **fajas retráctiles** son definidas como tubos preimpresos que se amoldan al envase, rodeándolo pero sin pegarse ni adherirse a él. Su uso se hace posible en envases redondos, ovalados elípticos y otras formas, la impresión puede abarcar toda la etiqueta . Además pueden ser de material transparente, que dejan visibilidad total para el producto si el área no está impresa. Su aplicación es generalmente por medio de maquinaria.

**Las Etiquetas termoencogibles** se realizan en un material termoplástico que ha sido estirado en una dirección, y que regresará a su forma original cuando éste se calienta, ajustándose al tamaño del envase. ·

#### **1.4 Proceso de Elaboración de una Etiqueta**

Probablemente este capítulo es el más importante de todo el documento, ya que es donde se define el método que se siguió para la elaboración de las etiquetas para los ungüentos de los Laboratorios Escalona, y es el método en general que estoy sugiriendo para la elaboración de cualquier pieza publicitaria.

**A** continuación se definirán brevemente las partes en que se dividirá el proceso y que deberán ·seguir con ésta secuencia para lograr el resultado esperado: Un diseño con bases.

Durante este capítulo se describirá el método a seguir para la elaboración de etiquetas, el cual se puso en práctica en el capítulo posterior de Proyección incluyendo los datos que la empresa solicitante proporcionó.

Como diseñadores, es necesario contemplar un método para la realización de todo trabajo.

Para toda actividad de diseño es necesario mantener una secuencia en el proceso creativo del diseño, para lo cuál se debe recordar que el Diseñador es en primer lugar el responsable del comportamiento del producto ante el usuario, por lo que seria también muy útil contemplar que además de diseñador también es usuario.

El uso de un método promueve la inspiración de un diseñador controlada por un proceso comunicacional. Esto protege al diseñador de obtener soluciones mediocres.

*"El método para el diselio deberá contemplar abiertamente un proceso analítico y creatimmente inductivo que conduzca a la satisfacción y cumplimiento del objetivo deseado (caso), que puede ser de gran utilidad para llegar a los satis/actores ideales de necesidades específicas".* <sup>3</sup>

<sup>&</sup>lt;sup>3</sup> Op. cit. Vidales Giovanetti.p.103

En el texto Modelo General del proceso del Diseño, <sup>4</sup>

varios autores de la Universidad Autónoma Metropolitana proponen, como pilar de varias creaciones de diseños, las etapas de análisis y proyección como estas 5: **Caso, Problema, Hipótesis, Proyecto y Realización;** las cuales operan de manera secuencial y pueden ser consideradas como guia para cualquier proceso creativo en el caso de los diseñadores y que se describirán a continuación

**CASO:** Manejado como el punto de partida en todo el Proceso de Diseño y constituye en cierta forma un lineamiento hacia un objetivo determinado ya que especifica tanto el marco teórico como las técnicas a utilizar. Surge del análisis o estudio de algún fenómeno social o bien en consecuencia de una investigación interdisciplinaria.

Asi mismo el autor Carlos Celorio Blasco en su libro Diseño del Embalaje para Exportación, concuerda con las funciones del Diseñador como creador de una etiqueta y añade que *" ... debemos ser técnicos de la comunicación, y saber de la percepción psicológica, de motivación, y de Psicología del color, así como manejar ordenadamente las prioridades del mensaje informativo y motivacional, sabiendo manejar el lenguaje de la tipografía y no sólo el de las palabras".* <sup>5</sup>

Para el señor Celorio, es importante que los diseñadores gráfico seamos técnicos y artistas de la ilustración, de la fotografía, saber de trucos, secretos, mañas y efectos, conocer las técnicas de las artes gráficas y saber auxiliarnos de la magia y la técnica de las computadoras, actualizados con los últimos programas, materiales y equipo, movimientos y tendencias internacionales en materia de grafismo y mercadotecnia.

÷

Lo ideal para un Diseñador sería saber todas estas técnicas y aunque no todos podemos ser buenos en todos los campos, (imagino que se refiere al área técnica del Diseño Gráfico como fase de un proyecto y no sólo de un Diseñador), donde si un solo diseñador no es capaz de manejar todas estas cualidades, es preciso que se trabaje en conjunto con otros diseñadores que cubran con estas aptitudes para lograr un trabajo pensado, vanguardista, útil, y que dé resultados. Esto es lo que para mi hace una agencia de publicidad.

A una Agencia de publicidad acude el cliente en busca de toda ésta ayuda de tipo diseño, pero que no sólo implicará el dibujo, sino lo que significa para el comprador y que no se le está diciendo con palabras, añadiendo lo que pueda decir alguna frase que acompañe a éste grafismo, que no se inventa sino que sale de estudios mercado lógicos y psicológicos los cuales el Diseñador es el encargado de idearlos y realizarlos. Apoyando a esta teoría encuentro a otro autor que dice:

"Lo que necesitan el anunciante y el diseñador gráfico es la ayuda de personas que comprendan el mensaje que se va a lanzar a los clientes potenciales, personas que sepan

<sup>&</sup>lt;sup>4</sup> Ibid. Vidales Giovanetti.p.102 refiriéndose al texto De Carmona M.S., Dussel E., Gutiérrez M.L., Ocejo M.T., Sánchez J. et al. Contra un Diseño independiente : Un modelo para la determinación Nacional Colección C y AD Universidad Autónoma Metropolitana México, 1992.

<sup>&#</sup>x27; Op. Cit. Cclorio Blasco

cómo investigar el mercado y que puedan convertir el mensaje del anunciante en una campaña publicitaria".<sup>6</sup>

Ma.Dolores Vidales comenta en su libro El Mundo del Envase que para el desarrollo de una etiqueta (o de cualquier pieza publicitaria), es muy importante que la imagen que el diseñador realice (y es lo que el cliente como productor necesita), sirva como identificador del producto, que se diferencie de sus competidores, dándole atributos propios; que informe sobre el contenido del producto y sus beneficios de uso, aumente la capacidad de venta y atraiga al consumidor.

Aquí se comienza con una plática de investigación con el cliente para determinar qué es lo que necesita, si sugiere alguna técnica, y nos dirá a quién va dirigido o si es que surge por demanda. Es una información de tipo mercadológica, donde sugiero para el diseño de etiquetas (o de cualquier pieza gráfica) tener resueltas las siguientes cuestiones antes de pasar al siguiente punto:

 $\sim$  ¿Qué tamaño deberá tener?

- ¿Qué se desea comunicar mediante ésta etiqueta (o pieza de diseño)?

- ¿Qué texto debe llevar?

- ¿Cuántos colores se podrán utilizar?

- ¿Sobre qué material se imprimirá?

- ¿Sobre qué material se va a adherir?

Y Carlos Celorio Blasco en el libro de "Diseño de embalaje para exportación", añade otras cuestiones a tomar en cuenta que me parecen importantes igualmente:

- ¿Qué lenguaje deberemos utilizar?

- ¿Qué imagen quiere manejar? De sofisticación, elegancia, de lujo, de calidad o de popularidad. '

Se habla de una clave en Mercadotecnia, del axioma *"A mayor información mercadológica, corresponde 1111 mayor acierto en el concepto y realización del proyecto del dise,io". <sup>8</sup>*

Lo cual afirma, que mientras más se sepa del producto y de sus cualidades, sus demandas, sus competidores, sus ventajas y desventajas, los diseñadores tendremos más armas para realizar un grafismo que dé los resultados esperados pues podremos saber del comportamiento del consumidor y no caer en errores y mejorar detalles de venta, que es el fin realmente del cliente fabricante, al buscar ayuda de un Diseñador.

**PROBLEMA:** Es el cuerpo de requerimientos o necesidades específicas estructuradas a partir del estudio de los datos relevantes obtenidos en la fase anterior, ésta etapa contempla el criterio de diseño para la interpretación y solución de dichas necesidades, de manera que éstas últimas deberán tener una relación comparativa dentro de una serie de parámetros que ayudarán a que los requerimientos cuenten con características específicas a las que el problema deba sujetarse para cumplir con su objetivo.

<sup>6</sup>Braham. Bert "Manual del Diseñador Gráfico".Cclcste ediciones. primera edición, Madrid 199!.p.90

 $1$  Op. Cit. Vidales Giovanetti, p.104

<sup>8</sup>Op. cit. Celorio Blasco, p. 109

Para esta etapa las preguntas ( de la fase anterior) acerca de la información que contendrá el diseño deberán estar totalmente resueltas para evitar errores y saber qué tipo de diseño se realizará, si es una creación, una modificación de algún diseño anterior, o si es una nueva aplicación del mismo diseño, qué elementos queremos resaltar, y de la interpretación de dichas necesidades (por parte del área creativa) dependerá su solución.

**HIPÓTESIS:** En esta fase se desarrollan alternativas o propuestas destinadas a analizar y resolver los sistemas semióticos, formales, funcionales, constructivos y de planeación económica-administrativa, cumpliendo con los requerimientos generales y específicos de cada uno de éstos sistemas. Aquí entrarán en juego métodos y técnicas tanto de las ciencias como de las artes.

Las altenativas pueden ser bocetos en blanco y negro de la etiqueta, esto es diferentes propuestas de cómo será el diseño de la nueva etiqueta visto sin colores, únicamente con sombras si el diseño lo requiere.

Este diseño se recomienda se realice a escala (si el original es muy grande, los bocetos pueden ser más pequeños y si el caso fuera que es muy pequeño el original, los bocetos pueden hacerse más grandes) del original ya que así podrian apreciarse los detalles que pueda tener; así como el texto que deberá traer, no aparece en este tipo de diseños por evitar ensuciar el dibujo.

Es donde intervienen los conocimientos del diseñador y se toma en cuenta si la etiqueta será:

- Creación (que se haga un diseño nuevo)
- Modificación (que se haga un rediseño de alguna etiqueta ya existente)
- Conservación (permanencia de objetos o formas del diseño)
- Eliminación (obsolencia de elementos en una actualización)
- Reutilización (utilidad de elementos que antes se usaban y dejaron de hacerlo)

Una vez que el cliente aprueba los bocetos, éstos pueden entregarse en computadora para que observe con un poco más de nitidez la colocación de los elementos dentro del diseño y puede verlos a color si así lo eligiera. Antiguamente éste proceso de colorear o de poner los elementos con tinta para su mejor definición se seguía haciendo manualmente, pero con la ayuda de las computadoras, éste paso se ha facilitado.

**PROYECTO:** En esta etapa las técnicas y métodos empleados en la hipótesis se ponen en práctica, de manera que el diseñador desarrollará los planos o dibujos, originales para impresión y modelos de simulación necesarios para la posterior realización del objeto diseñado. Esta fase permite visualizar diversos aspectos e incluso hacer algunas pruebas. Una vez aprobado el diseño, se procede a realizar un prototipo del diseño a color y a escala real de cómo quedaria si realmente se colocara en el material final y con los colores lo más real posible al tipo de impresión que se sugirió.

Actualmente el método manejado para entregar un boceto a color, es por medio de la impresión a color de computadora, la cual llega a ser lo más parecida a la impresión final a color pero en costo mucho más económica, así el cliente podrá hacer sus observaciones más objetivas y tal vez podrá hacer una prueba con los consumidores, si es que utilizara la etiqueta dummy para colocarla en un envase original.

**A** éste diseño se le denomina dummy a color, y es lo más parecido a como quedará el impreso, con el que pueden guiarse los impresores para ver cómo fue el diseño inicial.

**REALIZACIÓN:** En ésta última fase es cuando se procede a la producción del objeto diseñado bajo la supervisión del diseñador. Generalmente, todo objeto antes de ser producido masivamente o en grandes cantidades, es sometido a evaluación por parte de las diferentes áreas de investigación que intervinieron en las etapas anteriores.

Para sugerir algunas modificaciones o ver el funcionamiento de la etiqueta se procedió a hacer prototipos de los envases.

La fase de realización termina cuando el objeto diseñado es utilizado por el grupo humano destinatario. De aquí se procede a realizar un original mecánico para que de ahí se saque la imagen por separado de los colores a utilizar. Este original se entrega a un tamaño por sugerencia ligeramente mayor al que pueda tener el tamaño real de etiqueta, (por el proceso de negativos que hará una pequeña reducción para hacer más nítidas las imágenes), en blanco y negro indicando los colores que van y dónde irán las fotografías si es que lleva alguna.

Si todo el proceso fue realizado en computadora, es posible que se entregue un original electrónico con los datos necesarios para la posterior realización de negativos.

Después de estar listo se lleva al proceso de **preprensa** donde los encargados de hacer los negativos para la impresión separarán por placas los colores que se imprimirán. Esto varía enormemente con cada diseño ya que dependerá el tipo de impresión al que se acudirá, al número de tintas y al material que se ocupará para ser impreso.

Después viene la **impresión,** que dependiendo del material elegido se entregará en bobinas de papel o plástico ya listo para su aplicación.

Los **acabados** serán las etiquetas cortadas al tamaño para ser colocadas en el envase, o con medio suaje para facilitar su colocación sobre todo cuando se trata de papel autoadherible y dependiendo del material se recibirán en fajillas o rollos de papal o plástico engomadas o no, para su entrega dependerá del método de pegado que maneje el cliente ya que se debe adaptar si ocupará cierto tipo de maquinaria etiquetadora.

Y el **control de calidad** será la revisión de cada producto impreso para revisar que no se entreguen textos emplastados, etiquetas sucias de tinta, separación correcta de colores, y tamaño de corte necesario.

Teniendo en cuenta todos éstos aspectos se puede comenzar la realización de una etiqueta. También se debe saber si la etiqueta es nueva o únicamente es necesaria la adaptación de una etiqueta ya existente a una nueva presentación de producto, ya que esto puede implicar nuevos tamaños, nuevo material a imprimir o nueva forma de pegado según el diseño del envase.

## **1.4.1 Originales y su Función para Reproducción de una etiqueta**

En éste capítulo, se hablará de lo que es un original y cómo debe realizarse, dependiendo del uso final que quiera dársele, acentuando su función dentro de cualquier diseño, en éste caso, de etiqueta impresa.

### **Originales**

Entender lo que era un original, fue pensarlo como el código de un diseño, que pasa del diseñador al impresor, en un lenguaje entendible para el área de fotomecánica, así el impreso será realizado de acuerdo a éste código donde se encuentran los textos, las imágenes y posiciones de todos los elementos que intervendrán en ésta etiqueta, previamente revisados y aprobados para la entera satisfacción de un cliente.

"La eficiencia del mensaje gráfico diseñado se encuentra en la buena calidad y *precisión del original* , *que es la base de toda reproducción. Juega un papel muy importante en la impresión, y existen varios tipos de él, y de su interpretación correcta depende la buena impresión. "<sup>9</sup>*Es necesaria la intervención de varias áreas para la realización y correcta comprensión de un original, como son el cliente, la parte creativa y el impresor.

#### **Original mecánico**

La definición utilizada por Ma. Dolores Vidales Giovanetti, para un original mecánico es: *"la presentación de imágenes y texto (todos los elementos gráficos) que intervienen en la composición visual",* en éste caso de una etiqueta, o de cualquier diseño a imprimir será llamada Original mecánico.<sup>10</sup>

Los elementos se encuentran pegados en la posición precisa en una cartulina (o papel rígido) como soporte, cubierto de unas capas de papel más delgado (puede ser una mica incluso) donde se encontrarán las indicaciones de colores, aras a dejar libres y marcas donde deberán ir las fotografías. Dichas capas de papel son denominadas *Camisas.* 

De acuerdo con ello como material gráfico, se añade que es la base para una buena reproducción impresa de las etiquetas, o cualquier material que vaya a imprimirse.

El original listo para ser fotografiado y reproducido mediante los negativos o positivos obtenidos por fotomecánica, deberá contener el trazado de líneas clave mostrando la colocación de todos los elementos, como líneas de corte, dimensiones de tinta, áreas para fotografias y colores. :

De aquí que lo denomino un código, pues para todas esas indicaciones se usa un lenguaje prácticamente entendible sólo por los impresores.

Sí se quisiera entender mejor el montaje de un original mecánico hecho a mano, es decir cuáles son los pasos que se debieran seguir y qué medidas deben tomarse, referirse al texto de montaje en la preparación de un arte final cuidadoso y preciso de originales mecánicos<sup>11</sup>

#### **Los originales pueden ser de tono continuo, de medio tono y de selección de color**

#### **Originales en blanco y negro**

**Ma** Dolores Vídales, describe a los originales en blanco y negro, por lo general dibujados a mano, como originales de pluma de **tono continuo.** Es conveniente que se dibujen más grandes de lo que aparecerán en el impreso, ya que así los errores desaparecerán al reducirse. De preferencia estarán montados sobre un papel o cartón grueso, con marcas de corte y rebases, si el original lleva colores que abarquen una

<sup>9</sup> Op. cit. Vidales Giovanetti p. 128

<sup>&</sup>lt;sup>10</sup> Ibidem.p.128

<sup>&</sup>lt;sup>11</sup> John, Lynn. Cómo preparar Diseños para la imprenta. De Gustavo Gili .Barcelona 1989 pp 44-59.

superficie grande (como una ilustración). Sugiere que las líneas de lápiz sean borradas cuidadosamente, y si es posible, trazarlas con puntillas azules, que son invisibles ala cámara fotomecánica.

En el original debe indicarse el color, con referencia a la enumeración de los tonos Pantone (catálogo que manejan los impresores para tener unificación en los tonos de colores que utilicen en cualquier tipo de impresión), o por porcentajes, por ejemplo: 10% cyan, 50% amarillo, 5% magenta,3 5% de negro, y verificar con el impresor y el responsable de proyecto si el color es el correcto, evitando así que el trabajo tenga fallas en las tonalidades.<sup>12</sup>

Si no se sabe correctamente el código que maneja el impresor, es conveniente preguntarlo para evitar errores.

El tamaño al que se maneja un original es importante, y debe indicarse el tamaño final en una de las camisas haciéndose por porcentajes o por números ej.: altura 24cm, o 240 mm $^{13}$ 

#### **Originales de medio tono**

Son los originales con tonos continuos de grises, como ejemplo se debe tomar en cuenta que una fotografia en blanco y negro no se puede reproducir como tono continuo, ya que los colores en blanco y negro no son completamente nítidos, por lo que se deberá descomponer la imagen en pequeños puntos con una trama para poder simular los diferentes tonos de grises variando así la intensidad de la misma tinta negra que se utilizará. La acumulación de puntos en mayor o menor número produce la sensación de grises.

Este proceso puede realizarse por fotomecánica o con scanner ( para tener en trama la fotografia o la ilustración desde la formación de los originales).

Según el sistema de impresión debe escanearse de diferente manera, es decir que dependiendo la utilización del impreso variará el tipo de scaneo que debamos darle a las imágenes del original. En este caso cuando el dibujo es plasta, debe entregarse digitalizado a muy alta resolución así que se digitalizará a igual y no menor puntos por pulgada o líneas por pulgada de lo que se piensa imprimir. Tomemos en cuenta que mientras más puntos y líneas por pulgada aparezcan en una impresión, será mejor su nitidez y estaremos garantizando calidad.

#### **Originales para selección de color**

Para los originales que tienen fotografias o ilustraciones a color, deben ser separados con anterioridad en los cuatro colores (magenta, cyan, amarillo y negro) antes de imprimirse, obteniendo de éstos cuatro películas (juegos de negativos). Con este tipo de separaciones se puede obtener casi cualquier tono, variando las proporciones de color en cada película. Algunos colores son dificiles de conseguir (dorados, plateados, azul marino y algunos verdes), por lo que tendría que sumar una tinta.

Esta separación se puede realizar con cámara o sacanner. El sacanner utilizará rayo lasser para explorar el original y separar los colores.

<sup>&</sup>lt;sup>12</sup> Op.cit. Vidales, Giovanetti.p.128,129.<br><sup>13</sup> OP.cit. Montaje de Originales Gráficos para su reproducción.

Tomando en cuenta que mientras más puntos de tinta por pulgada (dpi) tenga una impresión, mejor será su nitidez, para la impresión en offset se requiere que tenga de 225 **a** 300 dpi saliendo de este parámetro, no quedará bien. Pero en el caso de una impresión para periódico, no se requiere mucha nitidez y los dpi's se van hasta 75. Par serigrafia se recomiendan menos de 300 dpi's pues no se necesita mucha calidad.

Par una revista con no muy buena calidad es conveniente utilizar de 150 a 300 dpi's.

#### **Texto en el original**

**La** computadora ofrece una opción para obtener el texto, por su variedad de programas, que a su vez contienen miles de fuentes, que se pueden adaptar exactamente a las necesidades de cualquier diseño; y que es una costumbre que se está volviendo cada vez mayor, por la tecnología a que se tiene acceso.

La tipografía también puede obtenerse por fotócomposición, y es importante que se defina bien el tamaño ya que al efectuarse la reducción de los negativos (si fuera el caso), el texto puede sufrir alteraciones como emplaste y pérdida de legibilidad.

La base donde será colocado el texto en el original, debe ser lo suficientemente rígida para que con el movimiento y transporte no se despegue o se mueva. También debe revisarse cuidadosamente antes de ser mandado a impresión, ya que faltas de ortografía u otros errores implicarían tiempo y dinero perdidos; a veces es mucho más rápido y barato corregir líneas de texto en un original, que repetir el proceso de realización de negativos cuando las correcciones quieren hacerse después de impreso el trabajo. Par ello se sugiere entregar una prueba lasser del texto que se incluirá en el original y así poder checarlo y hacer las correcciones con tiempo.

Con el avance tecnológico es ahora posible evitar el pegado de. tipografía a una superficie rígida, simplemente entregando la fuente de tipografía en el archivo electrónico, del cual se hablará a continuación.

#### **Original Digital o Electrónico**

Si por el contrario, se utilizarán los medios electrónicos antes de obtener los negativos, el modo de entrega es diferente. Se entregarán los diskettes o el zip o jaz con la información requerida por el negativero para poder colocar todos los elementos de acuerdo a lo que necesita el diseño.

Dependiendo de la salida del trabajo final, si es a **COLOR** CMYK (cuando las capas de cuatro colores van a combinarse para dar más de cuatro tonos) debe convertirse a CMYK, ya que si lleva alguna ilustración o fotografía que se trabajó en la pantalla de la computadora como EPS, deberá transformarse igualmente en CMYK. Si se cambiará algún tono por un color pantone, debe especificarse el número de éste, al igual que el tono que quiere alcanzarse, se le denominará con un número del código pantone.

Si lleva tipografía que queremos que traiga un color de los CMYK nítido, deberemos colocarla en el diskette como información en **Overprint** para que al momento de que sea impresa, la máquina que scaneará los datos de éste color sean nítidos ( que aparezcan en cualquiera de los cuatro negativos como completamente intenso, sin pantallas ni pocentajes) un solo tono y no se dé por combinación.

**El** manejo de los tamaños debe ser al tamaño original, únicamente se recomienda hacerlo más grande cuando el original impreso será menor que tamaño carta, y se procederá a hacer la reducción, ya que si se agranda todo el original, puede causar mala resolución especialmente si trae mucha ilustración.

En el archivo deberán incluirse todas las EPS (ilustraciones o fotografías) que se manejaron, de preferencia de mayor tamaño para que se realice una reducción y salga nítida la fotografía, deberán ir también todos los tipos de letra utilizados en él.

Lo más importante es estar seguros de que el impresor o el negativero, maneje el mismo programa en el que se le está entregando toda esta información.

Si es **BLANCO Y NEGRO** saldrá un solo negativo, todo en pantallas, y si es que trae incluida alguna ilustración (EPS), se debe salvar en escala de grises, ya que sino se hace así desde la entrega, saldrán cuatro negativos en vez de uno.

Para las líneas de corte, se piden los registros aparte al negativero para checarlo después con el otro juego de colores de negativos.

#### **Fotografías en un original**

 $\div$ 

En muchas ocasiones se usan fotografías para ilustrar el producto. Pueden ser transparencias, o fotografías impresas sobre papel (siempre es preferible usar transparencias), de preferencia que sean más grandes que la que aparecerá en el original impreso; la forma de medir los formatos que generalmente se utilizan es por pulgadas, asi existen las de 4XS, 5X7, 8Xl0 y las normales de 35mm dependiendo de las necesidades, ya que si requeriremos de mucho detalle es preferible tomar la más grande posible para que la reducción no sufra ninguna distorsión.

Lo que no es conveniente es utilizar las fotografías ya impresas (como tomadas de algún folleto o revista), pues pueden formar *muaré (moire)* en la impresión, ya que han sido previamente tramadas y se perdería la definición.

Para los originales pequeños no son necesarias grandes ampliaciones pues dan como resultado imágenes de baja calidad. Por lo que respecta a las fotografías a color se recomienda que tengan una buena saturación de color, y las de blanco y negro deben tener un buen contraste y estar libres de marcas.

Como mencionaba en el punto anterior, la revolución de las computadoras ha facilitado la utilización de fotografías y fotomontajes en el diseño y su reproducción. Pero siempre es importante que aunque se entregue un original electrónico con la posición de una fotografía, si se tiene la transparencia es mejor entregarla al impresor junto con el diskette de información, para que su escaneo dé una mejor resolución de la que puedan dar algunas computadoras, ya que no siempre es posible que salga como se observó en la fotografía inicial, y si el impresor no tiene ninguna base de cómo deben verse los colores en el original, no podrá hacer los ajustes necesarios, es por eso que se manda como guia.

#### **Funciones de un original mecánico para reproducción de una etiqueta impresa**

En forma general podría decirse que un buen original es aquel que presenta la alineación correcta de los elementos, limpieza total en todos los textos e imágenes, precisión en el trazo de líneas, sin borrones o manchas de tinta, además de contener todas las marcas e indicaciones necesarias para el fotocromista y el impresor en forma clara y precisa, y es aquí donde volvemos a concordar con la opinión de Ma. Dolores Vidales, pues como lo pude corroborar en mi experiencia con impresos, de la precisión de los elementos contenidos en el oríginal, dependerá la impresión deseada.

Encontramos en el libro del Mundo de envase que el original mecánico cumple dos funciones básicas para reproducción: **La primera** es que contiene la imagen que es fotografiada, y los textos e ilustraciones que son registrados por los lentes de la cámara de fotomecánica. **La segunda** sería que muestra la posición precisa de los elementos dentro del impreso, gracias a lo cual el departamento de montaje puede situar dichos elementos en los lugares correctos. <sup>14</sup>

**La tercera** será donde aparecen los cortes y medios suajes si es que trae el diseño original. No sólo basta con entregar al departamento de fotomecánica, las imágenes o los textos que deberán aparecer en el impreso sino los tamaños exactos, tipos de letra que se querrán ver impresos, y las ilustraciones o fotografías en colores o en blanco y negro , según se necesiten, pues es como darle una lista de cómo se requiere que salga nuestro impreso al impresor pues muchas veces no podemos estar presentes durante todo el proceso que viene después de entregar la información en el original mecánico, y la gente de fotomecánica, encargada de seguir éste proceso será lo único que tenga como guía.

Por ello el original mecánico debe ser limpio y preciso, ya que cualquier error ( descuido o inexactitud) que se incluya al momento de su preparación, afectará el trabajo del fotocromista, además de que aparecerán todas éstas imperfecciones, provocando contratiempos en la reproducción.<sup>11</sup>

#### **1.4.2 Envase y su relación con las etiquetas**

Para determinar el tipo de diseño e impresión a utilizar, es necesario conocer los materiales que se usarán, por ello se considera al envase como un elemento importante dentro de la elaboración de etiquetas.

De las características del envase dependerá mucho el diseño de la etiqueta, interviniendo tamaño, color y forma del envase, además del material de que está hecho, pues de ahí derivará el modo de adherirla a él.

En el libro Montaje de Originales gráficos para su reproducción, se encuentra el siguiente comentario: "El envase va directamente vinculado con la etiqueta del producto, ya que de él dependerá el tamaño y color de la etiqueta, cantidad de *i11formació11 y material para poder ser colocada.* "

El diseñador debe considerar dos cosas:

1.-Que el envase sobre el anaquel cumple con la función de Vendedor, de aquel que ya no se encuentra en donde está el producto, hablando de sus atributos, bondades y características, que informaba y promovía, convencía y al final lograba la venta. Ahora ésa es la función del grafismo de consumo: que se encontrara en la etiqueta.

**2.-** Que el envase más bello (para el consumidor) esto es que el que se encuentre en mejor estado, no maltratado, abolladoo ilegible será el que se lleve primero el consumidor. <sup>16</sup>

Carlos Celorio Blasco entiende como envase a cualquier tipo de contenedor.<sup>17</sup>

<sup>&</sup>lt;sup>14</sup> Op.cit. Vidales Giovanetti p.128

<sup>15</sup> Op. cit. "Montaje de originales gráficos para su reproducción"

<sup>&</sup>lt;sup>16</sup> Op.cit. Celorio p.115

 $"$  Ibid p.50

Günther Kühne, complementa diciendo que *" ... el embalaje de ciertas mercancías, es costumbre muy antigua, cuyo propósito principal se reconoce en forma clara y sencillci'.* <sup>18</sup>

Propone como misión de un embalaje, la de proteger la mercancía que contiene frente a influencias externas, que puedan ser de tipo mecánico, como choques, caídas, doblado, presión, etc., o bien de naturaleza físico-química, como las producidas por frío extremo o calor, excesiva radiación solar o humedad, además de proporcionarle al material un mejor manejo. Así el embalaje facilita el transporte, asegura determinadas unidades de tamaño, permite caracterizar la mercancía por tipos y simplifica así el almacenaje.

Resumiendo entonces que el envase es cualquier tipo de contenedor de algún material, encargado de conservar, proteger, y transportar un producto, ya que está en contacto directo con el mismo.

El envase de un artículo tiene un significado muy diferente para cada persona, para la gran mayoría el envase pasa desapercibido hasta el momento en que dicho artículo se va a consumir o a utilizar y el envase se tiene que descartar. Aquí llega el momento de la verdad para el envase ya que se prueba entonces si cumplió con su trabajo de mantener bien el producto. Al envase (incluyendo su etiqueta) podemos llamarlo el vendedor silencioso, pues nos comunica las cualidades y beneficios que se obtendrán al consumir determinado producto, el poder que posee un buen envase es el de crear un reconocimiento inmediato al consumidor, dejando así de servir únicamente como simple contenedor y protector de mercancía, pues llega a ser crucial en la compra ya que es lo primero que ve el público antes de tomar la decisión final. En ello están de acuerdo los autores de libros que tratan de envase y embalaje, ya que como se mencionó anteriormente, sólo la vista hará el trabajo de establecer contacto entre el comprador y el producto.

#### **1.4.3 Tipos de envase**

La finalidad de este capítulo, es dar a conocer los diferentes tipos de envase pues serán complemento de cualquier trabajo relacionado con etiquetas.

Describir un poco de los tipos de envases existentes y del que nos interesará por el momento, ya que es bueno no confundir las diferentes etapas del embalaje al que se encuentre el producto, pues la que nos interesa es la primera ( envase primario) .

De acuerdo con la opinión de Carlos Celorio Blasco, director del Instituto Mexicano del envase, los envases se clasifican de la siguiente manera: **primario, secundario, terciario, paquete, envoltorio y embalaje,** los cuales se describirán brevemente a continuación:

**El Envase primario** : Que es el que nos interesa por el momento (pues será el envase de los Ungüentos de Los Laboratorios Escalona, y será el estudiado para resolver el tipo de etiqueta que debe llevar y que se recomendará más adelante) "Es el envase inmediato del producto, es decir con el que tiene contacto directo". Ejemplo: un bote de pomada.

**Envase secundario:** "Es el contenedor unitario de uno o varios envases primarios". Su función es protegerlos, identificarlos, y comunicar e informar sobre las cualidades del

<sup>&</sup>lt;sup>18</sup> Küne. Günther "Envases y embalaje de plástico" de Gustavo Gili, Barcelona 1976

producto. Frecuentemente éste envase es desechado cuando el producto se pone en uso. Ejemplo: La caja de cartón que contiene una botella de medicina.

**Envase terciario:** "Es el que sirve para distribuir, unificar y proteger el producto a través de la cadena comercial". Ejemplo caja de cartón que contiene varias botellas de medicina.

**Paquete:** "Bulto no muy voluminoso de cosas de una misma o distinta especie".

**Envoltorio:** "Material sin soporte, por lo general orgánico y no fibroso, que es flexible y no excede de los 0.025 mm de espesor, los de grosor superior", se denominan técnicamente *hojas.* 

**Embalaje:** "Es aquello que se utiliza para reunir los envases individuales, presentándolos en forma colectiva con el objeto de facilitar su manejo, almacenamiento, carga, descarga y distribución". Sus dimensiones llegan a sobrepasar la capacidad ergonómica del ser humano, por lo que generalmente es necesario usar equipo como maquinarias y accesorios para moverlo y transportarlo de un lugar a otro. Los embalajes deben cumplir con las características de estiba, protección, identificación presentación y exhibición.<sup>19</sup>

Los materiales más socorridos para la elaboración de envases son:

Vidrio, cartón y papel, metal, plásticos y envases compuestos como el tetrapack.

Dependiendo de la importancia que quiera dársele al empaque, es posible variar el material a utilizar, ya que puede tener un material barato en la parte de afuera (embalaje) pues será desechado por el consumidor intermedio -la tienda de autoservicio por ejemplo- pero se puede utilizar un contenedor caro como envase primario que es el que verá el consumidor final.

En el caso del Laboratorio que solicitó la etiqueta para sus productos, es importante que el envase para sus ungüentos tuviera ciertas caracteristicas, que se encontraron en los envases de plástico por lo que me extenderé un poco más en ellos posteriormente.

#### **1.4.4 El envase plástico, ventajas y desventajas**

En este capítulo se hablará del plástico como material de empaque de un producto, sus ventajas y desventajas.

#### **Plásticos como envase recomendado por el Laboratorio**

Dado que el proyecto de etiqueta al que me referiré es para un Laboratorio, me pareció interesante citar que el autor Günther Küne, en su libro Envases y embalajes de plástico, nos habla de los productos farmacéuticos, y comenta que el empleo de envases de plástico es limitado en este sector, (aunque habla del mercado alemán), es importante saber que los productos caros se envasan en vidrio, para poder garantizar una calidad uniforme, incluso en las exportaciones a países tropicales y que utilizan tubos de plástico para medicamentos en forma de pomada o crema. 20

Una de las caracteristicas que atrajo al cliente, es el bajo costo que representa para ellos utilizar envases de plástico, ya que el producto a envasar es barato en producción.

ż

<sup>&</sup>lt;sup>19</sup> Op. cit. Celorio

<sup>&</sup>lt;sup>20</sup> Op. cit Kühne

Haciendo observaciones en el mercado, se utilizará un envase que el fabricante de plásticos lo tiene en línea, es decir, que ya está siendo utilizado por alguien más y para el mismo fin ( envasar pomada), así que las pruebas de resistencia pueden adelantarse por la experiencia que tienen este tipo de envases con materiales de la misma especie.

Claro que debe tomarse en cuenta que el mercado mexicano para el que será dirigido, no es de tipo social alto, y que el producto será económico, por lo que el laboratorio no quisiera gastar más en el envase que en el contenido, así es como nos recomiendan que la sugerencia de etiqueta se haga pensada para un envase económico, de preferencia plástico, por las presentaciones que manejará por el momento.

Lo mismo ocurre si se va a vender el mismo producto en un mismo país pero para tipos de gente diferente en nivel social o edad, también tendremos que realizar diseños diferentes de etiquetas que digan cosas distintas y despierten curiosidad o creen una necesidad al público dirigido.

Para Carlos Celorio Blasco *"Los plásticos son materiales susceptibles de moldearse mediante procesos térmicos, a bajas temperaturas y presiones. Presentan una serie de propiedades físicas y químicas muy útiles en la producción, envase y embalaje de multitud de productos, ya sea sólidos, líquidos o gaseosos".* 21 ·

*"El mercado del envase y embalaje, con un 21%, representa el segundo campo de aplicación más importante de los plásticos". 22* 

#### **Características de los plásticos**

Resumiendo las características de los plásticos tomando en cuenta las descripciones de los autores ya mencionados, ya que existen dentro de los mismos plásticos, diferentes tipos, como bolsas, rígidos, opacos y claros, pero en general se describirán como sigue:

**-BAJA DENSIDAD.-** Por su peso especifico tienen bajo costo,(casi no pesan)

**-FLEXIBILIDAD.-** Soportan grandes presiones sin fractura y recobran su forma y dimensiones originales cuando la fuerza es removida., tienen memoria, al aplastarse vuelven a su forma original y no se quiebra el material. Existen con mucha o poca flexibilidad.

**-BAJA CONDUCTIVIDAD TERMICA.-** Controlan temperaturas externas por su alto coeficiente de aislamiento térmico. Guardan al producto en una temperatura uniforme.

**-RESISTENCIA A LA CORROSION.-** Altamente resistentes a la humedad, oxígeno, ácidos débiles y soluciones salinas. Al no tener metales en su fabricación, no se oxidan. **-RESISTENCIA AL IMPACTO.-** Al golpearse no dañan el contenido.

**-INTEGRACION DEL DISEÑO.-** Los procesos de producción y las propiedades del plástico ofrecen la propiedad de diseñar y manufacturar formas polifuncionales sin la necesidad de ensamblaje posterior. Que no necesitan armarse después de fabricados. **-ECONOMÍA.-** De bajo costo.

**-HIGIENE.-** Por su materia prima y hermeticidad son altamente higiénicos.

**-SEGURIDAD.-** El usuario de un envase de plástico difícilmente puede sufrir cortaduras y otras lesiones. Los moldes no tienen orillas cortantes o punzantes.

<sup>&</sup>lt;sup>21</sup> Op. cit.Celorio

<sup>&</sup>lt;sup>22</sup> Op. cit. Vidales p.55

#### **Limitaciones del envase de plástico**

### **-BAJA RESISTENCIA A TEMPERATURAS ELEVADAS**

**-BAJA RESISTENCIA A LOS RAYOS ULTRAVIOLETA Y A LA INTEMPERIE -DETERIOROS EN LA SUPERFICIE.-** La mayoría de los plásticos puede rayarse con objetos duros.

**-RESISTENCIA VARIABLE A LA ABRASIÓN.-** Depende de las exactas condiciones de uso, y varía de excelente a pobre.

**-FLAMABILIDAD.-** Todos los plásticos son combustibles, sin embargo, su grado de combustión depende de varios factores, como composición, temperatura, y el tiempo de exposición al calor; la adición de agentes anticombustibles puede remediar esto.<sup>23</sup>

## **CONCLUSIONES SOBRE EL ENVASE PLASTICO**

Los plásticos revolucionaron la producción y el uso de los envases de tal manera que afirmaremos que el envase plástico se caracteriza por su versatilidad en el diseño: por sus diferentes grados de transparencia, variedad en su consistencia, en sus colores y tonos, en su tamaño y textura, en su tipo y grado de barrera, en sus propiedades y procesos ofreciendo una rica gama de alternativas para encontrar soluciones concretas a los problemas específicos de envasado. Aunque existen muchos materiales plásticos de envase, cada uno tiene sus propiedades y caracteristicas de resistencia, recubrimientos y sellado, de tal forma que se podrían seleccionar combinaciones para diseñar un envase que satisfaga plenamente los requerimientos especificos de contención, conservación, protección, vida en anaquel y presentación de cada producto.

Por el momento el diseño no será de envase en sí, pero es importante hacer notar que el plástico es muy versátil y que puede llegar a cubrir las necesidades de un productor por su gran utilidad y bajo costo. La decisión del material para envasar, en este caso el plástico, debe hacerla alguien que conozca los ingredientes que contendrá y de las reacciones que puedan tener al estar en contacto con ciertos materiales plásticos, por ello existe una gran variedad, con capas protectoras o más delgados y maleables.

No es obligación del diseñador conocer todas las propiedades de los materiales plásticos que puedan utilizarse, pero sí es mejor tener una muestra fisica del envase a ser utilizado (un prototipo con el tamaño y las caracteristicas que tendrá el producto terminado), al que se le colocará el material a diseñar, ya que deberán hacerse pruebas de resistencia con la etiqueta (pegado o impresión con componentes como thinner, que pudiera ser corrosivo, o material caliente etc.) y seguros de que pasan o no las pruebas de pegado o impresión, poder sugerir el plástico más conveniente. También debe observarse en la colocación de la etiqueta, si por la forma del envase es legible el mensaje que se está transmitiendo.

### **1.5 Impresión y etiquetado**

Desde siempre los comerciantes han tenido que distinguir sus productos con una marca individual, marcándolos para denominar a su dueño o fabricante.

Uno de los factores que hacen más atractivo y completo un envase, es el Diseño Gráfico, que interviene en la elaboración de etiquetas. Dentro de esta etapa, existen factores que hay que tomar en consideración, y dos de los más importantes y que van ligados entre sí, son el tipo de impresión que se utilizará y la forma de etiquetado del envase; como un

 $^{23}$  Ibid p. 56

tercero podríamos decir del formato que se utilice una vez sabiendo el diseño, podemos economizar, además de saber el tamaño del sustrato a aprovechar para evitar imprimir en las orillas y que no se maltrate la impresión.

La economía puede representar un factor importante en la impresión, si escogemos un diseño donde no se ocupen más de las 4 tintas y jugar con ellas y sus combinaciones, también si hacemos un acomodo de piezas en el sustrato y que ocupen la mayor parte de las superficie, tomando en cuenta que las orillas son lo que más se maltrata, tratar de que el diseño no caiga en el perímetro para evitar desperdicios. De ello se dependerá del impresor y tipógrafo que opinen e informen acerca de las capacidades de sus máquinas, es decir, que si con el diseño tengan alguna dificultad, si la tipografia tan pequeña por ahorrar como diseñadores y hacer más piezas creemos una buena opción, el impresor puede opinar que con el tipo de impresión escogida la tipografia no se leerá o se emplastará etc.

*"Para cualquier clase de dise,io para impresión, es preciso saber si para el tamaño de la hoja o pliego de papel que se utilizará, el impresor tiene máquinas de uno o dos*  colores. Si solo tiene un color, deberán tomarse en cuenta las ventajas de un segundo *color, es posible que el costo adicional no sea muy alto".* <sup>24</sup>

Con ello se entiende que si se ocuparán solo cuatro colores por ejemplo, la consideración de un quinto puede realzar el diseño y el costo no es necesariamente muy alto, se deben utilizar los necesarios.

Con respecto al etiquetado, debe considerarse el sustrato o base a imprimir, es decir, si se aplicará la impresión directamente sobre el envase (que a su vez puede ser de diversos materiales) o bien sobre algún material diferente que será el de la etiqueta a adherir posteriormente a él. En cuanto a la forma de etiquetado deberá planearse qué adhesivo es el más conveniente.

Para determinar qué tipo de impresión necesita una etiqueta, es muy importante saber a qué tipo de material irá adherida (material del envase), y para saber qué tipo de etiquetado se requerirá, se deberá conocer el material de que está hecha la etiqueta; es por ello que son factores que siempre se deben trabajar juntos porque uno dependerá del otro.

#### **1.5.1 Impresión a color**

No había sido posible, hasta la fecha, imprimir una superficie con varios colores de una sola vez, siempre se requirió de aplicaciones sucesivas hablando, claro está, de máquinas de impresión, pues si nos remitimos a los adelantos tecnológicos de las computadoras podremos refutar esto ya que ahora en cuestión de segundos podemos obtener impresiones de muy buena calidad con máquinas especiales de cómputo para impresión aunque la desventaja es aún que las máquinas impresoras tienen mayor velocidad cuando se trata de cantidades industriales.

La utilización de las impresoras lasser por medio de cómputo es muy útil cuando se habla de dummies, esto es hacer una o varias pruebas en color de algún diseño de etiquetas por ejemplo, no es necesario echar a andar alguna máquina impresora que

<sup>&</sup>lt;sup>24</sup> Lewis. John "Principios básicos de tipografía". Editorial Trillas, México, 1984 p.64

requerirá de cantidades enormes de tinta y ajustes para lograr ver una muestra impresa de lo que sería nuestro trabajo como diseñadores, y estoy hablando de dos a cinco ejemplares que en costo y tiempo llevaría casi el costo total de hacer la verdadera producción. Por ello nos auxiliamos de las computadoras y sus maravillosos programas de manipulación de fotografias y manejo de tipografias, así como de su impresionante método de impresión en cierto tipo de papel o plástico para obtener un resultado más eficiente y éasi inmediato con los clientes y así decidir con más rapidez acerca del diseño que necesitan.

Pero una vez aprobado el diseño con sus colores y formas reales, se procede a imprimir en su cantidad requerida.

Lo que las máquinas impresoras hacen es imprimir los distintos tonos en forma de puntos o líneas ( se miden por puntos contenidos en una pulgada o líneas contenidas en una pulgada) que el ojo disuelve y ve como si fuera una imagen de semitonos. Con una trama se pueden transferir los semitonos de una fotografia convirtiéndolos en puntos de varios tamaños, una superficie clara se logra con puntos pequeños, y en superficies oscuras los puntos forman una red o trama aglomerando (dependiendo del grado de oscuridad) o saturando la superficie formando una red o trama.

A esto se le conoce en lenguaje gráfico como *medio tono.* 

El ojo humano, en teoría, puede diferenciar entre dos mil cuatrocientos matices (colores) diferentes. Partiendo de que todos los matices están hechos de tres colores básicos: Cyan, Amarillo y Magenta, al realizar una impresión a color, se separan los tres matices con un filtro para cada uno de estos tres colores básicos, después se imprimirán cada uno de estos colores (uno encima de otro), y por último el negro.

Es importante hacer notorio que ésta impresión de colores va de claro a oscuro cuando es en papel, pero al tratarse de plástico transparente (utilizado como película recubridora del envase o de la bolsa de plástico) para ciertas utilidades ( como evitar el desgaste de las tintas o que le sirva como una capa protectora de las grasas que contenga el envase) la impresión va al revés ya que el color oscuro, para quedar hasta el tope de la impresión, debe imprimirse primero y al colocar éste plástico, la impresión quedará por dentro, para evitar el deterioro de la misma con el manejo de la etiqueta o de la bolsa por ejemplo.

#### **1.5.2 Métodos de impresión**

Par poder elegir entre los diferentes métodos de impresión para un diseño, en este caso de una etiqueta, es necesario conocerlos. El fin de este capítulo es conocer los que se utilizan actualmente para lograr una óptima recomendación.

Los tipos de impresión se dividían básicamente en dos, concordando con la opinión de **Ma.** Dolores Vidales que hace una clasificación que me parece correcta, pues es de éstas dos formas que se subdividen los diferentes y más comunes modos de imprimir, y que describiré a continuación:

**INDIRECTOS** : son cuando la imagen no se forma directamente en la pieza por un *cliché,* tamíz o plancha de goma, sino que pasa al sustrato (material de impresión) a través de otro medio como sucede en el offset, donde la imagen pasa de la placa a la mantilla, y de ésta al sustrato. Como ejemplos de este tipo de impresión están el offset y el rotograbado.

**DIRECTOS:** al contrario de la impresión indirecta, la imagen pasa directamente al sustrato, sin ninguna superficie intermedia. Como ejemplos: tipografía, flexografia, huecograbado, serigrafia, que a la fecha es muy importante y sigue utilizándose.

Otros tipos de impresión que se han ido implementando con el tiempo serían:

Transferencia (que después de haber utilizado el huecograbado, pasan por una película que se adhiere al sustrato por medio de presión, calor o con un solvente), grabado al calor (hot stamping}, impresión a chorro (Ink jet) que se hace por medios computarizados.<sup>25</sup>

A continuación se describirán los métodos en que se subdividen los anteriores, para proponer finalmente el más adecuado al cliente.

La impresión en FLEXOGRAFÍA es un tipo de impresión directa en relieve, y es derivado de la impresión tipográfica que usa clichés plásticos, y tintas fluidas de capa delgada que secan por evaporación, calor, usando un juego de color para cada cliché, los colores cubren superficies enteras. La tinta es absorbida de un baño llamado tintero por medio de un cilindro y se transfiere al cilindro de impresión con un cilindro intermedio, donde se han fijado los clichés de goma. Las partes sobresalientes son las portadoras de tinta.

Los clisés de hule se obtenían anteriormente con sistemas o procesos de estereotipia, pero actualmente se obtienen en placas polímeras y de hule sintético presensibilizadas y por procesos fotomecánicos de transporte de la imagen.

Generalmente es el más utilizado para imprimir plástico delgado, para bolsas y recubrimientos, aunque también lo usan en papel.

En este tipo de impresión se recomienda no usar caracteres muy delgados pues al imprimirse ( cuando el rodillo de hule hace presión sobre el sustrato) engrosa y emplasta la impresión, tampoco es recomendable las letras blancas sobre fondo oscuro ( ya que al imprimirse pierde definición la escritura}, ni las letras contorneadas (con outline).

Lo recomendable en este tipo de impresión es que el texto debe ser grueso y limpio, sin remates y de mínimo ocho puntos. Por ser un método relativamente económico, para pequeñas tiradas, seca rápido la tinta, lo que permite una velocidad de impresión, es frecuentemente usado para películas plásticas, envoltorios, laminaciones y bolsas, tetrapack,, fajas retráctiles de PVC, y cajas de cartón.

Las máquinas pueden ser con varios cilindros impresores sobre sus correspondientes cilindros de apoyo, o usando una máquina con un solo cilindro central para varios cilindros impresores.

El método de **HUECOGRABADO** de donde se obtiene la conversión del tono continuo a medio tono y así se puede imprimir en rotograbado que le da esos perfiles con pequeñas muescas imperceptibles a simple vista.

Se trabaja con cilindros de cobre grabados, cuya parte inferior se sumerge en el tintero, y al girar los cilindros queda entintada toda la superficie, la tinta se elimina con un rasero expulsando la tinta de la zona no grabada y permaneciendo únicamente en los huecos, el papel o película flexible se presiona contra el cilindro con otro cilindro de apoyo. Las

 $25$  Idem p.123-128

tintas utilizadas en este sistema son ligeras y volátiles secándose por evaporación casi inmediatamente después de la impresión.

Debido al alto costo de los rodillos, este método es usado para grandes tirajes pues además puede obtenerse muy buena calidad en imágenes fotográficas y bien delineadas. El material que se recomienda utilizar con este proceso es el cartón.

El tipo de impresión **OFFSET** está basado en la repulsión entre el agua y el aceite. Es un método indirecto de impresión. Se usa un negativo que se coloca en una placa de metal sensibilizada a la luz, se expone a la luz, y donde el negativo es transparente, se endurece la emulsión, que es donde se adherirá la tinta y serán necesarios tantos negativos como colores tenga el diseño, cuando se habla de tintas directas; al hablar de la combinación que se pueda hacer de los colores básicos de impresión: Cyan, Magenta, amarillo y Negro, la variedad de colores puede ser tan amplia como se quiera, variando la cantidad de puntos de cada color que se quiera para lograr las combinaciones que aparecen en el código Pantone. Para ello se necesitarán únicamente las cuatro placas de negativos. Este método se ha empleado desde el siglo XIX.

En la litografía ( como antecesora del offset), la superficie de impresión es lana en vez de saliente, el área de imprimir se trata químicamente de forma que acepte la grasa (tinta) y rechace el agua, mientras que en el área sin imagen (fondo) se trata para aceptar el agua y rechazar la grasa (tinta). A la superficie de la plancha se le aplica tanto el agua como la tinta. Cuando la plancha entintada y mojada se aprieta contra el papel, sólo se imprime la imagen.

El método offset permite la aplicación de varias tintas con un buen registro. Tiene buena reproducción de detalles y fotografías, la superficie de impresión es barata, y el cilindro de caucho permite el uso de una amplia gama de papeles. Se presta a los métodos de reproducción fotográfica, y el principio rotativo permite velocidades de impresión más elevadas. Pero si no hay un equilibrio entre agua y tinta, la humedad puede estirar el papel, y eso causaria un desajuste para el siguiente color y como consecuencia una mala impresión por causa de un mal registro de colores.

Actualmente las prensas de offset trabajan por rotación, el dispositivo de impresión de la prensa consta de tres cilindros, uno de goma, que lleva una plancha enrollada, el cilindro del *clisé,* que lleva el *clisé* de impresión , y el cilindro de impresión, que aprieta el papel contra el cilindro de goma para hacer la impresión. Pueden ser alimentadas por hojas individuales de distintos tamaños, imprimir de uno a seis colores, por uno o ambos lados del pliego, o por bobina donde generalmente se imprimen los dos lados de la hoja.

Utilizar éste método para papel es lo más conveniente por su alta calidad y rapidez de impresión.

Puede decirse que este método es el más recomendado para papel, y es en el que mejores resultados se obtienen de parte del impresor. El tipo de merma que ocurre en este tipo de impresión, es de producto sin terminar, como pliegos de papel (de bajo costo) que aún no han sido cortados, o engrapados, por lo que no implica un gasto extra por parte del cliente.

**SERIGRAFÍA** Para este tipo de impresión se usa un tamiz de malla fina de seda, nylon o metal el cual se bloquea con una emulsión fotosensible, usando un positivo que deja libre de emulsión las áreas oscuras de éste y endurece y bloquea las áreas claras del positivo (lo contrario del offset). La tinta se hace pasar por la malla con un rasero.

La serigrafia permite la impresión manual, para la cual se usan marcos de diversos tamaños, al igual que permite la impresión semiautomática, donde la trama se levanta y desciende sin la intervención manual. Permite además una impresión completamente automatizada realizada exclusivamente por la máquina, pudiendo efectuar hasta seis mil impresiones por hora.

Este proceso se usa generalmente en piezas ya terminadas, donde cada tinta se aplicará por separado dejando secar entre uno y otro. Podemos decir que si se quisiera imprimir un envase que ya está terminado, es posible, siempre y cuando su superficie sea lisa para que la tinta quede bien aplicada (si la superficie es rugosa, y el diseño lleva plastas de color, es posible que no quede la plasta lisa o que la tipografia sea ilegible, por lo que entonces no se recomendaría). La tinta que debe utilizarse para este método debe ser muy viscosa, lo que permitirá aplicar colores claros sobre oscuros, como blanco sobre negro. Es económica para tiradas cortas, presentando la ventaja de que con esa técnica se puede imprimir en cualquier material. Es comunmente usado en la impresión de envases de vidrio y plástico.

Aunque a veces por el tipo de material a imprimir, la serigrafia era lo más adecuada como en envases rígidos, plásticos, tela y casi cualquier material.

Existen varias alternativas de impresión en serigrafia, como pueden ser las de un solo color, a dos colores, bitonos, o a tres.

#### **CONCLUSION**

Sí la etiqueta será impresa para ser adherida a un envase plástico, la recomendación será que se imprima en papel, a dos tintas como lo exige el diseño; los colores que se manejan son en plasta, es decir que no llevan ningún tramado y ninguna ilustración o fotografia.

Para este proceso será necesario la realización de cuatro originales en tono continuo para las dos presentaciones de cada una de las dos pomadas.

Es necesario definir la cantidad a fabricar de etiquetas, pues siendo una cantidad pequeña otra recomendación podria ser que se realice serigrafia sobre los envases de plástico (pomaderas), para lo que se utilizarían cuatro originales con la separación de los colores bien definida y se utilicen dos veces cada uno para cada color.

En algunos casos si las presentaciones son idénticas, se pueden hacer reducciones de los originales.

En el caso de los ungüentos que se trabajarán, no es posible la reducción de un original, aunque el diseño es el mismo con los dibujos, la información de contenido varía. Por ello es importante que el diseñador revise con detenimiento antes de ser realizada la impresión, los negativos que serán utilizados en la impresión, ya que muchas veces el impresor por ahorrar tiempo realiza estas reducciones y al no estar familiarizado con el producto puede ocasionar un grave error.

## **CAPITULO 2 PROGRAMAS DE CÓMPUTO PARA EL DESARROLLO DE ETIQUETAS**

El propósito de mencionar los programas que pueden utilizarse en la elaboración del diseño de etiquetas, es enterar al Diseñador Gráfico de las amplias posibilidades que tiene para realizar alternativas de diseño en menos tiempo y con la calidad deseada. Los programas existentes para este propósito son bastantes entre los que podemos mencionar: Quark express y Page maker (utilizados para la edición de textos), Freehand e Illustrator (para el desarrollo de ilustraciones), Photoshop (manipulación y edición de imágenes) entre otros.

Para la realización de estas etiquetas, el proceso utilizó únicamente dos programas por la sencillez que requería el diseño, éstos fueron Photoshop y Freehand.

A continuación se describirán las principales características de cada programa para justificar su utilización.

El haber utilizado exclusivamente dos programas, no quiere decir que sean los únicos que deban usarse para la realización de etiquetas, pero es la facilidad que se tenga sobre su manejo, que los hace más o menos recomendables.

Actualmente los programas de cómputo para Diseño se están complementando más, es decir que un programa de texto, ahora puede manipular imágenes también (no tan bien corno los programas especiales para eso), haciendo que se usen menos programas con más complementos.

Para lograr el objetivo, no es necesario que los diseñadores sepan perfectamente manejar lo que los programas de cómputo ofrecen, ya que puede auxiliarse con una persona que se dedique a conocer estos programas y los maneje pero no dejarlo solo ya que el diseñador tiene los conocimientos de color, texto, espacios, etc., que muchas veces esta persona no maneja y es donde el trabajo se complementa para que resulte como se conceptualizó.

Otras veces el diseñador que no conoce los programas de cómputo, no sabe que lo que <sup>p</sup>iensa, puede realizarse con ellos, y es entonces cuando el técnico en estos programas, nos auxiliaría dando ideas, o ejemplos con su experiencia.

En el caso de las etiquetas para los Ungüentos de los Laboratorios Escalona, otra diseñadora que se dedicaba al manejo de los programas de cómputo, auxilió con sus conocimientos en la realización electrónica de las mismas.

### **2.1 Photoshop**

Este programa de cómputo que se utiliza en cualquiera de los dos sistemas Macintosh y PC, sirve para la manipulación de imágenes y su edición, considerado como una de las armas más poderosas dentro del diseño gráfico corno alterador de imágenes.

*"Es una de las aplicaciones más poderosas para la edición de imágenes " 26* 

Este programa ofrece las herramientas necesarias para obtener resultados profesionales y de calidad no importando qué tan experto en esto se sea.

Puede ser usado tanto por diseñadores gráficos como por fotógrafos, por publicistas, o por directores de arte para editar colores, impresores en el bureau donde trabajan las

<sup>&</sup>lt;sup>26</sup> Manual de Photoshop para curso de actualización. Introducción.

imágenes, o personas que hacen dibujos animados que necesiten hacer cambios de colores aprisa.<sup>27</sup>

#### **2.1.1 Características de Photoshop como auxiliar en la modificación de imágenes que pudieran utilizarse para la realización de etiquetas.**

Las principales características de Photoshop son que permite modificar imágenes digitalizadas o fotografías, como ponerle colores que no lleva la imagen, o crecerlas, achicarlas o deformarlas; retocarlas, tal vez añadiendo colores para cambiar los tonos; aplicarles efectos especiales, como que la fotografía se vea reflejada en agua o en una superficie esférica; ajustar balance, haciendo que las tonalidades sean diferentes a las de la foto verdadera; contraste, aumentando o disminuyendo la luz que tenga; brillos, colocando chispas de luz donde se considere preciso y hasta agregarle color a imágenes que no lo tengan; combinar elementos entre fotografías, colocar textos y logotipos, o deformar imágenes. 28

Este programa es sugerido de utilizar siempre y cuando en la etiqueta o en el diseño exista ya una imagen no importa si tendrá que ser escaneada o se tomó de otro programa, es decir, que no es sugerido para dibujar imágenes; si el diseño requiere de la creación de una ilustración, es preferible utilizar otro programa; aunque se puede crear una nueva fotografía de sobreponer o armar con pedazos de otras fotografías o ilustraciones, solo así se estaría creando una modificación y es conveniente usar Photoshop.

Las distintas modalidades que tiene en efectos especiales sirve para dar efectos de materiales viejos y usados, ficticios, mejorar los colores, y causar sensaciones a partir de la vista, como hacer objetos más brillantes o cómoda más antojable agregando os colores precisos y así logrando que la etiqueta cumpla con su deber de atraer.

Más adelante se hablará en específico de las herramientas en pantalla que ofrece este programa, pero por el momento se describirán las principales funciones que pudieran interesarle a un diseñador gráfico, si es que decidiera utilizar este programa para auxiliarse en la realización de una pieza.

Con este programa es posible que se hagan trazos dentro de una fotografía ayudando así a que se hagan modificaciones en las mismas.

Pueden hacerse suavizaciones de orillas para causar efectos. Es posible extender o reducir partes seleccionadas de una imagen, o arrastrarse y moverse de lugar alguna parte de esa selección, y cuando finalmente la puede colocar en el lugar deseado, pueden esfumarse las orillas entre los colores que la rodean.

En su opción de brushes (pinceles) tiene una variedad de puntas que pueden ser creadas a la necesidad , contando con rangos de luminosidad y opacidad.

Puede alterar únicamente las áreas iluminadas, o las menos iluminadas, pintando más claro o más oscuro según se necesite.

Se puede agregar pintura a un área, además de poder escoger el grado de presión que se quiera poner a la iluminación o a la oscuridad.

En el área de líneas tiene las mismas variedades, es decir que se puede solicitar el ancho de línea así como sus terminados en punta, redondos, o rectos.

<sup>&</sup>lt;sup>27</sup> Guía del usuario Adobe Photoshop 3.0. Introducción p.1

<sup>&</sup>lt;sup>28</sup> Op. cit. Manual

Puede hacer efectos de aerógrafo, modificando de igual manera la intensidad de pintado, así como su luminosidad.

Con la herramienta de pincel, puede hacer modificaciones de pintado sobre una fotografia y borrar dejando de nuevo el fondo que se estaba modificando o volverlo transparente.

Puede copiarse una parte a otra sin necesidad de dibujar de nuevo, o tomarlo como un sello para hacer rellenos de fondos.

El trabajo que se realice tiene la ventaja de que puede ser borrado si existiera algún error.

Puede cortar imágenes y modificar las partes recortadas.

También cuenta con efectos de estar pintando y desvaneciendo con los dedos, o de hacer borrosa una imagen haciéndola más suave a la vista, o tal vez aclarar u oscurecer áreas.

Este programa es útil también para llenar con color, al tratarse de imágenes, pues se realiza un patrón con el color deseado o se puede utilizar uno ya existente.

Además es posible rellenar con desvanecidos, o llenados desde algún punto en la figura, ya sea de algún color o de algún patrón establecido.

Una de sus no muy socorridas herramientas, es el texto, el cual puede ser incluido o alineado dentro de la fotografia a trabajar, pero las opciones de manipulación del mismo, no son muchas.

Trabajar con capas es una gran ventaja a tomar en cuenta al trabajar con éste programa, ya que se puede trabajar por partes sin alterar lo que no requiere ser modificado, pueden entonces seleccionarse partes que pueden, al momento de ser trabajadas, estar en un área flotante que puede ser modificada o cambiada de lugar para poder observar opciones, y es muy útil antes de terminar con un diseño.

Otra gran ventaja es la de poder importar imágenes de otros programas, que es prácticamente una de las razones por las que este programa fue elegido dentro de tantas opciones, pues como ya se mencionó, es necesario trabajar con imágenes digitalizadas con anterioridad, o escaneadas, pues son ellas las que serán manipuladas.

Más adelante se explicará el proceso de escaneo de la imagen de las etiquetas, que fue realizado para las etiquetas de los ungüentos de Los Laboratorios Escalona.

Todas estas opciones y añadiendo los efectos que pueda tener una imagen, es lo que proporciona Photoshop. Crear una distorsión, rotar una imagen, realizarle una perspectiva, inclinarla, cambiarla de tamaño, y por lo tanto de resolución, ahorrando de este modo memoria de la computadora.

Se debe conocer el tipo de colores que maneja la computadora con éste programa, ya que no será lo mismo ver en pantalla los colores de cómo quedaría impresa una etiqueta, pues al momento de ser impresa en papel, o en el propio envase directamente, la vista no percibirá los colores como los puede percibir viniendo de su computadora.

Los colores RGB son los utilizados por este sistema de cómputo, donde varios colores de luz roja, verde y azul se combinan para formar los colores en la pantalla y son los que utiliza cuando se trabajará con sistema de video.

Estos colores RGB son conocidos como las colores aditivos primarios o colores *Luz* que dan una síntesis aditiva. Estos combinados producen la luz blanca. Los colores aditivos son usados para iluminación, video, film recorders, y monitores.

Los colores que maneja Photoshop, son los RGB directamente en pantalla y cuando se trabajará para un sistema de video, y es posible trabajar con colores CMYK ( cyan, magenta, amarillo y negro) también para transformar todo lo trabajado y dejarlo listo para el sistema de impresión; si existiera alguna modificación, Photoshop necesita convertirlos de nuevo a RGB para poder desplegarlos y trabajarlos en el monitor y regresarlos a CMYK.

Se puede controlar al intensidad de los colores que pueden verse en pantalla si se modifica cualquier componente de los colores RGB, que se muy distinto a lo que se ve impreso en un papel.

El color que vemos en una página impresa, es el resultado del color siendo absorvido por la tinta del papel. El color que no es absorvido es reflejado hacia el observador. En teoría, la combinación de los pigmentos puros de Cyan, Magenta,y Amarillo produce el negro, que serían los colores sustractivos.

La impresión a color se lleva a cabo con los colores complementarios a RGB llamados: Cyan, Amarillo y Magenta, a los que se les agrega el negro para de profundidad, detalle y además para compensar las diferencias entre los pigmentos, conociéndose así estos colores como *Process co!ors* o colores de proceso.

Al proceso de convertir una imagen RGB a formato CMYK podemos llamarle separación de color,(así estaría lista para su reproducción impresa mas no en pantalla o en monitor).

#### **2.1.'2 Resolución dentro de Photoshop·**

Existen diferentes tipos de resolución que tienen que ver con imágenes digitalizadas: **resolución de bit:** es la medida del número de bits de información almacenada por pixel. Esta resolución debe ser tomada en cuenta para el sistema de impresión al que será mandado nuestro trabajo; muchas veces no se necesita muy buena imagen por el tipo de impresión y es entonces cuando el trabajo puede ocupar menos memoria al trabajarlo con menos puntos o líneas por pulgada, como se habló anteriormente. Enseguida se explicarán los tipos:

**de dispositivo:** define el número de puntos o pixeles que están representadas por unidad de longitud de salida. Se mide en puntos por pulgada (dpi) o pixeles por pulgada (ppi).

**de pantalla:** conocida como screen ruling se refiere al número de puntos por pulgada en la pantalla de medio tono (halftone screen) usad para imprimir una imagen en escala de grises o selección de color. Se mide en líneas por pulgada (lpi).

**de la imagen:** Referida a la cantidad de información almacenada por una imagen, medida en pixeles por pulgada (ppi). La resolución de la imagen y la dimensión del documento determinan el tamaño del archivo.

**de salida:** Referida al número de puntos por pulgada (dpi) que el dispositivo de salida produce.<sup>29</sup>

<sup>&</sup>lt;sup>29</sup> Ibid.

Es importante saber qué resolución es la más adecuada para los distintos medios de impresión de nuestro trabajo y que resulte tal como se diseñó y se vió en pantalla y fue aprobado.

Si no se tiene total conocimiento de la resolución a la que se tiene que mandar el original electrónico por medio de un jaz, zip o diskette, es mejor que se pregunte al impresor final para evitar errores en impresión o aumento de costo desperdiciado.

Pretendiendo dar un informe breve de todo el programa y de cómo realizar cada una de las cosas que puede hacer, me limitaré a decir las propiedades que aproveché para la realización del proyecto de etiquetas y por qué fue uno de los programas elegidos para auxiliarme.

La capacidad de éste programa puede verse en la caja de herramientas que el Photoshop maneja, donde se encuentran elementos que podían ayudar en la modificación de la etiqueta solicitada y que se corroboró revisando para qué servía cada ícono de esta caja, Ver Figura A.Constando de:

**Cuadrito u ovalo (Marquee):** para seleccionar formas cuadradas, rectangulares y elípticas.

Laso (Lasso): para seleccionar formas a mano libre.

**Varita mágica (Magic wand):** para seleccionar parte de una imagen, basándose en la similitud de color entre pixeles adyacentes.

**Flechitas (Move):** para mover cosas seleccionadas o capas.

**Mano (Hand):** para acomodar una imagen.

**Herramienta de corte (Cropping):** Para seleccionar y cortar parte de una imagen y descartar el resto.

**Herramienta de texto (Type): Para pegar texto a una imagen.** 

**Lupa (Zoom):** Para ampliar o reducir una imagen.

**Cubeta con pintura (Paint bucket):** para llenar con color áreas previamente seleccionadas.

**Herramienta de desvanecido (Gradient):** para crear un llenado en desvanecido, una transición gradual entre los colores de foreground y background (fondo y frente).

**Línea (Line)** : par trazar líneas rectas.

**Gotero (Eyedropper):** para tomar una muestra específica de color de la imagen.

**Goma (Eraser):** para borrar los pixeles y cambiarlos al color de fondo (backround) . En modo de borrador mágico, permite reestablecer parte de una imagen a la última versión salvada.

**Lápiz (Pencil):** para pintar a mano alzada o trazar líneas rectas.

**Pincel de aire (Airbrush):** para dejar caer sobre la imagen un spray difuso con el color del frente (foreground).

**Pincel (Paintbrush):** para pintar trazos de borde suave con el color de frente (foreground)

**Sello (Rubber stamp):** para tomar una muestra de una imagen y poner una copia exacta o clone en alguna otra parte de la imagen o en otro archivo.

**Desenfocador** / **enfocador (Sharpen** / **blur):** Para desenfocar o enfocar parte de una imagen.

**Esfumino (Smudge):** para difuminar parte de la imagen.

**Contraste (Dodge** / **burn/ sponge):** para iluminar u oscurecer parte de una imagen.

La desventaja que se observó con este programa es la de no poder seguir todo el proceso de la elaboración de la etiqueta, pues como se mencionó anteriormente, el programa de Photoshop, maneja texto, pero su fuerte son las imágenes, por lo que la utilización del programa se limitó a manipular la imagen que los Laboratorios manejaban en sus etiquetas, es decir que se necesitaba mantener el mismo dibujo, deformarlo y colocarlo de manera que ocupara el espacio correspondiente de las nuevas dimensiones de las etiquetas para los Ungüentos.

Al no contar con la imagen corporativa de la empresa, nuestro dibujo debía sacarse de una etiqueta que ya estuviera impresa, pero al no tener el tamaño solicitado, no sería un trabajo sencillo, pues no se trataba de cambiarle únicamente la proporción, sino de limpiarlo, cambiarle las medidas y adaptarlo a los tamaños solicitados, una vez hecho esto, será necesario transportar ( exportar de un programa -donde se realizó la modificación de la imagen -, al programa que se continuará el trabajo).

Como se mencionó anteriormente, un factor a tomar en cuenta trabajando con Photoshop, es que las imágenes con las que se trabaje, deberán existir en el programa o trabajadas con un archivo proporcionado por el cliente, o de lo contrario, ser escaneadas por nosotros ya que aquí no se crean imágenes únicamente las altera. ,

No es común que se tenga un scanner en casa como equipo de cómputo, por lo que generalmente tendremos que ser asistidos por un despacho o una agencia de Diseño que cuente con el equipo necesario para realizar este proceso y nos pase la información a un diskette u otro medio electrónico con el que se pueda seguir trabajando en pantalla.

El procedimiento con el scanner de cama plana (los hay de cama cilíndrica), para poder pasar la imagen a un programa para: comenzar a modificarla, fueron los siguientes:

 $\mathbf{r}$ 

**Modo:** Es cuando se quiere que el programa tome en cuenta que la imagen es a color, a medios tonos o en escala de grises. Se escoge: *Escala de grises.* 

**Original:** Si es en papel opaco (reflective), en transparencia, en negativo; en el caso de la etiqueta fue en papel opaco, por lo que se escogió *rejlective* 

**Input:** Aqui se define el tipo de resolución al que se quiere que pase la imagen, tomando en cuenta que a mayor resolución ocupará más memoria el archivo, y se escogió *300* ppi (pixeles por pulgada) ya que sería para impresión en offset para etiquetas y es una alta resolución.

**Scale:** para escoger el tamaño al que pasará la imagen, es decir, si en el original el dibujo aparece muy pequeño, se necesitará pase más grande(+ de 100 %), si el tamaño es adecuado para trabajar, aunque después se haga más pequeña, se pedirá 100 % o si es demasiado grande para trabajarla (- de 100 %). Se sugiere trabajar siempre con un tamaño más grande que como se necesite el original, ya que al reducir el diseño, pueden desaparecer algunas imperfecciones que el dibujo pueda tener, mientras que si se trabaja con uno pequeño, al agrandarlo, los errores agrandarán también. Se escoge trabajar al *100* %.

**Range:** Este punto es para manejar contrastes de luz por si es necesaria alguna modificación al pasar la imagen. Se tiene la opción de pedirlo *automático* por la computadora, y asi se hizo.

**Tone curve:** Para poder arreglar alguna curva de tonos en color que se requieran pedir, pero en este caso la ilustración era blanco y negro nítido por lo que se pidió *ninguno*.

**Descreen:** Despliega opciones para escoger la resolución a que se necesitará la imagen, esto es para periódico, revista etc. y se escoge una resolución alta.

**Sharpness:** Pide la nitidez que será *alta;* tiene mediana y baja.

**Optimize:** Para escoger ente calidad o velocidad; se pedirá *calidad* 

**Preferences:** Es parecido al modo, pide escoger si será un trabajo en línea, medios tonos y se pedirá *general.* 

**Settings:** Para importar o exportar, y escojo el que está actual (current).

Posteriormente se oprime Sean y la imágenes transportada automáticamente al programa de Photoshop, donde se comenzará con las modificaciones.

#### **2.2 Freehand**

 $\ddot{\phantom{0}}$ 

Es un programa que puede ocuparse para la realización de figuras o ilustraciones y dibujos, donde pueden intervenir el color, el texto, y manipular objetos para la salida a impresión, además de poder trabajar al mismo tiempo con otros programas.

Dedicaremos este capítulo a hablar de lo más importante que tiene este programa y por lo que fue elegido para la continuación y finalización del trabajo en diseño.

Mientras más se usa un programa de cómputo, en especial de diseño, es más probable que se vayan encontrando nuevos trucos para lograr algo con una imagen que en un principio se creyó no se podia; por ello es necesario que después de leer qué funciones tiene un programa, se utilice con regularidad y así los atajos y las claves sean cada vez más familiares, para lograr efectos, cortes, transportes de imágenes y modificaciones, y la meta final, obtener el diseño tal como lo concibió el diseñador.

En este programa no es tan importante hablar de la caja de herramientas sino de las más conocidas funciones que pueden realizarse con él; el método para realizarlas deberá consultarse directamente con el manual pues este documento se extendería demasiado explicando todo lo que es posible realizar en su utilización.

Este programa cuenta con distintas herramientas para dibujar donde tiene a su vez distintos tipos de puntas, de formas preestablecidas para la mejor realización de ilustraciones. Dentro de éstas figuras podemos encontrar cuadros, polígonos, elipses, lineas, el dibujo a mano libre, la pluma (que realiza líneas con curvas modificables), y las curvas (que se adecúan al diseño requerido).

Cuenta también con diversos tipos de rellenos par figuras o para el contorno de éstas, así como colores y degradados.

## **2.2.1 Características de freehand como auxiliar al Diseñador Gráfico**

Es importante que sea posible trabajar en la computadora en más de un programa a la vez, si es que así lo requiere el diseño. El programa de Freehand proporciona esta cualidad en la que los Diseñadores Gráficos pudieran apoyarse para la realización de un proyecto de etiqueta.

Si se trabaja desde una ilustración a la cual se requieren hacer modificaciones y no es una fotografia, se recomienda utilizar este programa.

Cuando se crean ilustraciones complejas y se quiere minimizar el tiempo y memoria necesarias para imprimir, deberán usarse técnicas de dibujo eficientes, pues cada efecto que se agrega a una ilustración, requiere de tiempo y memoria; éstos requerimientos bajan cuando se mantiene el tamaño del archivo debajo de cientos de kilobytes, se
aplican efectos en forma conservadora, y no se aplican muchos efectos gráficos de texto a un mismo objeto.<sup>30</sup>

Mientras más compleja sea una ilustración, muchos más beneficios se tiene al usar capas, grupos y estilos. Las capas sirven para dividir una ilustración en planos por colores o elementos para tener un control, principalmente al momento de la impresión. Los grupos sirven para manipular, modificar, transformar o redimensionar dos o más elementos al mismo tiempo. Los estilos aplican rápidamente combinaciones de rellenos, líneas y pantallas de medio tono.

Las capas son planos transparentes que ayudan a organizar objetos y sobreponerlos. Todos los objetos de una ilustración, están en una capa llamada foreground que puede o no tener guias de regletas; el usar varias capas significa que es una ilustración compleja y con la línea movible, los objetos que están en las demás capas, pueden aparecer en pantalla como atenuadas y no son imprimibles. En este programa se pueden crear *(new)*  capas, si lo que se necesita es añadir algo a la ilustración; duplicar *(duplicate)* para repetir algo y trabajar al mismo tiempo con opciones iguales con una modificación mínima, y borrar capas con todo y su contenido *(remove)* si es que no se requiere que aparezca ni en pantalla ni al momento de imprimir. Es posible dibujar objetos en las capas (los cuales pueden verse por las marcas de verificación) para no equivocarse en las capas que se necesita que aparezca ese nuevo elemento; se puede utilizar como ejemplo para separar los objetos por colores para salidas de impresión; se pueden transportar objetos de una capa a otra si es que se requieren en otra capa o repetirse, o si lo que se requiere es que aparezcan en una capa que esté manejando ciertos colores; se puede cambiar el orden de las capas y los objetos que contienen; si se quiere tapar un objeto con otro se puede colocar encima; es posible cambiar el orden de los objetos de las capas, esto es cuando se quisiera hacer una modificación en alguna de las capas solamente sin tener que modificar todo el diseño, únicamente a la que contiene el elemento a modificar; también se pueden hacer capas visibles e invisibles, esto funciona únicamente en pantalla y al momento de imprimir se debe indicar cuál capa es la que no se requiere que imprima, pero generalmente es para trabajar con alternativas de diseño y observar distintas opciones; especificar las capas que queremos que se impriman, es posible con éste programa así como también asegurar las capas para que ningún objeto sea borrado o transferido de una capa a otra accidentalmente.<sup>31</sup>

De tal modo que si se necesita hacer un dibujo a mano libre, copiar o modificar alguno que se tenga escaneado anteriormente con éste u otro programa, añadirle color a alguna parte en específico, o si deseamos modificar únicamente alguna parte de ésta ilustración, Freehand es el programa recomendado.

Un trazo de Freehand provee atributos de línea y relleno. Es posible crear trazos sólo con líneas. Cuando un trazo es cerrado, se le puede asignar un relleno o un contorno, o ambos.

Freehand cuenta con siete herramientas par dibujo:

**Rectángulo:** para trazar figuras con líneas rectas y de cuatro lados.

Polígono: para hacer figuras de líneas rectas pero de más de cuatro lados.

<sup>&</sup>lt;sup>30</sup>manual de Frechand para curso de actualización. Capítulo 7 p. 57

<sup>&</sup>lt;sup>51</sup> Ibid capitulo 2 p.7

**Elipse:** para hacer figuras redondas, desde un círculo hasta elipses.

**Línea:** para trazar líneas rectas, para hacer figuras irregulares de varios lados.

**Dibujo libre:** para utilizarse con la dirección del mouse.

**De pluma:** donde setrazan las líneas con diferentes grosores y

**De curvas de Bezier:** donde se convierten en curvas las líneas rectas o hacer uniones de lineas rectas con curvas en un mismo trazo.

Los trazos en éste programa se definen por puntos que hacen ángulos o curvas y que pueden manejarse o corregirse mediante estos puntos llamados *Nodos.* <sup>32</sup>

Dichos nodos aparecen en pantalla como unos cuadritos, donde es la unión de trazos, la matoria de las veces, y cuando el trazo es irregular o redondo, el programa provee de estos nodos en partes del trazo por si se requiere modificarlo de alguna parte, tomando los nodos y modificándolos de uno por uno con el mouse, y se mueve, separa o se convierte en recta o curva según se necesite.

Par rellenar una figura, se pueden seleccionar los rellenos que provee el programa, crear nuevos rellenos o editar lo ya existentes. Se pueden usar rellenos básicos, graduados, radiales y con patrones. $33$ 

Esto se aplica como darle volúmen a una figura cerrada donde se quiere que aparezca algún relleno y así pueda ir colocada encima de otra o por debajo y que se note su fondo. El relleno también puede efectuarse en color.

Freehand presenta diferentes opciones para el uso de colores en sus diseños y se pueden utilizar los que traiga el programa o se pueden crear nuevos y modificarlos; estos colores podrán ser aplicados tanto a gráficos como a textos.<sup>34</sup>

Así se puede pintar a color y rellenar con color, es decir que uno es el trazo de línea que delimita el dibujo (outline) con diferentes grosores, y otro será el relleno que se utilice  $(fill)$ .

Trabajar con texto dentro de las ilustraciones es otra de las ventajas que aprovecharemos para el diseño de las etiquetas.

Particularmente el modo de trabajar con texto que tiene este programa es práctico ya que con él podemos realizar el mismo tamaño de bloques de texto, es decir que mantiene las mismas dimensiones en los bloques de texto si así se requiere. Puede a su vez ser formateado ya escrito, que es cuando se cambiamos ya sea el comienzo del renglón, o el ancho de las columnas según se necesite para el diseño, cambiarlo de tamaño regular o irregularmente, es decir, únicamente ciertas palabras, o ajustar el interlineado o el espacio entre palabras de un mismo renglón, sin alterar el tamaño original escogido para todo el bloque, o ajustar el texto creciéndolo proporcionalmente según convenga.

Así es posible ajustarlo a espacios preestablecidos sin tener que excluir algo de información.

Con el programa Freehand se puede editar texto, formatearlo por carácter o por párrafos así como darle tratamiento y manipularlo como un gráfico.<sup>35</sup>

<sup>32</sup> Ibidem capítulo 3 p. 13

<sup>.</sup>u Ibídem capítulo **4** pp.25-26

 $34$  Ibidem capítulo 5 p. $34$ 

 $35$  Ibidem capítulo 6 p. 40

Debe tomarse en cuenta que si el trabajo a realizar no es una etiqueta, sino un folleto, o un volante (una revista o un diario) que contenga mayor cantidad de tipografía, lo ideal sería utilizar un programa que su principal función sea la manipulación de texto.

En el programa Freehand, también es posible el colocar texto de manera que rodee alguna ilustración , figura o dibujo. Así como darle algún efecto al texto, como sombras o volumen, y con este programa puede convertirse el texto, ya escrito, en dibujo para poderlo modificar aún más, o solamente a alguna de las letras que compongan una palabra.

Se puede dar al texto cierta posición irregular si el diseño así lo requiriera, o se puede colocar dentro de las ilustraciones con la forma que éstas tengan. 36

Otros atributos mencionables del programa, son los de convertir una imagen plana en una proyección geométrica, donde por el acomodo de los lados planos de una caja por ejemplo, se le puede dar una posición y hacer un armado que se vean tres lados de esa caja en ángulo y así hacer que se vea tridimensional, cosa que puede ayudar a un diseño de empaque para poder observar y mostrar al cliente los tres lados de una caja y cómo embonan con el diseño, el texto, los colores etc., antes de hacer un original o incluso antes de mandar a imprimir; nos ayuda también el que pueda crear copias de un objeto y así evitar el volver a trazar o escanear o transportar de un programa a otro; otro atributo importante es que puede espaciar objetos, alinearlos y distribuirlos a una medida especificada por los usuarios y así evitarnos el medir cada distancia que existe entre objetos y evitar errores de milímetros tal vez; puede también crear un efecto de aerógrafo, donde parece que la ilustración ya tuviera un volúmen por el tipo de sombreado que puede lograr; así también puede lograr un efecto Blend ( que es cuando dos objetos se unen, transformando el primero en el segundo, con los pasos que tomaría), el manual lo define como *"una transición personalizada entre formas, colores y* anchos de línea, creando un grupo de trazos intermedios entre los dos originales".<sup>37</sup>

Las límitantes que pueden encontrarse con la ayuda de programas de cómputo, son casi mínimas. Un diseñador gráfico con conocimientos de diseño, color, formas, texturas, es mucho más rápido poder plasmar la idea que se tiene de un diseño en pantalla, y también más rápido para mostrar al cliente. Las ventajas que observé son que las modificaciones que pudieran existir en un diseño, se pueden arreglar en tiempo mucho menor que sí se realizaran manualmente; en la etapa de ilustrar (aplicar distintas técnicas de representación, como acuarela, gouache, aerógrafo), que puede un diseñador no ser muy bueno en alguna de éstas aplicaciones, la computadora resuelve este problema, y únicamente se le marca el área a ilustrar, el porcentaje, y tal vez el color o colores con los que deba mezclarse este primer color, entonces el problema queda resuelto.

Todo esto puede ser apreciado en pantalla de computadora por el mismo cliente, teniendo en cuenta que los colores que se ven en pantalla no serán exactamente los que verá en un impreso; pero la idea es casi exacta y puede hacerse a proporciones que la pantalla o la impresora permita o por partes, pero el resultado es que e ahorró tiempo de realización como de diseño e impresión, y se trabajó en limpio.

<sup>&</sup>lt;sup>36</sup> Manual del usuario para Frechand versión 5.0 tercera edición diciembre 1994 capítulo 6 pp 110-149

<sup>&</sup>lt;sup>37</sup> Op. cit. Manual curso capítulo 7 p. 61

También al guardar archivos, como de fotografias que irán impresas en un stand como ejemplo, o en un folleto que lleva 200 fotografias, las computadoras ofrecen una gran capacidad de almacenamiento con los diskettes, los zip o los jaz, que ocupan un mínimo de espacio y no se maltratan como tener archivadas fisicamente las fotografias en tamaño original. Así cuando el cliente lo solicita nuevamente, se puede utilizar y volver a ver, modificar y aplicar todas las técnicas que vimos anteriormente si así se requiriera.

# **CAPÍTUL03**

# **Proyecto etiquetas para los ungüentos de los Laboratorios Escalona**

Par los Laboratorios Escalona fue importante proporcionarnos los antecedentes de los productos que han estado manejando y la imagen que quieren seguir manteniendo, para que quedara claro de las dos partes, que el trabajo de realizar nuevas etiquetas para dos productos nuevos que tendrán dos presentaciones cada uno, no era buscar propuestas nuevas que cambiaran la imagen, sino de una adaptación de la imagen de siempre, a productos nuevos.

Los Laboratorios Escalona, basan sus conocimientos de identificación de marca por medio de sus clientes (que se localizan en el interior de la República), los cuales han proporcionado únicamente por comentarios, que saben si el producto está o no en las farmacias veterinarias, con el simple vistazo de los empaques, pues es un diseño característico que no se parece a los diseños actuales que manejan otros Laboratorios.

Lo que el Laboratorio Escalona pretende entonces es mantener la imagen del empaque, así el cliente podrá confiar en la calidad\_ del nuevo producto avalado por las vacunas que desde hace tiempo se siguen manejando; y aunque los ungüentos son otro tipo de medicamento que se manejará en forma menor, es decir que por su utilidad no será un producto con mucha rotación, pretende *en* un futuro, se alcance el consumo humano.

Ma. Dolores Vidales, propone en su libro El mundo del envase tres fases que me parecen suficientes como explicación del método que se utilizó para la realización de estas etiquetas.

La metodología para el diseño de envases que aquí se presenta, integra dos modelos de diseño, conjuntando así la teoria del modelo de Otl Aicher (Rodríguez Morales Luis, Para una Teoría del Diseño, Universidad Autónoma Metropolitana, Unidad Azcapotzalco, Tilde Editores, México 1989, pag. 36) con la experiencia real del trabajo aportada por los integrntes del panel de miembros de Quorum, Consejo de diseñadores de México, oradores enel ciclo de conferencias "Aumente sus utilidades con Estrategias Efectivas de Empaque" organizado por el Institute for lntemational Research en Diciembre de 1992<sup>38</sup>

Las tres fases son las siguientes:

**La fase analítica:** recopila datos acerca del producto.

**La fase creativa:** realización del proceso del diseño hasta llegar al diseño aprobado por el cliente.

<sup>&</sup>lt;sup>38</sup> Vidales Giovanetti Ma. Dolores, "El Mundo del envase" p. 119

También al guardar archivos, como de fotografías que irán impresas en un stand como ejemplo, o en un folleto que lleva 200 fotografías, las computadoras ofrecen una gran capacidad de almacenamiento con los diskettes, los zip o los jaz, que ocupan un mínimo de espacio y no se maltratan como tener archivadas físicamente las fotografías en tamaño original. Así cuando el cliente lo solicita nuevamente, se puede utilizar y volver a ver, modificar y aplicar todas las técnicas que vimos anteriormente si así se requiriera.

# **CAPÍTUL03**

# **Proyecto etiquetas para los ungüentos de los Laboratorios Escalona**

Par los Laboratorios Escalona fue importante proporcionarnos los antecedentes de los productos que han estado manejando y la imagen que quieren seguir manteniendo, para que quedara claro de las dos partes, que el trabajo de realizar nuevas etiquetas para dos productos nuevos que tendrán dos presentaciones cada uno, no era buscar propuestas nuevas que cambiaran la imagen, sino de una adaptación de la imagen de siempre, a productos nuevos.

Los Laboratorios Escalona, basan sus conocimientos de identificación de marca por medio de sus clientes ( que se localizan en el interior de la República), los cuales han proporcionado únicamente por comentarios, que saben si el producto está o no en las farmacias veterinarias, con el simple vistazo de los empaques, pues es un diseño caracteristico que no se parece a los diseños actuales que manejan otros Laboratorios.

Lo que el Laboratorio Escalona pretende entonces es mantener la imagen del empaque, así el cliente podrá confiar en la calidad del nuevo producto avalado por las vacunas que desde hace tiempo se siguen manejando; y aunque los ungüentos son otro tipo de medicamento que se manejará en forma menor, es decir que por su utilidad no será un producto con mucha rotación, pretende en un futuro, se alcance el consumo humano.

Ma. Dolores Vidales, propone en su libro El mundo del envase tres fases que me parecen suficientes como explicación del método que se utilizó para la realización de estas etiquetas.

La metodología para el diseño de envases que aquí se presenta, integra dos modelos de diseño, conjuntando así la teoria del modelo de Otl Aicher (Rodríguez Morales Luis, Para una Teoría del Diseño, Universidad Autónoma Metropolitana, Unidad Azcapotzalco, Tilde Editores, México 1989, pag. 36) con la experiencia real del trabajo aportada por los integrntes del panel de miembros de Quorum, Consejo de diseñadores de México, oradores enel ciclo de conferencias "Aumente sus utilidades con Estrategias Efectivas de Empaque" organizado por el Institute for Intemational Research en Diciembre de 1992<sup>3</sup> ~

Las tres fases son las siguientes:

**La fase analítica:** recopila datos acerca del producto.

**La fase creativa:** realización del proceso del diseño hasta llegar al diseño aprobado por el cliente.

<sup>&</sup>lt;sup>38</sup> Vidales Giovanetti Ma. Dolores. "El Mundo del envase" p. 119

**La fase ejecutiva:** donde el elemento diseñado deberá imprimirse para después cumplir su función, en este caso la etiqueta ya pegada en el envase conteniendo el producto.

La fase creativa, aunque pensada para un envase, fue retomada para corroborar en mi experiencia, que los pasos que se proponen deben seguirse para el diseño de cualquier pieza, ya sea de un envase o de una etiqueta. Esta descripción varía en su fase analítica, que para cada pieza será particular , es decir, que el tipo de investigación que necesite cada pieza **a** diseñarse, tendrá variaciones de tipo mercadológico, si tendrán que hacerse encuestas, y dependerá del alcance que se quiera tener, y el tipo de consumidor al que se lanzará, etc.

Se habló de un proceso de diseño (en el capítulo 1.4 en el proceso de elaboración de una etiqueta), que describía cinco etapas llamadas Caso, problema, hipótesis, proyecto y realización, que integradas al método anteriormente descrito, cubren la realización de etiquetas, quedando un esquema como sigue:

**Fase analítica.-** Comprenderá **el caso y el problema. Fase creativa.-** Comprenderá la **Hipótesis. Fase ejecutiva.-** Comprenderá el **proyecto y la realización.** 

El **CASO.-** Determinar por demanda de Los Laboratorios Escalona la reaparición del producto.

El **PROBLEMA:** Los datos estructurados por las necesidades de mantener la misma imagen de las etiquetas utilizadas con anterioridad. Ya con ésta información, pasamos de la fase analítica a la fase creativa.

La **HIPOTESIS.-** Comienza con el análisis y síntesis de los datos, los cuales se obtuvieron de la etiqueta anterior.

Los datos obtenidos se describirán a continuación y entrarán en la FASE ANALÍTICA.

### **3.1 Historia de los Laboratorios**

Los antecedentes que enseguida se proporcionarán, muestran el porqué del interés de los Laboratorios, de mantener una imagen de calidad de antaño.

## **Breve historia del laboratorio Médico y de los ungüentos**

#### **Antecedentes**

Los Laboratorios Escalona, fueron fundados en 1935 por el doctor Javier Escalona Herrerías, Biólogo interino del instituto Biotécnico de la Secretaria de Agricultura y Fomento a partir de 1923, profesor de la Escuela Nacional de Medicina Veterinaria desde 1925, (actualmente la Universidad nacional Autónoma de México); la oficina y local de trabajo, están situados en la Avenida Río Mixcoac No. 116 Col. Insurgentes Mixcoac, donde cuentan con los accesorios indispensables para obtener productos de primera calidad.

**Personal y control:** Al frente de la parte técnica de los Laboratorios, se haya un grupo de Médicos Veterinarios Mexicanos Especialistas, con varios años de práctica en el país, los que tienen a su cargo el control de los medicamentos que se elaboran, la selección de los gérmenes nacionales, así como la constante investigación de las enfermedades que existen en la República.

**Garantía:** Los Laboratorios Escalona, celosos de su crédito comercial y científico, tienen como principio no lanzar al mercado ninguno de sus productos sin antes haber sido experimentado suficientemente, y exhiben como seguro de garantía, los conocimientos y la experiencia que sus técnicos han obtenido al estudiar las distintas enfermedades de nuestro país.

**Lo que persigue:** La sola finalidad de los Laboratorios es la de cooperar al desenvolvimiento de la ganadería de México, poniendo a la disposición del público medicinas netamente nacionales que prevengan y combatan las enfermedades de los animales con una eficacia igual o mayor que las extranjeras y a un precio mucho más reducido.

Para los Laboratorios, la fabricación de vacunas ha sido su medio de manutención, y ahora retoman la idea de seguir con los productos farmacéuticos con distinta modalidad y para

otro tipo de público.

**Lo que le interesa:** El costo de un seguro de vida para el ganado a un bajo costo, con seguridad y eficacia.

Los productos han sido conocidos desde hace cincuenta años tratándose ya de tres generaciones, hablando de dueños de ganaderías y los hijos y nietos que ahora llevan el cuidado de éstas.

**Servicio de investigación y diagnóstico:** Si los ganaderos lo desean, pueden saber la causa exacta que está provocándoles la pérdida de ganado, Los laboratorios pueden resolver por la vía más rápida los problemas sin costo adicional, al pedir instrucciones que puedan proporcionarles detalles.

Los Laboratorios Escalona , fabrican productos de tipo biológico para bovinos (vacunas), para equinos, para cerdos, para cabras y borregos. Productos biológicos para diagnóstico, productos farmacéuticos, entre los que se encuentran los ungüentos para tratamientos externos.

Los Laboratorios trabajaron con ésta ideología desde su surgimiento, y es cuando los ganaderos ven la efectividad del producto hecho por este Laboratorio y comienzan a confiar en él por tres generaciones.<sup>39</sup>

Ver Figura B.

## **3.2 El Producto.**

### **Surgimiento del ungüento**

Después de manejar productos biológicos (vacunas), surge la idea de fabricar una pomada para infecciones, y dolores en la piel de animales, que fuera un producto químico para diversificar los recursos que podía proveer el Laboratorio. La manera de envasado del ungüento, era en botes de plástico y llevaba una etiqueta aunque su venta no era comercial. Dicho ungüento, que comenzaba a usarse en personas también, tuvo poca promoción y por el color amarillento que manejaba (y que aún manejará una de las presentaciones) y que dejaba manchada la piel después de aplicarlo, dejó de fabricarse por escacez de demanda en 1964. En 1997, comienza de nuevo la demanda y pensando en que pueda ser utilizado de nuevo por personas al igual que en animales, surge la idea de hacer un Ungüento blanco con el mismo efecto pero evitando así las manchas en piel,

<sup>&</sup>lt;sup>39</sup> Folletería de Los Laboratorios Escalona

El modo de envasado seguiría en plástico porque se demostró que ninguno de los ingredientes involucrados tendría descomposición o alteraría su fórmula con éste material además de ahorrar en costo de envasado y por seguridad de transporte.

## **3.3 El Problema**

Para los Laboratorios, ha sido importante que la vacuna ya conocida, mantenga la calidad de siempre, y la imagen se mantenga igual para poder ser reconocida en anaquel, cosa que nos interesa a los diseñadores al momento de hacer algún arreglo en el diseño de material de empaque para este tipo de compañías.

La vacuna maneja un frasco de vidrio al que se le coloca una etiqueta, la cual es la misma que nos proporcionarán para de ahí sacar los elementos gráficos que el laboratorio quiere seguir manejando; generalmente las compañías tienen un *manual de identificación gráfica* el cual es la guía para los diseñadores al momento de hacer alguna aplicación nueva para el logotipo que esta compañía maneja, y es en el que basamos nuestras propuestas de tamaños y colores sugeridos en un proyecto nuevo o aplicación que no haya hecho antes la compañía; es donde nos muestra qué tanto podemos deformar un grafismo que aparezca, o qué tanto podemos escribir sobre espacios que tengan dibujos, y qué tipo de letra tendremos que utilizar al momento de hacer cualquier diseño utilizando el nombre de la compañía. En realidad es muy útil tener un manual de estos, pero si no se cuenta con él una muestra del trabajo, aplicado en diferentes lugares éstos, pero si no se cuenta con él, una muestra del trabajo aplicado en diferentes lugares, ~ ' en este caso la papelería o las etiquetas en los frascos y cajillas, puede ayudar a concebir  $\blacksquare$ el concepto, a determinar colores y a copiar el tipo de letra utilizada, además de observar dónde debe ir la información de tipo gubernamental, y qué espacio será designado para  $\mathbf{r}$ :  $\blacksquare$ colocar el nombre del producto y el fabricante.

La etiqueta nueva debía basarse en una etiqueta tradicional que ellos manejan para un producto líquido que es envasado en botellas de vidrio y que lleva tres áreas visibles, el frente y los costados.

El problema que se enfrentó es que el envase es de forma circular y su visibilidad y lectura no son sencillos, me refiero a un envase de tipo horizontal (un cilindro que es más ancho que largo) y donde deben mantenerse los símbolos que caracterizan a éste laboratorio, y terminan en los costados, donde la visibilidad desde el anaquel es casi nula. De estos datos podemos surgir con una nueva idea para no distorsionar la imagen y al mismo tiempo darle un toque de actualización a la etiqueta.

Para tener las medidas a proponer de la etiqueta y presentar la sugerencia de que fuera una etiqueta frontal o envolvente, se debía contar con las medidas del envase o envases (si es que habría más de una presentación), para ello nos proporcionaron los envases que podrían ser utilizados; el cliente estaba abierto a la sugerencia del diseñador por si tendrían que adquirir el envase en algún color especial, o transparente, u opaco si así se decidía al momento de la recomendación, así que por lo pronto, contaba con el tamaño del envase para poder trabajar, pero sí fue muy específica la instrucción de que se manejara la etiqueta de tipo frontal.

Fueron proporcionados los datos de tipo gubernamental, que deben aparecer por fuerza en la etiqueta, correspondientes a un medicamento de tipo ungüento, además de los datos que lleva la etiqueta de éstos Laboratorios y el nombre que llevará el producto. Con todos estos datos se pudo comenzar con el trabajo de realizar bocetos para presentar.

En el libro de "Montaje de Originales Gráficos para su Reproducción", encontramos que entre los diversos métodos existentes para conseguir la comunicación simbólica, en este caso de una etiqueta, los dos más importantes son la palabra y la imagen; si bien ambos son símbolos, difieren en muchos aspectos.

<sup>A</sup>lo largo de los años, muchas personas pueden ver una imagen ,y muchas imágenes pueden viajar al rededor del mundo. Pero aún así, una imagen única puede constituir la comunicación entre un numero muy reducido de personas, y solamente en un lugar y un momento determinados.

Para los Laboratorios Escalona es importante que en el medio veterinario se mantenga la misma imagen para que se distribuya la comunicación entre los Médicos Veterinarios de que existe un nuevo producto que pertenece a la misma línea y que además tiene la misma calidad de todo lo que el Laboratorio ha venido produciendo, y el fin de la etiqueta es que todo esto se vea aún antes de haber probado el producto.

# **3.3.1 Conocimiento del Problema**

Siendo éste el primer Laboratorio de productos veterinarios en Latinoamérica, pretende guardar en su imagen de antigüedad y calidad de antaño, lo mismo en sus productos como en sus envases y en sus etiquetas, manteniendo en ellos (únicamente vacunas líquidas en frascos de vidrio por el momento), prácticamente el mismo modo de fabricación y envasado manual con el que el Laboratorio comenzó.

La etiqueta a utilizar, será colocada en el envase del ungüento, deberá adecuarse para los dos tamaños de presentación que serán de 100 y 220 mg y los colores deberán ser los dos corporativos : rojo 485 pantone y azul retlex pantone, por lo que en la nueva adaptación procuraré no exceder en el número de colores ni cambiarlos o sustituirlos por otros semejantes ya que afectaría el propósito principal.

Los esquemas de color corporativos nos dicen algo interesante sobre el color que manejaremos en nuestros diseños:

**El** color, por cuanto que tiene propiedades culturales y asociativas, desempeña un papel importante en la creación de imagen corporativa por la que muchos clientes desean ser identificados. "Un esquema de color que se grave en la memoria y que sea identificable *es* 11110 *de los modos más rápidos de atraer hacia esa imagen corporativa la atención del público, que podrá reconocer/a inmediatamellle incluso en medio de la plétora de los colores que lo asaltan"*.<sup>40</sup>

Un problema fue que los envases de las dos presentaciones, variaban en altura y en circunferencia, por lo que noté que en el más pequeño, la tipografia sería más dificil de leer, aunque el tamaño de letra fuera el más grande que se pudiera colocar, pero en medicamentos, es texto que no se puede excluir, entonces decidí trabajar los bocetos en el tamaño más grande y una vez aprobados, realizar la reducción y adaptar el mismo diseño para el envase pequeño.

<sup>&</sup>lt;sup>40</sup> March. Marion. Tipografia Creativa. Manuales de Diseño. De Gustavo Gili México, 1989 p.37

Otro problema es, aunque no un impedimento para seguir los pasos que se sugirieron, es que no será un diseño innovador, es decir que únicamente será una modificación de una aplicación ya existente, que no le resta importancia a los pasos que deben seguirse y cubrirse en su realización antes de concluir con el proyecto, por lo que no debe tomarse tampoco como algo sencillo, sino que debe incluirse información para justificar su realización.

Un problema más es que la etiqueta base con la que se trabajará está diseñada para verse completa, ya que si no es así, los datos de la misma no se leen. Deberá encontrarse la manera de realizar una modificación que no sea radical, pero que pueda mostrar los datos más importantes en la parte central que es la que verá el consumidor, y tal vez colocar complementos de éstos dibujos principales, a los lados de la etiqueta donde las partes no son tan visibles, pero no por ello menos importantes. Todo esto se definirá al momento de bocetar.

#### **3.3.2 Investigación**

Las etiquetas que los Laboratorios Escalona han estado utilizando durante la fabricación de biológicos (vacunas para animales) son del tipo FRONTAL, de papel couché una cara y han estado aplicándose a envases de vidrio con un pegamento líquido (engrudo) hecho a base de harina de trigo con agua, y el tipo de pegado de éstas ha sido manual.

El procedimiento de pegado se sugirió que fuera manual, por lo que se pide que el material a utilizar para la nueva etiqueta, sea de un papel que pueda ser adherido al bote de plástico, ya sea de firma autoadherible, es decir que el papel ya venga del impresor con adhesivo por la parte posterior, o que pueda ser pegado manualmente con engrudo u otro pegamento que no sea aplicado en caliente ya que no cuenta por el momento con maquinaria de pegado.

Por otra parte se dejó la posibilidad de sugerir una impresión directamente al envase, siempre y cuando se respeten los colores corporativos y se vean como deben al momento de ser impresos, • aquí debemos tener cuidado si el diseño se propone en envase de color, ya que al ser impreso el envase, puede alterar el color de la impresión si las tintas no son lo suficientemente opacas, o podemos colocar una cama de color blanco para asegurar que los tonos de las tintas sean los que se sugieren en el diseño -.

En el libro " Montaje de Originales Gráficos para su Reproducción" se hace incapié en que el mercado también marca la pauta del diseño gráfico, con lo cual estoy de acuerdo ya que la investigación mercadológica también define los lineamientos del mensaje gráfico tales como:

· **Las ilustraciones y los textos adecuados a la manera de percibir el mensaje del grupo o segmento del mercado a quien va dirigido el producto (consumidor final)**  Mantener el dibujo que utiliza el cliente, al igual que los colores que maneja, es importante para su reconocimiento en el mercado, aunque se trate de distintos productos.

#### · **El lenguaje**

Es importante que el nombre del producto (ungüento) sea reconocido y entendido por la gente del medio a quien va dirigido, en este caso el medio veterinario.

#### · **El** tipo **y tamaño de letra**

En la publicidad hay mucho qué decir acerca de la tipografia poco ortodoxa. Es preciso dar un mensaje, y todo lo que contribuya a ello puede justificarse, incluso si se trata de mezclas de tipos, mutilación de letras, signos de puntuación de fuentes mayores o menores, inversión de palabras, etc.<sup>41</sup>

Encuentro que la tipografia tiene una mecánica, y la tarea primordial del tipógrafo es la comunicación, aún cuando en la actualidad, el mundo de la publicidad puede exigirle algo más. "Nuestro trabajo al diseñar y ser tipógrafos al mismo tiempo, consiste, de *manera esencial, en comunicarnos visualmente*<sup>", 42</sup>

Los tipos son a fin de cuentas obra de diseñadores que les han infundido personalidad para transmitir mensajes en tonos determinados. *"Se debe tomar en consideración la personalidad del tipo cuando se juzga su idoneidad para la tarea que e tiene entre manos.',4<sup>3</sup>*

Es decir, que si queremos hacer la tipografía de tipo femenino, masculino, que dennote limpieza, que nos transmita alegría, deberemos buscar cierto tipo de carácteres y no ponerla al azar, ya que aunque al leerla diga una cosa, su simple forma nos puede describir otra o reforzar lo que se lee.

### · **La composición**

Se puede trabajar tanto con un tipo, que podemos llegar a familiarizarnos con los resultados de jugar con sus tamaños. "No hay ningún conjunto de tipos que sea perfecto para todo; ciertos tamaños son mejores en un tipo que en otros. En conjunto, los tipos de altura, de cuerpo grande, como alguno de los Grotescos o Times New Roman, son *convenientes en tamaños pequeños.*<sup>" 44</sup>

Puede ser un tipo que se vea muy bien en un cartel, pero al colocarlo en una pequeña etiqueta, su imagen se emplaste y sea dificil para el lector distinguir lo que está escrito, hablando de tipos gruesos; los tipos delgados al extenderlos sobre el plano de trabajo, pueden perder así mismo su legibilidad al parecer rayas. *Es* importante saber el tamaño real al que aparecerá el texto.

En el método de trabajo que describe John Lewis, una regla empírica consiste en que, cuando se tengan dudas respecto a cuál debe ser el tamaño de los tipos para la composición de una línea de texto o de titulares, se haga la composición en un tamaño menor del que se estime primeramente conveniente. Si el boceto debe mostrarse al cliente, es conveniente indicar el tono del área de los tipos; esto puede hacerse, trazando a lápiz líneas dobles a la altura del cuerpo de cada línea, o pegando líneas verdaderamente impresas en el tamaño del tipo que vaya a utilizarse. 45

En cuanto al autor de este libro, normalmente traza los garabatos preliminares en tamaño muy pequeño con una pluma estilográfica. Lo que le preocupa es el contenido. La forma puede variar constantemente pero no el sentido. Una vez que ha producido lo que cree

 $14$  Op. cit Lewis, John. P. 70

<sup>42 !</sup>bid P. *52* 

 $^{43}$  Op. cit March p. 20<br> $^{44}$  Ibid p. 54

 $45$  Idem p. 54

que es la disposición más racional de su mensaje, vuelve a escribirlo con mucha libertad, en el papel ya del tamaño apropiado, utilizando un lápiz blando. Sólo entonces comienza a preocuparse por los tamaños y las clases de tipos que se van a usar. 46

En lo personal este método sirve para damos una idea del área que ocupará el texto en nuestro diseño.

La disposición del texto según la descripción de Marion March, nos afirma que *"Los textos menos copiosos, como los de los rótulos y las etiquetas, los títulos o los encabezamientos, pueden tratarse mucho más libremente y ofrecen un campo más*  amplio a la creatividad. Pueden ir centrados, alineados a la derecha, adquirir una *forma peculiar o, gracias a la nueva tecnología pueden distorsionarse con lentes especiales, haciéndolos encajar en una forma controlada.',4*<sup>7</sup>

Este es el método que puede ser utilizado en nuestros días más fácilmente con la ayuda de las computadoras y de los programas específicos para ello. Si tuviéramos que utilizar un tipo determinado de caracteres y que no existe específicamente con las dimensiones de altura o anchura que necesito, con las computadoras, puede ser modificado en segundos.

# · **El color dependiendo igualmente del nivel socio-cultural del consumidor**

La utilización del color, tanto en el grafismo como en la tipografía, es una de nuestras herramientas más importantes y más versátiles, dado que las variaciones y combinaciones dentro del espectro pueden emplearse para modificar nuestra percepción del material visual. De modo similar, una variación del tono (la densidad relativa de un matíz determinado) puede suponer una diferencia, y resulta útil cuando hay restricciones presupuestarias.

Propiedades del color.

Aunque no puede afirmarse científicamente que los colores tengan cualidades inherentes que les sean propias, si poseen indudablemente características asociativas adquiridas. Por ejemplo, tendemos a considerar que el rojo pertenece a la ira o a la agresión. El amarillo y el verde pálidos evocan calma y sinceridad; el azul sugiere frío y el blanco pureza.

Muchas asociaciones simbólicas están santificadas por tradiciones multiseculares. Dado que el azul puede representar el agua, sugiere la higiene; el naranja y el amarillo (los colores del sol) expresan calor, los verdes (los colores de la vegetación), salud y bienestar.

Debemos tomar en cuenta la asociación en los productos en relación con el color ya que desempeña un papel importante en la promoción de un producto: Las asociaciones de los colores sirven para sugerir cualidades del producto. Los azules, verdes y amarillos brillantes se asocian con frescor y limpieza y en consecuencia se ven a menudo en envolturas de productos de limpieza doméstica y de artículos de higiene personal, mientras los rosas y los cremas delicados son frecuentes en anuncios de prendas infantiles. 48

 $46$  Ibidem p 52

 $^{47}$  Op. cit. March p. 28<br> $^{48}$  Ibid p. 36

La cultura a la que pertenece nuestro consumidor, es una parte importante, pues lo que pueda significar un color en algunas culturas, puede cambiar el significado en otras.

El empleo de color en los caracteres de los anuncios puede ser eficaz, pero hay que tener presente que la legibilidad puede disminuir si el fondo o el espacio circundante están también coloreados, puesto que pueden competir con el tipo.<sup>49</sup>

Existen colores que por su visibilidad (no por su significado) no deben colocarse encima de otros, pues aunque tengan buen tamaño las letras, pueden causar ilegibilidad, o mala visibilidad, podriamos usar como ejemplo el rojo sobre el verde. También se pueden explotar los significados de señalamientos ya utilizados en la sociedad - como el de algunos señalamientos de tránsito que indican precaución- con el amarillo y negro, que al utilizarlos se entenderá que se debe tener precaución con el producto.

La mayoría de los compradores recuerda el envase más fácilmente que el nombre del producto, el cual algunas veces olvida todo, pero el color, que tiene un alto valor en la memoria, se recuerda aún más que la marca y el diseño.<sup>50</sup>

La información que se tenga de las costumbres de cada país nos muestra que podemos hacer distintos diseños de etiquetas o envases para un mismo producto si éste se venderá en países con costumbres diferentes, tanto de cultura como de clima distintos. Aquí cito a Ma. Dolores Vidales que comenta *"Aunque hay que tomar en cuenta que cada país, y en ocasiones cada región, tienen muy parfic1dares significados para los colores, por ejemplo, el color blanco se usa en Japón como símbolo de luto; si nuestro envase va a distribuirse en otras regiones, es importante saber si las connotaciones de los colores utilizados no contradicen el mensaje que queremos connmicpr".* <sup>51</sup>

· **La imagen que se debe dar al binomio producto- envase; imagen de sofisticación, elegancia o lujo, calidad y popularidad.** 

Debemos estar de acuerdo en hacer los productos terminados de la misma clase, es decir, que si utilizaré un envase lujoso o sofisticado, no deberé utilizar una etiqueta que se vea de baja calidad, pues anulará la imagen que pueda proporcionar el envase. Por otra parte si mi envase es de tipo popular, sabré que no necesitará una etiqueta muy cara ya que el consumidor no lo está buscando por su vista, sino por su contenido. Los métodos de impresión pueden hacer grandes variaciones dentro de un presupuesto, por ello deben analizarse las posibilidades.

Para el diseñador es importante haber reunido toda esta información antes de realizar su proyecto.

Las armas que maneja el diseñador gráfico, serán la tipografía, ilustración, fotografía, color y la composición; pues esto es parte de su lenguaje; y debe considerar dos cosas:

Que el envase sobre el anaquel cumple con la función del vendedor, de aquel vendedor que ya no se encuentra en donde está el producto, hablando de sus atributos, bondades y caracteristicas, que informaba y promovía, convencía y al final lograba la venta. Ahora esa es la función del grafismo de consumo, que se encontrará en la etiqueta.

 $49$  Idem. P.38

<sup>&</sup>lt;sup>50</sup> Op. cit. Vidales p.118

<sup>&</sup>lt;sup>51</sup> Op. cit. Vidales p. 119

Que el envase más bello para el consumidor (el de mejor estado) y no maltratado, abollado, ilegible será el que se llevará primero el consumidor.

# **3.3.3 Proyección para las etiquetas de los Ungüentos Escalona Blanco y amarillo**

Los datos necesitados para realizar el trabajo fueron proporcionados por los Laboratorios, los puntos que se querían destacar y el tipo de gente al que querían atacar, también nos dieron datos de su competencia, que a veces es muy importante si es que se quiere llegar a tener algún elemento del envase o de la etiqueta del producto de la competencia; una de las características que la etiqueta quiere mantener igual a la de la competencia es que se lleve el nombre de "Ungüento", y que mantenga la idea de que es tradicional y que ya lleva mucho tiempo en el mercado, con la misma calidad y efectividad de siempre.

Considero que retomando el modelo descrito al comienzo de este capítulo, la fase creativa que daremos a continuación entrará en la parte de Problema, seguido de la hipótesis y terminando con el proyecto y realización.

#### **FASE CREATIVA**

# **1.- Análisis y síntesis de los datos para preparar propuestas de diseño.**

Aqui el cliente ya estableció lo que necesita, esto es, nos platicó del producto, qué atributos tiene, a quién va dirigido, cómo piensa promoverlo, quién lo venderá y dónde. Se mostró y proporcionó una etiqueta de las que normalmente usan en sus productos, pidiendo se siguieran los mismos lineamientos de diseño, respetando los espacios para colocar tipografia y los espacios en blanco; todo esto por el problema antes mencionado de no existir un manual de identificación gráfica de esta compañía (Laboratorios Escalona) de donde se pudiera tener guía sobre lo que se puede hacer y no con el· logotipo al tratarse de alguna modificación o adaptación a lo ya existente. Puede considerarse como una desventaja ya que al añadir un diseño de acuerdo a nuestros conocimientos, se puede afectar la imagen que se le dará al producto; por otro lado dejan la opción de trabajar con el diseño de una etiqueta que no se vea innovadora sino que sigue los mismos lineamientos de los diseños de etiquetas pasadas pero con la modernidad de aparecer actualizada y pensada para su mejor resultado, que es representar al producto.

A continuación se escribirán los pasos que se siguieron para la realización de estas modificaciones en pantalla de computadora. Los pasos podrán seguirse posteriormente para otro trabajo de diseño que tenga las mismas características que el de la etiqueta de la que se hablará, es decir que conste de dos colores, que se pueda trabajar con plasta de tinta, sin medios tonos o pantallas. Si algún nuevo diseño, no tuviera texto, pueden seguirse los mismos pasos hasta donde se comience a hablar de la colocación de textos en esta misma descripción.

Partiendo de la etiqueta común, la cual fue escaneada con el proceso descrito anteriormente, en la descripción del programa de Photoshop, se sustraerán de ella los elementos gráficos característicos de los productos de este Laboratorio, ya que no existían negativos o dibujos de los mismos, pues cada vez que se necesitaba hacer una impresión, se tomaba de otra etiqueta. Ver Figura C.

El proceso de escaneo de una imagen es complejo, y generalmente lo realiza la gente que tendrá a su cargo la impresión del trabajo. En este caso se pudo hacer el escaneo de forma casera, es decir sin ninguna separación de color, ya que se trabajaría con la imagen en blanco y negro para bocelar. Este proceso se realizó con la ayuda del equipo y conocimientos de otra diseñadora que junto conmigo trabajó en este proyecto.

Teniendo ya la imagen escaneada a 300 dpi's de la ilustración que ocuparemos, podemos damos una idea de los espacios destinados a textos y qué partes deberán quedarse tal cual y cuáles se tendrán que restaurar. Las medidas de los envases son la base para definir la deformación que sufrirá la etiqueta base.

- Para poder utilizar el esqueleto de la etiqueta base, se tuvieron que limpiar los espacios donde aparecía texto, para escribirlo posteriormente con otro programa, ya que por ahora las herramientas a utilizar serán del programa de Photoshop. Para limpiar el dibujo se utilizó la herramienta de la goma , utilizada para borrar las líneas que pasaron desde el scanner de forma irregular, y que después se podrían dibujar a mano con otro programa. Existía un logotipo de los Laboratorios que pasó con buena calidad, y ese únicamente se limpió para no dejar partes irregulares alrededor y las partes blancas quedaron limpias.

Cuando se hable de escoger, significa el proceso de tener en la pantalla una flecha, que es controlada por el *mouse* y va donde se le lleve con la mano, oprimiendo el botón de la izquierda del *mouse* se escoge lo señalado en pantalla. **A** esto Jo describiré como *click* en lo sucesivo.

- Los espacios de color que debian aparecer nítidos, aparecieron con algunas manchas blancas del fondo, las cuales se pintaron de negro con la herramienta de **lápiz** ,donde haciendo doble click en esa herramienta, aparecen las diferentes opciones de esta herramienta; aparece un cuadro llamado *brushes* con las puntas que se pueden utilizar y sus grosores para adecuarlos a las áreas que se necesite arreglar. Todo esto es para pintar las áreas negras y dejarlas nítidas y después colocar texto en blanco y que no aparezcan manchas que puedan deformar el texto. '

- Los dibujos en las orillas de la etiqueta eran los que debían conservarse y se procuró limpiar lo más posible alrededor de ellos para ocuparlos más tarde.

- El menú principal del programa consiste en *File Edit Mode Jmage Filter Select Window y Help.* En el se escoge *Window* y al desplegarse se escoge *palets* y de ahí mismo escogemos *show paths* donde aparece un cuadro en pantalla que se ocupará después.

- En las herramientas se escoge la **varita mágica** ,<sup>Y</sup>se lleva en el dibujo hacia el color negro que se pintó, reafirmando con un *click.* Del menú principal se escoge *se!ect,* al desplegarse se escoge similar e inmediatamente en mi dibujo, queda escogido todo lo que sea del mismo color -negro- ,que en este caso es todo el dibujo, pues recordemos que estamos trabajando en negro con fondo blanco. Como un original en tono continuo.

- En el cuadro que apareció de *paths* anteriormente, se hace *click* en una flecha que aparece del lado derecho y se despliega otro cuadro de donde escogemos *make path* , <sup>y</sup> se le pondrá el rango de tolerancia en pixeles (refiriéndose al ancho que quiero que maneje alrededor de la figura escogida). Todo esto se hace para escoger únicamente lo que aparece en color como si estuviera sobre un fondo transparente, y al momento de transportar a otro programa, solamente se transporte lo pintado sin el color del fondo. Ver Figura D.

- En la caja de *paths* se da un *click* en *save path* y se le asigna un nombre, con la finalidad de que al rescatarlo en otro programa se sepa que se trata del mismo dibujo. De regreso en la caja de *paths,* se hace *click* en *clipping path* y se le asigna el mismo nombre anterior, apareciendo una caja de *tolerancia* con un mínimo, que ofrece ya la máquina (2) y así se deja, pues el fin es que el dibujo sea guardado con el mínimo de espacio alrededor de lo dibujado. Se escoge *OK* 

- Se va al menú principal escogiendo *File,* despliega y se escoge *save as* y aparece un cuadro donde se le pone arriba en qué programa se quiere salvar este dibujo para poder recuperarlo más tarde y trabajar con las modificaciones.

- Freehand es el programa que se necesita, se localiza en la parte superior de éste cuadro, ayudado por la flecha que aparece del lado derecho.

- En el nombre del documento se le pone el nombre escogido la vez anterior.

- Para el fonnato aparecen varias opciones como JPEG, EPS etc. al que se debe poner atención cuando se escoja EPS que es el formato que puede transportarse y además modificarse en otro programa (freehand) viniendo directamente de Photoshop. Se oprime *save* y directamente es transportado al programa escogido: Freehand.

- Se cierra el programa de Photoshop y se abre el de Freehand, se busca el nombre del archivo que se guardó y se le llama.

- El siguiente paso es el trazo de las líneas a mano, lo más parecido posible al original, ya que éstas no pasaron lo suficientemente nítidas.

- Para trazar se escoge la herramienta de **plumilla** ,que servirá para hacer líneas

que pueden convertirse en curvas si es que se necesitara. Basarse en el dibujo que tenemos trazado y que está en color negro, es como se trabajará, por lo que se sugiere hacerlo encima de éste pero en cualquier otro color que se note encima (sabiendo que después se cambiará al color que se necesite).

El dibujo de la etiqueta tiene la peculiaridad de ser simétrico, es decir que tiene el lado derecho e izquierdo iguales, lo que es útil ya que el programa de Freehand tiene la herramienta reflejo ,para poder copiar un lado, cambiarle el horizonte y hacer el dibujo simétrico uniendo las dos partes escogiendo el ángulo adecuado de copiado (90°). Lo que sigue es que se trazará solo un lado de la etiqueta y después, para efecto de que tengan la misma curvatura e inclinación los trazos, se copiará la otra mitad para que los lados aparezcan iguales. Ver Figura E.

 $1\leq i$ 

- El trazo del dibujo nuevo quedó lo más parecido al de la etiqueta base pero aún están las lineas sobrepuestas; para agruparlas y hacerlas un solo trazo, se va al menú principal de Freehand y aparece *Arrange,* escojo *group.* 

- Para duplicarlo, del menú principal se escoge *edit* y al desplegarse se escoge *duplica/e*  e inmediatamente aparece un dibujo igual, que con la herramienta de la **flecha** se escoge, y de la caja de herramientas se escogerá la de reflejo donde aparece una caja que <sup>p</sup>ide se indique el ángulo al que colocará el duplicado, se indica 90° y para hacerlo complemento del otro dibujo, se coloca en la parte del lado contrario al que se dibujó anteriormente y nos podemos seguir basando en la etiqueta original para su colocación. Para hacer todo este movimiento, se hace *click sostenido* habiendo escogido con la flecha el objeto a mover.

Para escoger dos elementos al mismo tiempo, debe escogerse uno con la herramienta flecha, y para el segundo se aprieta la tecla *shift* en el teclado de la máquina y con la misma flecha se escoge el otro haciendo *click,* ya teniendo las dos partes de la etiqueta escogidas, del menú principal *Arrange* se escoge *group.* 

- El fin de agruparlos es el posteriormente moverlos a otro lugar, pudiendo ser dentro de la misma hoja de trabajo, donde el fondo sea blanco y no tenga ningún dibujo base,

también el motivo de agruparlos es que puedan moverlos juntos sin tener que alinearlos de nuevo cada uno por separado.

- Anteriormente se habló de limpiar un área negra que posteriormente se le colocaría texto en blanco. Se limpió en el programa anterior porque este programa no tiene la herramienta de pincel, únicamente traza y rellena.

- Teniendo el dibujo listo, se debería adaptar a las medidas reales de los envases a los que será adherida la etiqueta.

- Midiendo los envases, se hizo un cálculo de dónde debía terminar la etiqueta y qué medidas debía tener, concluyendo que la etiqueta seria más ancha que alta, y la deformación debería realizarse con cuidado de no deformar las figuras redondas o circulares en óvalos, porque entonces ya no serían los mismos dibujos. La alternativa fue de reducir el tamaño de dichas figuras hasta que quedaran del tamaño apropiado para poder verse y dejaran el espacio suficiente para lo demás, sin perder su redondez.

- El proceso de deformación se llevó a cabo de la siguiente forma: el área que se debía deformar para nuestra conveniencia, era el eje de las "x" (horizontal) ya que para el tamaño de dibujo que se estaba manejando, el tamaño de la altura -eje de las "y" (vertical)- quedaría con altura del 100 %. Para ello se ocupó la herramienta de *agrandar*  ,donde al dar doble *click,* aparece un cuadro llamado *Transjorm* que contiene un factor a escala con "x" y que con el teclado se pone un porcentaje en relación al tamaño original, es decir, partiendo de 100% si se necesita más ancho, se pondrá en el eje de las "x" al 110% y en el eje de las "y" no será necesario que se modifique pues aparece ya con el 100% y así mantendrá la misma.

Automáticamente aparece en la pantalla mi transformación, pudiendo corroborar que mi diseño sigue midiendo lo mismo de altura y cambió la parte ancha. Ver Figura F.

 $\frac{1}{2}$  .

La colocación de tipografía en nuestro diseño:

- Para escribir, en el espacio establecido, porque se debe recordar que la etiqueta consta de tres partes que no se escribirán al mismo tiempo, es decir, primero un párrafo y después otro. En la parte central irá el nombre del producto y los datos del fabricante, y puede ser que sea por ahí donde sea conveniente empezar. Para ello será necesario escoger de la caja de herramientas, la de **típografía** ,y con un *click* sostenido se abre una caja (caja de tipografía) que ocupe el espacio donde irá escrito todo mi párrafo en ancho y alto, dejando esa caja abierta pero vacía aún; del menú principal se escoge *Window,*  que al desplegarse se escoge *Inspector* y al abrirse se designará la alineación ( centrado, a la izquierda, a la derecha en piña, etc.)con la flecha. Para la etiqueta se escogió en piña. Ver Figura G.

- Se escoge de nuevo la herramienta de tipografía, la cual no interesa con qué tipo esté escribiendo, pues una vez que se termina de hacerlo, se puede escoger por palabras, letras o párrafos y cambiarlas al tipo que se desee, cambiándole el tamaño, espacio entre líneas, entre letras, entre palabras, si es que el diseño así lo exige.

Para escoger el color de la tipografía, se escribe, se selecciona con *c/ick sostenido* y del menú principal se escoge *Window,* al desplegarse se llama *color lis/* y aparece una caja con colores que solo tiene blanco, negro y transparente -, en este caso se necesita el blanco para colocar el texto sobre fondo negro y que se note; para ello, con la flecha se escoge el blanco y se lleva con *click sostenido* hasta el texto que está escogido y se pinta automáticamente.

- Para la colocación de texto en fonna irregular debemos seguir los pasos descritos a continuación (en la etiqueta de los Laboratorios aparece un listón donde lleva por dentro tipografia de forma irregular, por lo que debe usarse este proceso:

Con la **plumilla** ,se traza una línea sobre el espacio que se tiene que escribir, el color o el grosor de la línea no es muy importante, pero se recomienda que sea delgada y que sea lo más parecido al patrón *(path)* que se quiere que el escrito siga; también si el dibujo es negro como en este caso, es mejor que se utilice otro color para esta línea que únicamente marcará el patrón (no se utilizará ni aparecerá después).

En las herramientas se escoge *texto* , y se escribe lo que irá sobre la línea que se trazó, haciendo una caja como explicó anteriormente, del tamaño aproximado del tamaño de la línea, se debe recordar que la caja de la línea aparecerá recta, y no de la forma del trazo de la línea que se necesita, pero eso no es causa de preocupación por el momento).

Es conveniente recordar que debe hacerse una línea de texto por vez. Ver Figura H.

- Se selecciona el texto con la flecha y con *shift* apretado (para poder seleccionar más de un objeto a la vez) se selecciona la línea que se trazó anteriormente, que es donde debe ir el texto; en el menú principal se escoge *type* y al desplegarse, se escoge *bind to path* que es el modo para unir la tipografia con un patrón hecho (la línea trazada), y automáticamente aparecen las letras que fueron escritas, con el patrón de la línea que fue hecha de la fonna que tenía el listón del dibujo y desaparece la línea que marcó el patrón - aunque queda en el fondo si se requiere modificarla, pero no puede verse- y no aparece al imprimir.

**2.-** Bocetaje inicial o preliminar de la fase **CREATIVA.** 

Donde se contemplan la mayor cantidad de soluciones de diseño posibles.

Es una etapa de total expansión creativa que puede realizarse por· los métodos tradicionales, es decir, a través del dibujo con lápiz, pinceles, plumones, etc., o bien usando medios electrónicos.

Lo que se realizó anteriormente sirvió para dar tres alternativas de diseño para esta etiqueta, y que se presentarían en blanco y negro pero con una impresión lasser, esto para que el trabajo se viera limpio y se pudieran distinguir las letras que a veces es dificil que aparezcan con su forma original en un boceto realizado a mano.

Las alternativas que se presentaron, fueron una con la etiqueta tal cual nos proporcionaron y que guardaba los lineamientos exigidos, de mantener los extremos de la etiqueta con los dibujos idénticos a las manejadas anteriormente, y con las tres divisiones en texto, la central con el nombre y las de los extremos con texto obligatorio. ( Ver dibujo 1).

La segunda fue pensada para que en anaquel se percibiera el dibujo completo únicamente en la parte central principal, donde lleva el nombre del producto, dejando únicamente encuadradas las partes de los lados donde aparece el texto legal.

 $($  Ver dibujo 2).

La tercera fue separar la información en dos etiquetas, una solo con el nombre al frente, que sería la parte central, y las otras dos, unidas para ser colocadas en la parte de atrás del envase como otra etiqueta extra, lo que nos hace pensar que cualquiera de éstas puede ser utilizada como impresión directa en el envase. (Ver dibujo 3).

**3.-** Preselección de ideas. Una vez explorados todos los caminos posibles, se evalúan las propuestas iniciales y se jerarquizan, al seleccionarlas, se recurre a la combinación de ciertos elementos de unas y otras propuestas entre sí.

Al hacer esto, resultaron algunas ideas que implicaban dejar elementos fuera del encuadre de la etiqueta principal, pero si la etiqueta será impresa en papel, tendríamos que sugerir un suaje (corte especial), lo cual implicaría un gasto extra para el cliente, por la cantidad que por el momento deseaba fabricar. (Ver dibujo 4).

La segunda opción que parece más viable, si el cliente quisiera que fuera una etiqueta impresa en papel, se sugiere que sea la del toque de actualización sin cambiar los grafismos que en ella aparecen y dando más atención en el frente al nombre del producto y del fabricante; así será más fácil de reconocer, por otro lado, si el cliente sugiere que se haga una prueba con impresión directa al envase, este diseño es posible que también sea adecuado. ( dibujo 2).

La tercera opción de separar la etiqueta en dos partes fue buena, siempre y cuando decidiéramos sugerir al cliente la impresión directa al envase, pues si no, implicaría un gasto y trabajo doble, el de pegar dos etiquetas en lugar de una. ( dibujo 3).

**4.-** Evolución de bocetos. Las alternativas se refinan o depuran con base a criterios definidos en el punto anterior. Siendo las tres opciones buenas, es decir, que cubren las necesidades exigidas por el cliente, se decidió que fuera el cliente quien escogiera, por costo tal vez.

Las cajas donde se empacan las botellas de vacunas, las cuales se mencionaron anteriormente, tienen forma cuadrada y en la parte frontal llevan la simbología de los Laboratorios también, por lo que la segunda propuesta de diseño (dibujo 2) estaba lo más cerca de ser aceptada ya que se parecía de cierto modo al empaque utilizado por el laboratorio, y además es una propuesta que puede ser realizada tanto en papel como impresa directamente al envase de plástico, y así se propuso el envase de color blanco, que también es el color de fondo que mantienen las cajas de cartón que utilizan.

El envase de los ungüentos no sería manejado por el momento en ningún tipo de empaque secundario especial, así que la etiqueta al parecerse al empaque utilizado por el Laboratorio (cajas de las vacunas), les ahorra manejar otro empaque más.

**5.-** Elaboración de presentación. En esta fase se evalúan nuevamente las alternativas de diseño que fueron depuradas y se escoge el mismo número de alternativas, (no más e cinco) para ser presentadas al cliente. Previo a esa presentación, se desarrollan maquetas o prototipos de las alternativas escogidas, que representen de la manera más exacta posible lo que será la etiqueta finalmente.

Para las etiquetas de los ungüentos se realizaron impresiones en lasser, que podían pasar como impresiones en máquinas offset y que darían al cliente, idea de cómo se vería su producto etiquetado. Par mostrar cómo se vería impreso un bote, se imprimió en la computadora un acetato para después colocarlo sobre el envase, que si bien no era exactamente un impreso sobre éste, daria esa idea. Ver dibujos 5 y 6.

En la presentación, se explican de forma clara los conceptos relevantes de cada alternativa.

En ocasiones suele presentarse junto con las maquetas un documento llamado *racional*  creativo que justifica los conceptos presentados con base a la información otorgada por el cliente en las fases primarias del proyecto.

En este caso las bases fueron ya bien establecidas anteriormente durante el problema y la investigación, por lo que no se presentó este informe.

Las tres alternativas descritas con anterioridad, fueron realizadas en los dos tamaños de los envases plásticos (proporcionados por el cliente) para que pudiera corroborara los datos escritos en las mismas y comprobar a su vez la visibilidad de los mismos. Con ello el cliente puede darse una idea de cómo se verán, además de autorizar los datos correspondientes para que el diseño continúe su proceso de realización.

Esta fase es muy importante, ya que como diseñadores no tenemos el conocimiento necesario del acomodo y tamaños que deben llevar ciertas advertencias, avisos, medidas de peso o porcentajes que el producto al que le estamos trabajando, y que debieron ser proporcionadas por el cliente con anterioridad y corroboradas por la parte gubernamental a que corresponde, y es en estos casos donde los clientes deben poner atención a lo datos escritos, pues es el momento de hacer correcciones, o nuevas sugerencias ya que posteriormente al haber sido aprobado y firmado el diseño ya no se realizarán cambios al seguir el proceso, y si se necesitaran hacer cambios al seguir el proceso, causarán un retraso y un costo extra. Ver dibujo 7.

El proceso del diseño puede ser aprobado por el cliente cada vez que suceda una fase, esto es firmando cada vez que se presenten alternativas al cliente o las diferentes fases, y así el diseñador va quedando protegido de lo que va realizando, y además será la prueba al cobrar el trabajo que se hizo. Las firmas son opcionales para cada cliente, pero en general, dan buen resultado.

Podemos decir que los siguientes datos entran en el área de **PROYECTO,** donde las técnicas empleadas en la fase anterior de la hipótesis se ponen en práctica.

**6.-** Selección de alternativas, de la fase creativa todavía, el cliente, después de estudiar detenidamente las propuestas, elige una de las alternativas.

La alternativa que elija, puede entonces trabajarse y proponer alguna otra alternativa que mostrar posteriormente de esta primera elección, es decir que se pueden invertir los colores a utilizar pero sin cambiar la posición de los dibujos, o simplemente cambiar el tipo de letra sí es que así se sugiere, para tener de la misma etiqueta escogida, dos opciones distintas.

**7.-** Refinado. Generalmente una vez que ha sido escogida la alternativa de diseño, pasa por pequeñas afinaciones en concordancia con las opiniones del cliente.

Aquí si el cliente sugiere que los dibujos tengan más o menos grosor en el trazo, o redondear más las curvas, tal vez agrandar el nombre o mandar algún símbolo o tipografia para otra parte en la etiqueta, se debe realizar si se considera justificable y que no altere demasiado nuestro diseño. Finalmente es el cliente quien tiene que estar convencido de las bases que se le están proporcionando para que utilice con confianza nuestro diseño del producto.

FASE EJECUTIVA que sigue perteneciendo al área de Proyecto.

**1.-** Preparación y ejecución de estudios y pruebas que validen el diseño.

Par esta parte se hicieron suficientes dummies (prototipos de producto) -10- para poder armar una repisa donde se acomodarán de manera comercial los ungüentos, y se pueda comprobar que tienen la misma vista que las vacunas del mismo laboratorio en anaquel, y que cumple con el objetivo de transmitir que este nuevo producto pertenece a la misma familia, que los productos de los Laboratorios Escalona.

Par estas pruebas, pueden utilizarse personas que estén dentro del medio veterinario y preguntarles que si al ver este producto, los remite a cierta marca o les da confianza; se puede preguntar si les agrada y lo comprarían, si les es legible la información a simple vista desde el anaquel, y al tomarlo y leerlo confirman que la información es completa o necesitarían que hubiera algo más. Las preguntas varían dependiendo de lo que el cliente quiera enterarse o comprobar.

Esta fase de pruebas puede realizarse también con personas que no tienen nada que ver con el medio veterinario, pero debido a que el producto será vendido por el momento en farmacias veterinarias, es dificil que alguien que no sepa nada del medio, vaya a comprar allí.

Otro tipo de pruebas que se realizan, son mesas redondas con gente que tiene de alguna manera relación con estos productos, y ahí se analiza si el costo de producto les parece adecuado, si realmente necesitan este tipo de producto en el mercado, si el tipo de personas al que va dirigido, está enterado de los problemas que este producto pudiera solucionar etc.

El caso en particular de los ungüentos Escalona. No pretende hacer este tipo de estudios ya que la venta del producto no será de forma masiva, es decir que ni se venderá en autoservicios, únicamente en las farmacias que procuren trabajar o haber trabajado con los productos de los Laboratorios Escalona y que soliciten el producto con anticipación.

Este tipo de encuestas causan un costo extra si el cliente quisiera realizarlas con una agencia o por su cuenta, por lo que se recomienda que se cuente con el capital para realizarlas.

**2.-** Refinado con base a pruebas. Si después de llevar acabo estudios de mercado y diversas pruebas, es necesario hacer ajustes o afinar detalles, estos pueden realizarse en la fase de elaboración de originales mecánicos, o bien pasando por un nuevo juego de maquetas.

Si la decisión anteriormente tomada de aprobar el diseño no resultara favorable, y se quisieran haber cambios de tipo tipográfico, iremos a la fase de original mecánico, que puede ser todavía que se pueda modificar con la computadora; también se puede arreglar algún cambio si es que se quiere cambiar alguna parte del dibujo o de tipografia por algún otro color que se esté utilizando para el mismo trabajo; es decir en la fase de los negativos para impresión, se le indica al impresor el cambio que se necesita y solamente incluirá el o los elementos que se desean cambiar a otro negativo, cosa que no es mayor problema si no se han realizado aún estos negativos; pero si los cambios se trataran de cambiar el color del envase, los cambios no afectarían a nuestro diseño, pero sí en las recomendaciones de modo de impresión.

**3.-** Aprobación del diseño final. El cliente deberá estar convencido de que lo que escogió será lo que quiere para su producto.

Es muy importante que para obtener la aprobación del diseño final, se tengan las firmas de los responsables de proyecto de parte del cliente, ya que esto protege de cierta manera la producción del mismo y al diseñador y a la agencia de publicidad, de haber realizado algo con el logotipo de la compañía. En esta fase los colores y los tamaños deben ser revisados también por parte del cliente, y las firmas de parte de control de calidad y de investigación deberán incluirse para protección de datos.

4.- Adaptación de presentaciones. En caso de que el producto tenga diversas presentaciones (tamaño, capacidades, sabores, etc.) se hacen adaptaciones elaborando un juego completo de prototipos. En el caso de las etiquetas para los ungüentos Escalona, las presentaciones son dos de cada uno, es decir que de la etiqueta para el Ungüento Blanco, se tendrán dos presentaciones, también de la etiqueta para el Amarillo. En algunos casos el simple agrandar de manera proporcional una etiqueta o reducirla igual proporcionalmente, si el diseño así lo permite, es suficiente; pero para estos Ungüentos tuvimos que realizar dos tamaños de etiquetas diferentes pues la reducción o ampliación de manera proporcional no se adaptaba al tamaño de envase que se utilizó, y causaba deformaciones en el dibujo y sello institucionales. Lo que se deformó en pantalla de computadora fueron los dibujos y posteriormente se adaptaron a los tamaños requeridos. Estos prototipos deberán ser lo más parecido a los originales ya que podrían resultar fotografiados con el objeto de que el cliente pudiera empezar a desarrollar el material promociona! y publicitario de su producto. Tal vez si el lanzamiento del mismo necesita la elaboración de posters, o un folleto que respalde los atributos de los ungüentos, necesite colocar una fotografia y por cuestiones de tiempo no pueda esperar a la impresión. de la etiquetas, es posible que utilice estos dummies. Ver dibujo 8.

**3.3.4 Realización para las Etiquetas de los Ungüentos Escalona (blanco y amarillo)**  La parte de **realización** sigue siendo un proceso que viene desde el punto anterior de **proyección** y que sin éste haber sido concluso, no se podría continuar.

Aquí se procede a la producción del objeto diseñado.

La solución final de este proceso de realización de etiquetas entra en esta fase del documento la cual será descrita a continuación:

5.-Preparar documentos para la producción tales como planos, vistas perspectivas, elaboración de originales mecánicos etcétera.

Para esta fase será necesario realizar originales electrónicos que serán enviados como un documento en diskette (por su poco contenido de información). No fue necesario armar un original mecánico, ya que con las muestras aprobadas a color de cada presentación, el impresor pudo guiarse como si se le entregara una guía de color.

Es importante saber si el impresor tiene el mismo programa en el que se desarrollaron los originales electrónicos los originales electrónicos, pues al momento de abrir el archivo, debe aparecer información de cortes y tamaños originales a los que se reproducirán las etiquetas, que serán 4 diferentes.

Los avances tecnológicos de poder contar con programas de cómputo para diseño, que puedan contener la información de un original mecánico, han ahorrado de manera considerable el trabajo arduo de un diseñador que antes, sin contar con este equipo (scanner, computadora-monitor, memoria, impresora a color) hubiera tenido que realizar

manualmente. Esto sería contar con material como cintas, adhesivos, superficies de papel, equipo de dibujo con el cual se marcará con precisión el área que debe abarcar cada etiqueta, marcar las retículas donde irá colocado el texto, y hacer su cálculo por si no va en línea recta (si es que va en forma curva o irregular), rotulación a mano ( confiando en los espacios que se dejarán entre líneas de diferentes tamaños de texto según nos parezca conveniente, ajustar los tamaños de las ilustraciones al tamaño que tenemos designado para ellas en el original ( en este caso no lleva ninguna ilustración pero lleva un dibujo a una sola tinta).<sup>52</sup>

Y para su montaje arreglar el posicionamiento de los elementos, colocar las protecciones y las camisas con color, marcar las guías de corte.<sup>53</sup>

En muchas ocasiones este proceso de realizar originales mecánicos, se sigue realizando, pero como ya se mencionó anteriormente, auxiliados por la computadora, se pierde menos tiempo y se asegura la exactitud de la posición de los elementos, tanto del texto como de las ilustraciones. Para cuando al impresor no le basta con una muestra de los dummies de producto terminado, exige un original mecánico, también cuando constan de varios elementos como fotografias y no quisiera correr el riesgo de realizar la fase siguiente con alguna equivocación.

## **CAPITULO 4 Preprensa y Recomendaciones de Impresión**

Debe entenderse que durante este capítulo sedarán las recomendaciones y los pasos a seguir para entregar un trabajo terminado y a entera satisfacción del cliente, no saliéndose así de los lineamientos establecidos en este método que fue seguido paso a paso y que sin los anteriores, no se hubiera podido continuar con las recomendaciones que se mencionarán a continuación.

La solución final es continuar con el proceso de realización que viene desde el capítulo anterior.

### 6.-Solución final:

Ya aprobado el diseño, habiendo aclarado puntos con el impresor acerca de cómo debe ser la impresión final y sin dudas, el original electrónico que trae los datos como lo necesite el impresor, es decir que sea trabajado con programas que el también maneje, el archivo debe traer las ilustraciones y las tipografias utilizadas para el diseño y debe haber sido preparado para que salga con dos negativos únicamente, pues se utilizarán dos tintas directas, se marcarán las líneas de corte y no manejaremos CMYK. Siguiendose, como se describió el proceso en el capitulo 1.4 de la preparación de originales electrónicos, pasará al proceso de preprensa.

**a) Preprensa;** Es el proceso por medio del cual saldrán los negativos para impresión por medios fotográficos y de separación de colores si es que fuera el caso.

La utilización de dos colores en este trabajo, no fue con el fin de ahorro de tintas o las combinaciones que pudieran resultar de las mismas,, sino simplemente de utilizar los colores en plasta. Para ello deberán hacerse dos negativos, uno para cada color; cuando los colores no interactúan o no se tocan en el diseño, a veces es posible que se utilice

*<sup>52</sup>*John, Lynn. Cómo preparar diseños para la imprenta. Editorial Gustavo Gili, Barcelona 1989 pp.16-30

<sup>53</sup> Ibid pp.44-56

manualmente. Esto seria contar con material como cintas, adhesivos, superficies de papel, equipo de dibujo con el cual se marcará con precisión el área que debe abarcar cada etiqueta, marcar las retículas donde irá colocado el texto, y hacer su cálculo por si no va en línea recta (si es que va en forma curva o irregular), rotulación a mano ( confiando en los espacios que se dejarán entre líneas de diferentes tamaños de *texto*  según nos parezca conveniente, ajustar los tamaños de las ilustraciones al tamaño que tenemos designado para ellas en el original (en este caso no lleva ninguna ilustración pero lleva un dibujo a una sola tinta). $52$ 

Y para su montaje arreglar el posicionamiento de los elementos, colocar las protecciones y las camisas con color, marcar las guías de corte.<sup>53</sup>

En muchas ocasiones este proceso de realizar originales mecánicos, se sigue realizando, pero como ya se mencionó anteriormente, auxiliados por la computadora, se pierde menos tiempo y se asegura la exactitud de la posición de los elementos, tanto del texto como de las ilustraciones. Para cuando al impresor no le basta con una muestra de los dummies de producto terminado, exige un original mecánico, también cuando constan de varios elementos como fotografias y no quisiera correr el riesgo de realizar la fase siguiente con alguna equivocación.

#### **CAPITULO 4 Preprensa y Recomendaciones de Impresión**

Debe entenderse que durante este capítulo sedarán las recomendaciones y los pasos a seguir para entregar un trabajo terminado y a entera satisfacción del cliente, no saliéndose así de los lineamientos establecidos en este método que fue seguido paso a paso y que sin los anteriores, no se hubiera podido continuar con las recomendaciones que se mencionarán a continuación.

La solución final es continuar con el proceso de realización que viene desde el capítulo anterior.

#### 6.-Solución final:

Ya aprobado el diseño, habiendo aclarado puntos con el impresor acerca de cómo debe ser la impresión final y sin dudas, el original electrónico que trae los datos como lo necesite el impresor, es decir que sea trabajado con programas que el también maneje, el archivo debe traer las ilustraciones y las tipografias utilizadas para el diseño y debe haber sido preparado para que salga con dos negativos únicamente, pues se utilizarán dos tintas directas, se marcarán las líneas de corte y no manejaremos CMYK. Siguiendose, como se describió el proceso en el capítulo 1.4 de la preparación de originales electrónicos, pasará al proceso de preprensa.

**a) Preprensa;** Es el proceso por medio del cual saldrán los negativos para impresión por medios fotográficos y de separación de colores si es que fuera el caso.

La utilización de dos colores en este trabajo, no fue con el fin de ahorro de tintas o las combinaciones que pudieran resultar de las mismas,, sino simplemente de utilizar los colores en plasta. Para ello deberán hacerse dos negativos, uno para cada color; cuando los colores no interactúan o no se tocan en el diseño, a veces es posible que se utilice

<sup>52</sup> John. Lynn. Cómo preparar diseños para la imprenta. Editorial Gustavo Gili, Barcelona 1989 pp.16-30

 $53$  lbid pp. 44-56

solo una placa de negativos y se bloquee un color para imprimir el otro, pero dependerá del tipo de impresión y de la máquina que se utilice para ello.

**b) Impresión;** Finalmente para impresión se escogió el método offset, del cual se habló con anterioridad, y fue escogido por la consistencia del producto, ya que se hicieron pruebas en serigrafia, pero por los ingredientes grasos que el ungüento maneja, era posible con el tiempo, que las tintas en el envase se fueran borrando hasta quitarse por completo o causar deterioros en el envase y posteriormente seria más dificil para el nuevo consumidor, reconocer el producto.

Los colores que se utilizaron en esta impresión fueron el rojo 485 pantone y el azul reflex pantone colores que se usaron de manera directa, es decir que no derivan de combinaciones, por lo tanto los *tonos* que se obtuvieron fueron los deseados.

**c) Acabados;** La forma que las etiquetas manejaron fue rectangular, por lo que *no*  existió mayor problema en que la imprenta realizara el corte adecuado.

Los Laboratorios, prefirieron que las etiquetas se les entregaran en forma de planillas para su aplicación manual posterior.

La otra manera de entregar etiquetas autoadheribles, es en forma de rollo ( embovinadas), que se usan cuando son aplicadas a los envases por medios mecánicos.

#### **d) Control de calidad.**

La revisión minuciosa de la entrega de las etiquetas ya impresas, aparentemente sin problemas, no debe dejarse ya que es importante revisar que los cortes no hayan sido fuera de los límites establecidos, es decir que se hayan comido parte del diseño, que no hayan quedado partes blancas donde debiera ir alguna impresión, como cuando se les ensucia un rodillo de tinta con alguna basura y no deja que la impresión sea pareja, entonces si la impresión no estuvo completa en el área de las indicaciones o de las advertencias, este error puede ser grave. Otras veces los llamados piojos aparecen en forma de pequeñas donitas o puntitos que hacen ver a la impresión como de mala calidad.

 $\overline{1}$ 

El hecho de haber impreso colores tan oscuros sobre una superficie blanca, hace que los errores aparezcan muy notorios, por ello se debe cuidar la buena impresión.

Algunas veces en lo que la maquinaria que imprimirá toma su velocidad original, las impresiones pueden salir saturadas de tinta o con una aplicación de tinta muy débil, lo que hace que los tonos de color se vean variados; por ello se debe considerar un estándar de color que seria detectando la etiqueta más clara, la más oscura y la punto exacto que tolerará el cliente, estableciendo con el impresor que si alguna impresión se saliera del estándar, no se aceptaria. De alguna manera esto obliga al impresor a tener extremo cuidado en la supervisión de cada impresión, pues sabe que si el material será devuelto, perderá tiempo, dinero, material y hasta un cliente.

Los colores deberán rectificarse en un lugar con luz blanca y con el código pantone que es de donde se sacó el número de tinta asignada para imprimir; de ninguna manera las impresiones a color deberán ser comparadas con la vista en pantalla de computadora del trabajo en color, pues debe recordarse que los colores que se observan por computadora son luz, y los que se verán impresos, son pigmento. Si por alguna causa el cliente dijera que los colores del diseño ya impreso no son los mismos colores brillantes que se le mostraron en pantalla, deberá explicársele este concepto, y si es necesario, tal vez manejar una capa de barniz en su trabajo.

 $\bar{1}$ 

 $\overline{a}$ 

1.- Se definieron los elementos de diseño que intervienen en la realización de etiquetas, describiéndose con un método que se sugiere ocupar siempre que se quiera realizar una pieza de tipo publicitaria, en este caso una etiqueta.

Dichos elementos se aplicaron de manera exitosa ya que el cliente quedó satisfecho pues su producto ya tiene etiqueta y se cubrieron los puntos que los Laboratorios querían mantener en los elementos de etiquetas que habían estado manejando.

La adaptación del diseño dentro de un espacio determinado por un envase, se hizo desde su concepto hasta su revisión y aplicación después de la impresión.

2.- Logró cumplirse el objetivo general dentro de éste documento, ya que podrá utilizarse como consulta sobre el método que puede seguirse para realizar una etiqueta y además conocer las características con las que cuentan dos de los más usados programas de cómputo como auxiliares en el Diseño Gráfico, estos son: Photoshop, como manipulador de imágenes y Freehand, como programa de dibujo, cumpliendo con proporcionar la información necesaria que pudiera requerir cualquier diseñador para escoger el programa que cumpla con sus necesidades, analizando su forma de trabajar y las posibilidades que pueden llegar a conseguirse con su utilización.

Con ello el diseñador puede lograr el objetivo de elaborar desde el diseño hasta la salida para preprensa de toda la información gráfica para la impresión, corroborándolo con lo escrito en este documento.

Los objetivos particulares también se lograron, ya que sin la información que se obtuvo de la investigación de cada punto, no hubiera podido cumplirse el proyecto· de elaboración de estas etiquetas con éxito.

Fue interesante como diseñador, organizar un proyecto como éste, de etiqueta, donde la gente involucrada no solamente son diseñadores, sino técnicos, ingenieros, médicos y mercadólogos de los cuales se debe obtener la mayor información posible en el área específica que es de nuestro interés para obtener mejor resultado, dando la mejor recomendación por medio del punto de vista como diseñadores gráficos.

Para terminar de lograra este objetivo, tuve que auxiliarme de los *conocimientos* y equipo de otro diseñador gráfico que por su experiencia en los programas descritos, ayudó en la exitosa terminación de este proyecto. Es interesante saber que no es necesario ser un especialista en el teme de etiquetado o embalaje para poder realizar un proyecto como éste, aunque la investigación forma una parte esencial de cualquier proyecto.

El documento cumplió con los objetivos establecidos, además de poder servir en el futuro como una guía de los pasos a seguir por cualquier diseñador, para la realización de piezas publicitarías.

Creo que para realizar un diseño con éxito, se requiere acumular la mayor información posible de los materiales que se utilizarán y la forma de impresión que se recomendará.

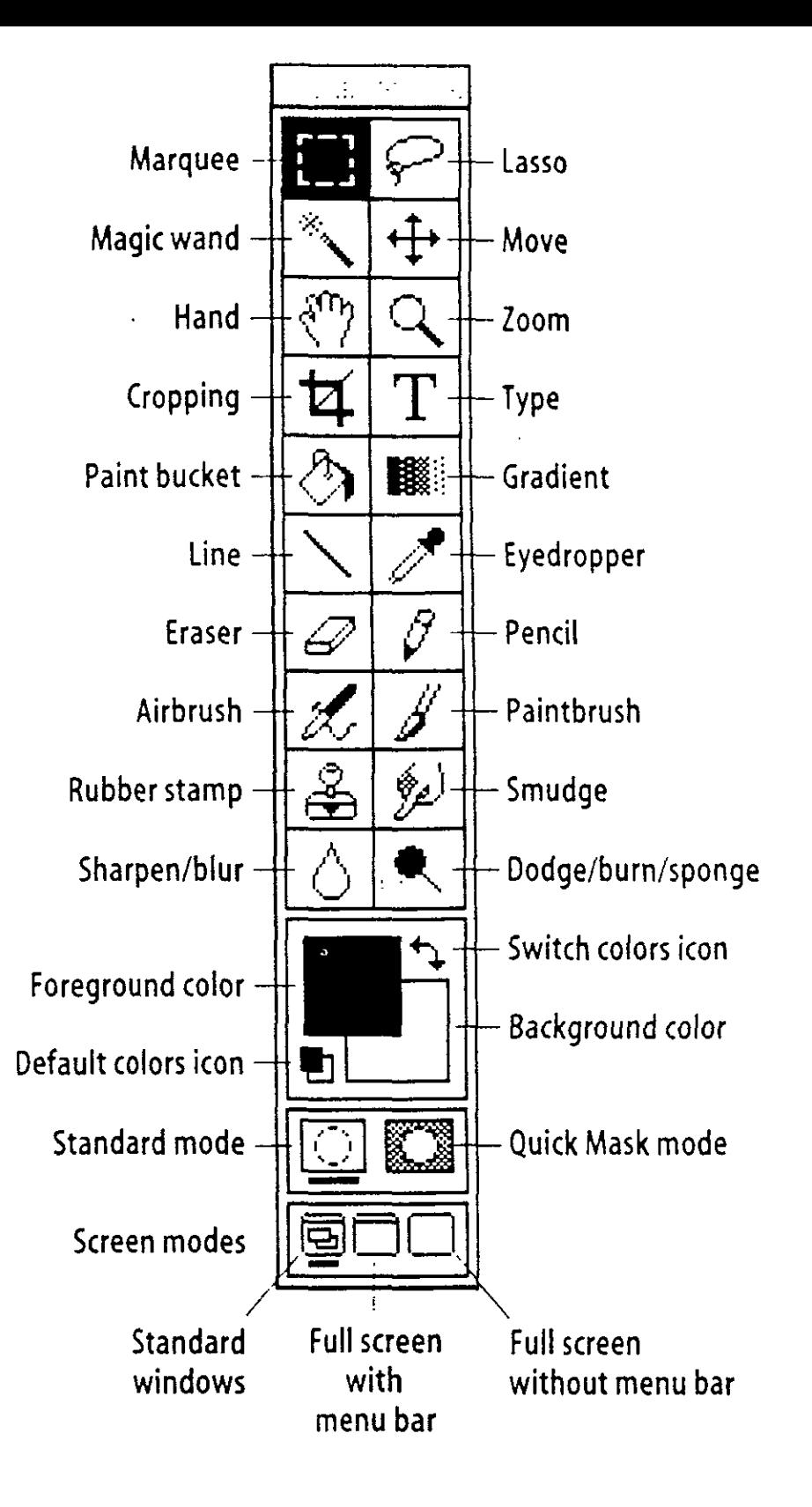

 $\overline{z}$ 

Figura A

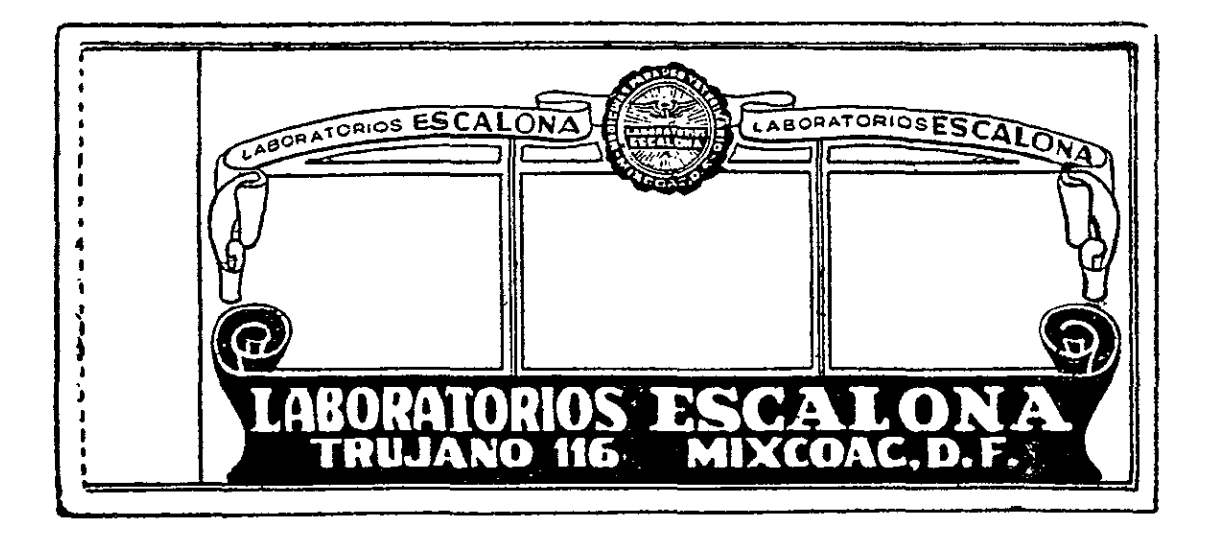

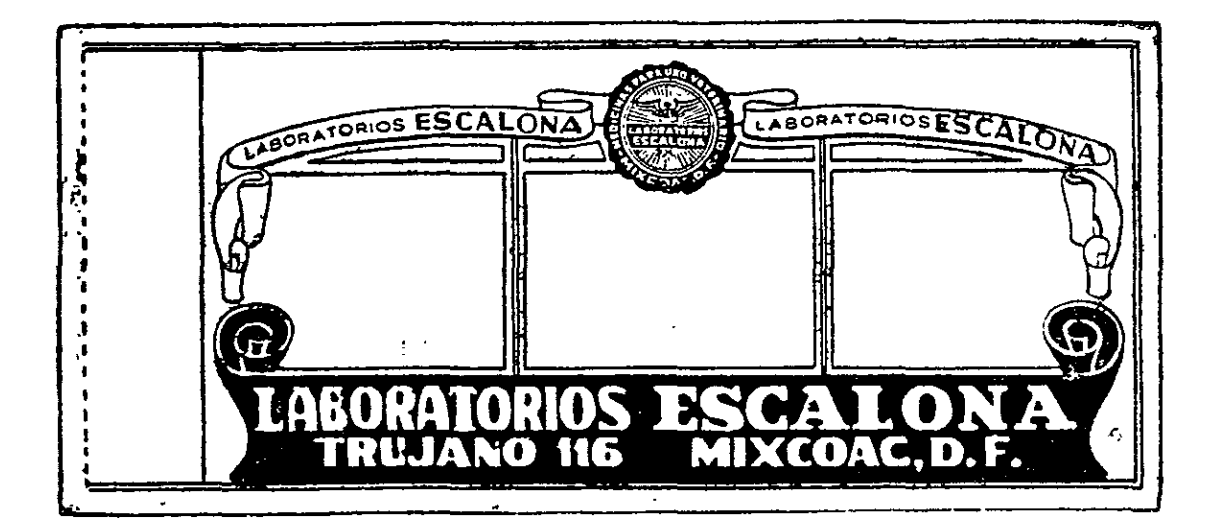

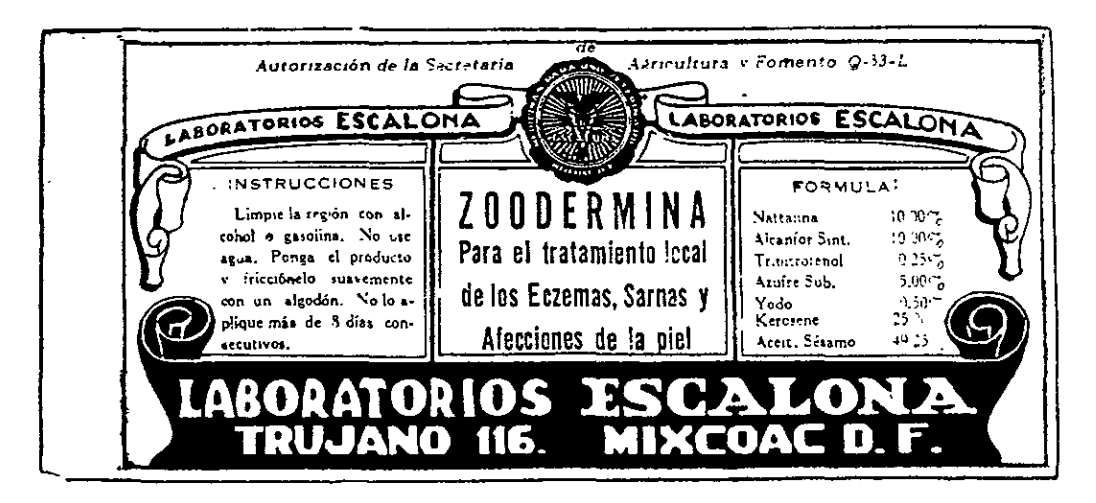

Figura  $B$ 

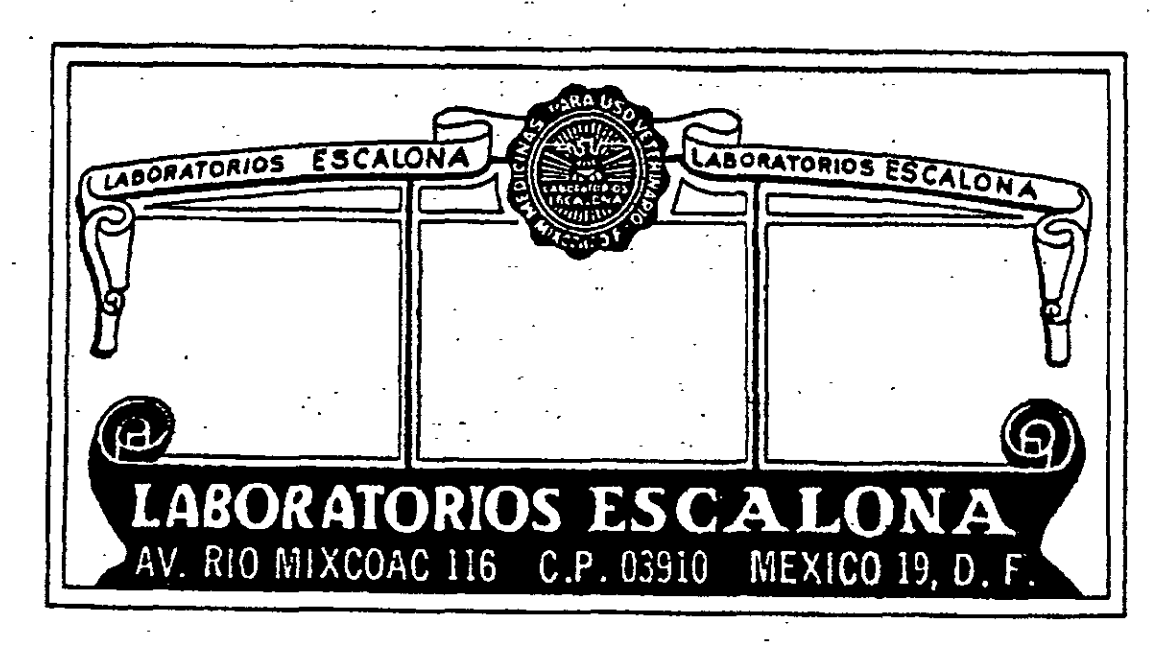

Figura C

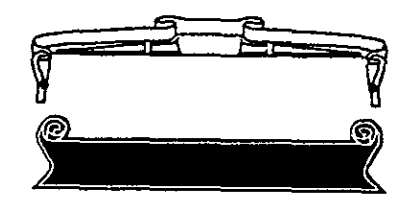

Figura F

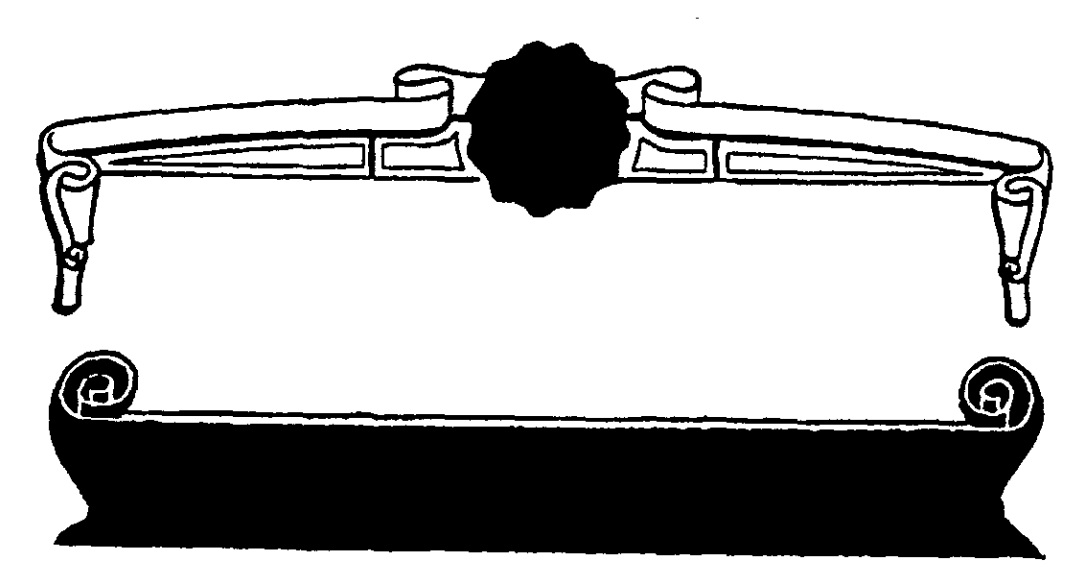

Figura D

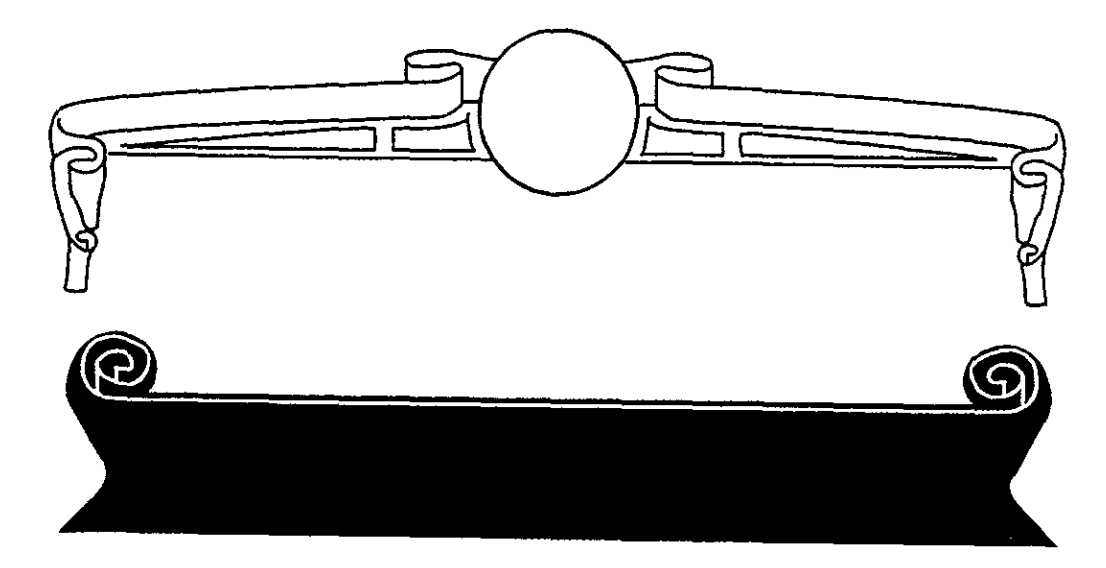

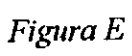

LABORATORIOS ESCALONA

 $\bar{\star}$ 

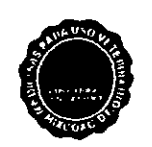

LABORATORIOS ESCALONA

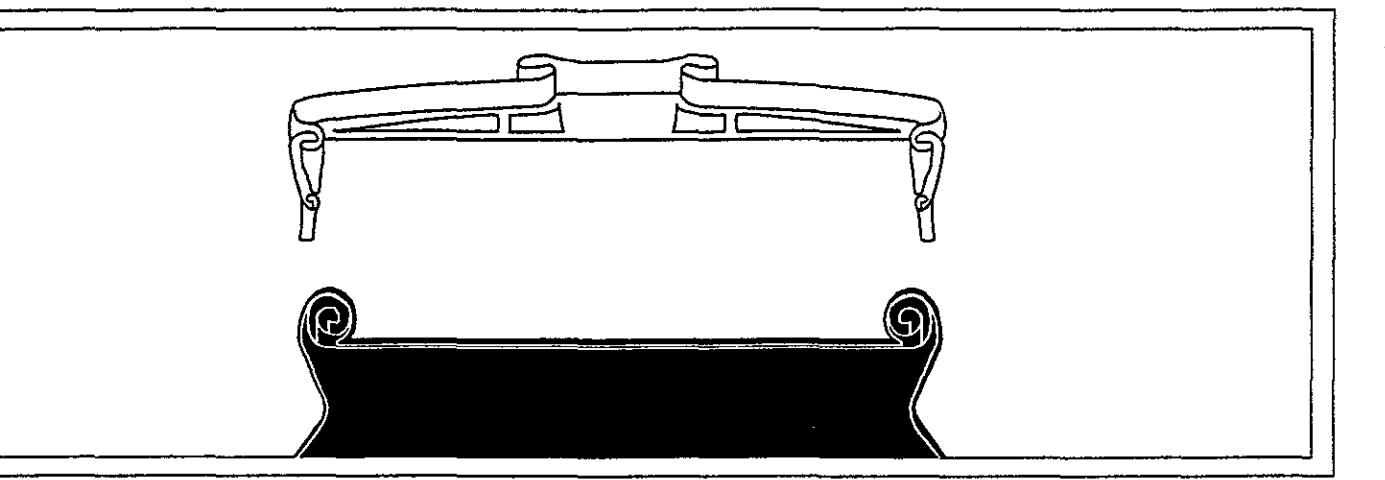

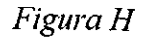

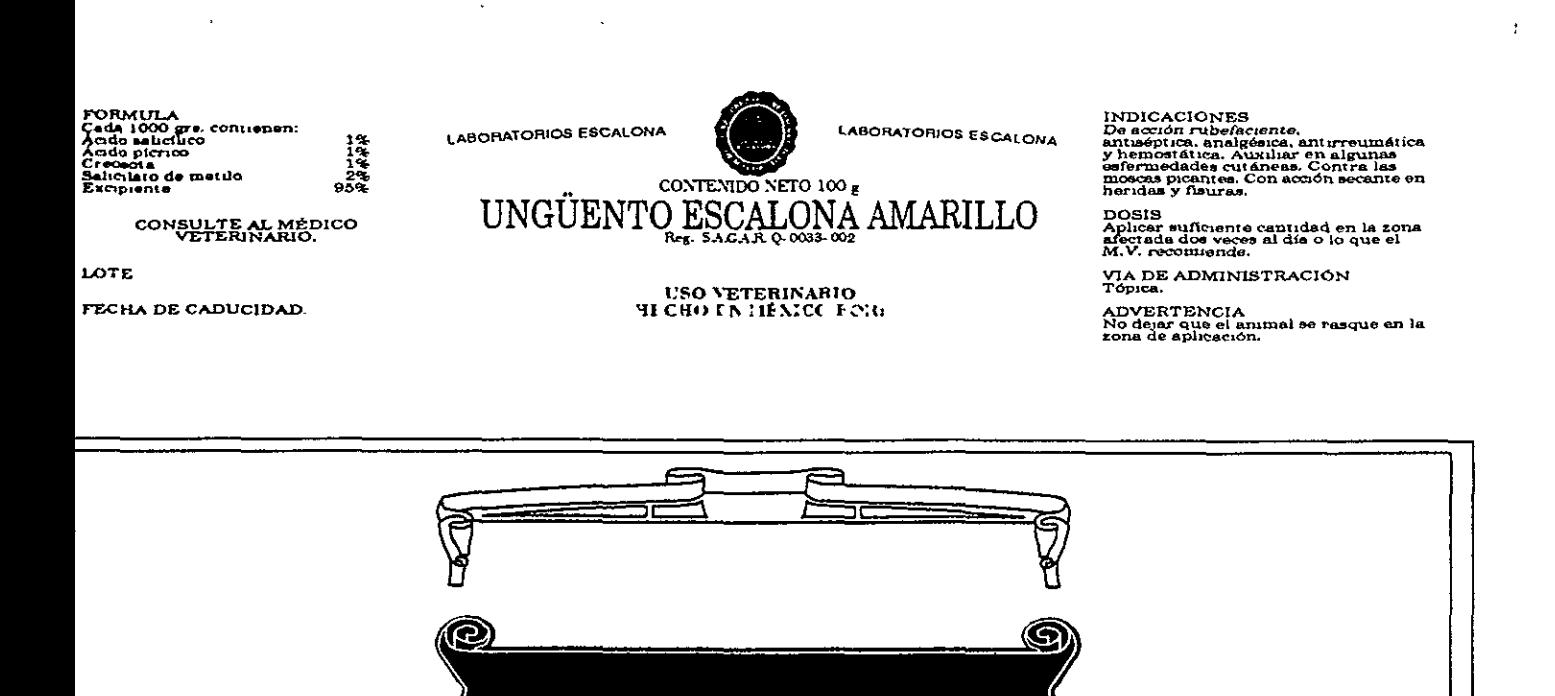

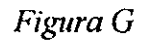

# Bocetos

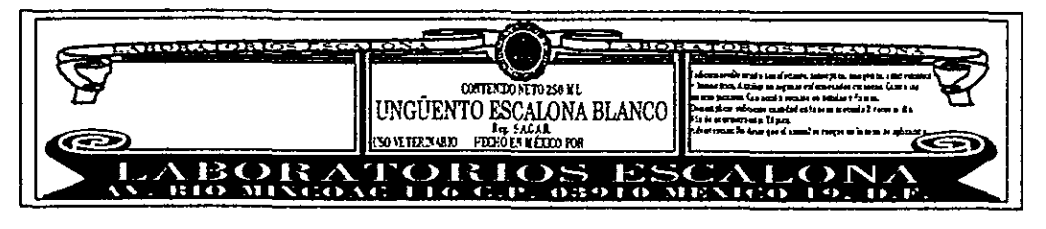

Dibujo 1

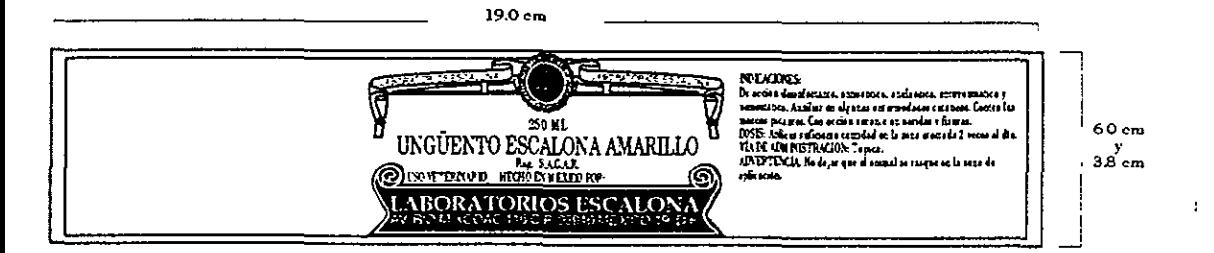

Dibujo 2

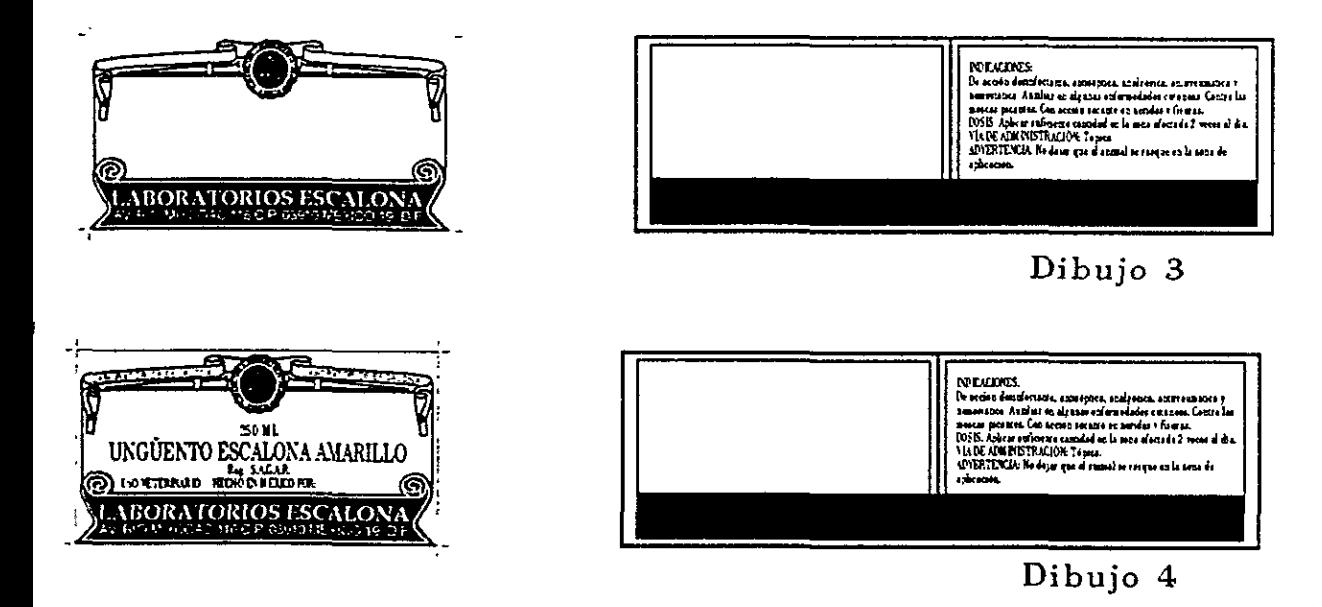

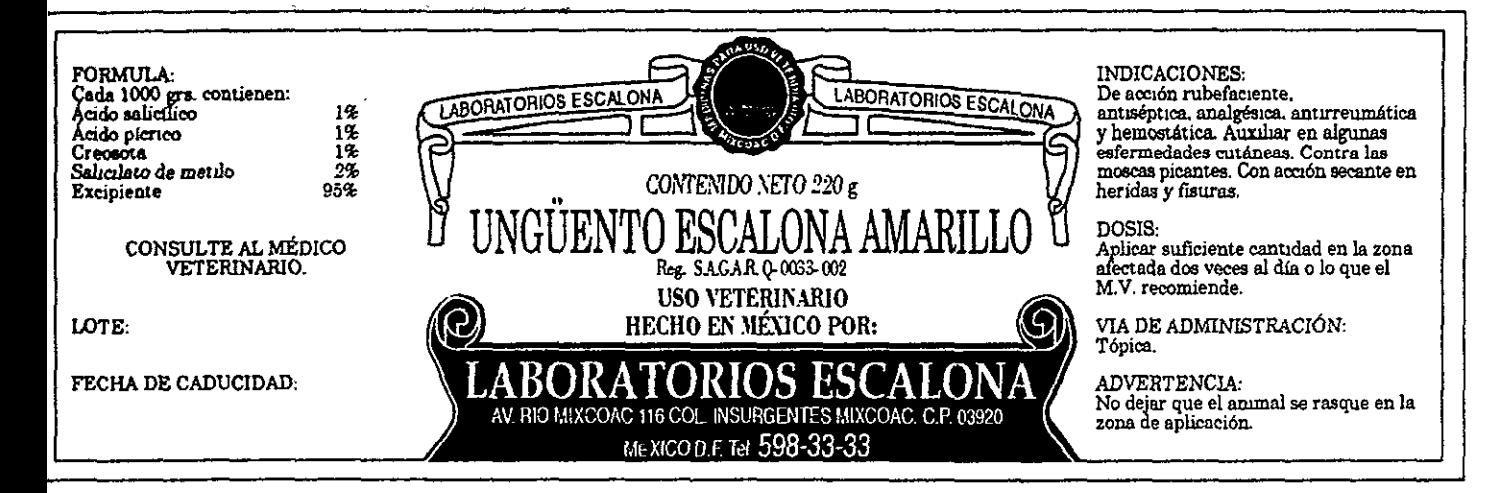

## Dibujo  $5y6$

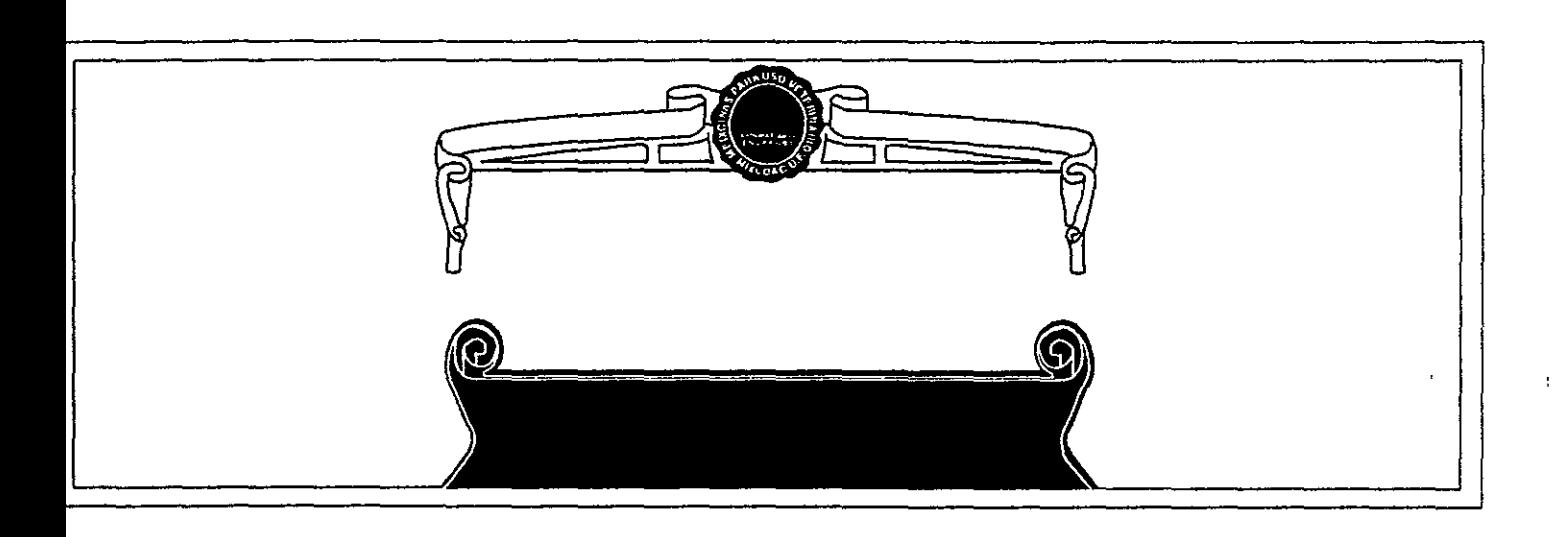

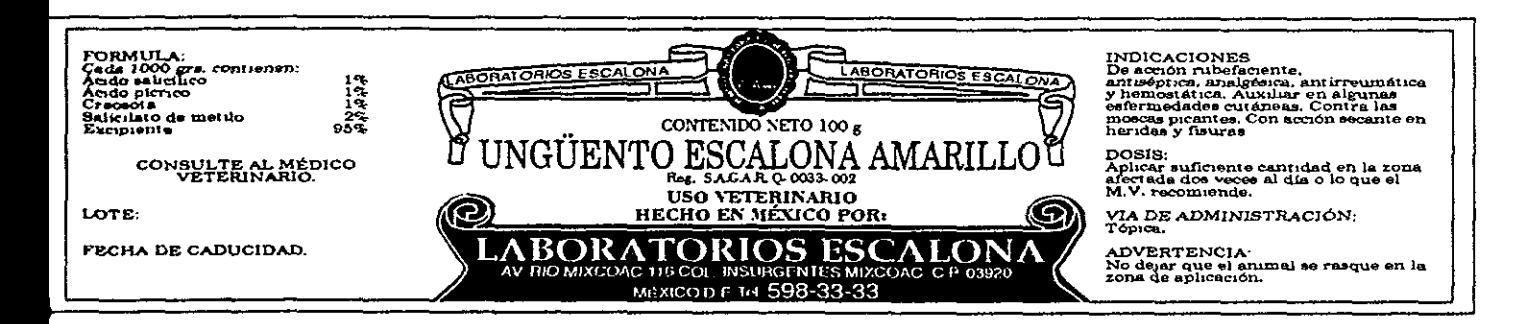

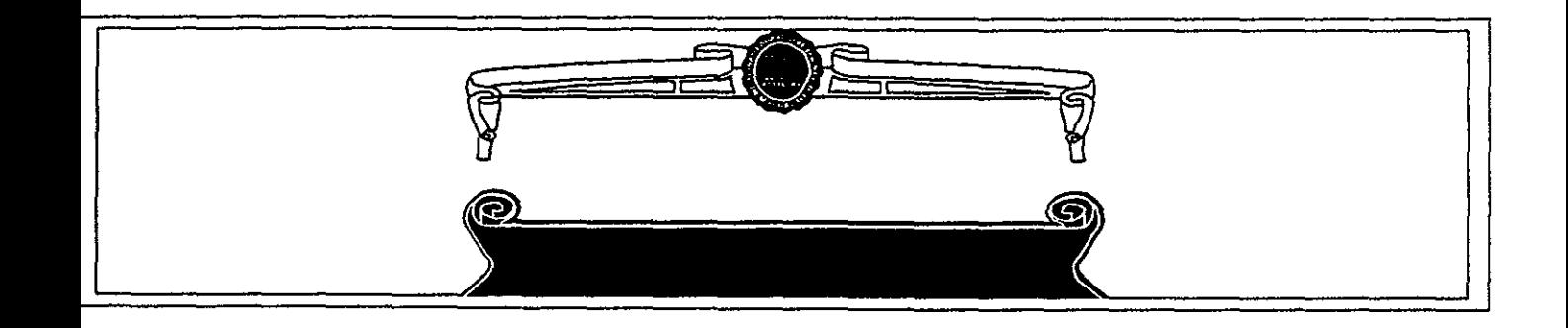

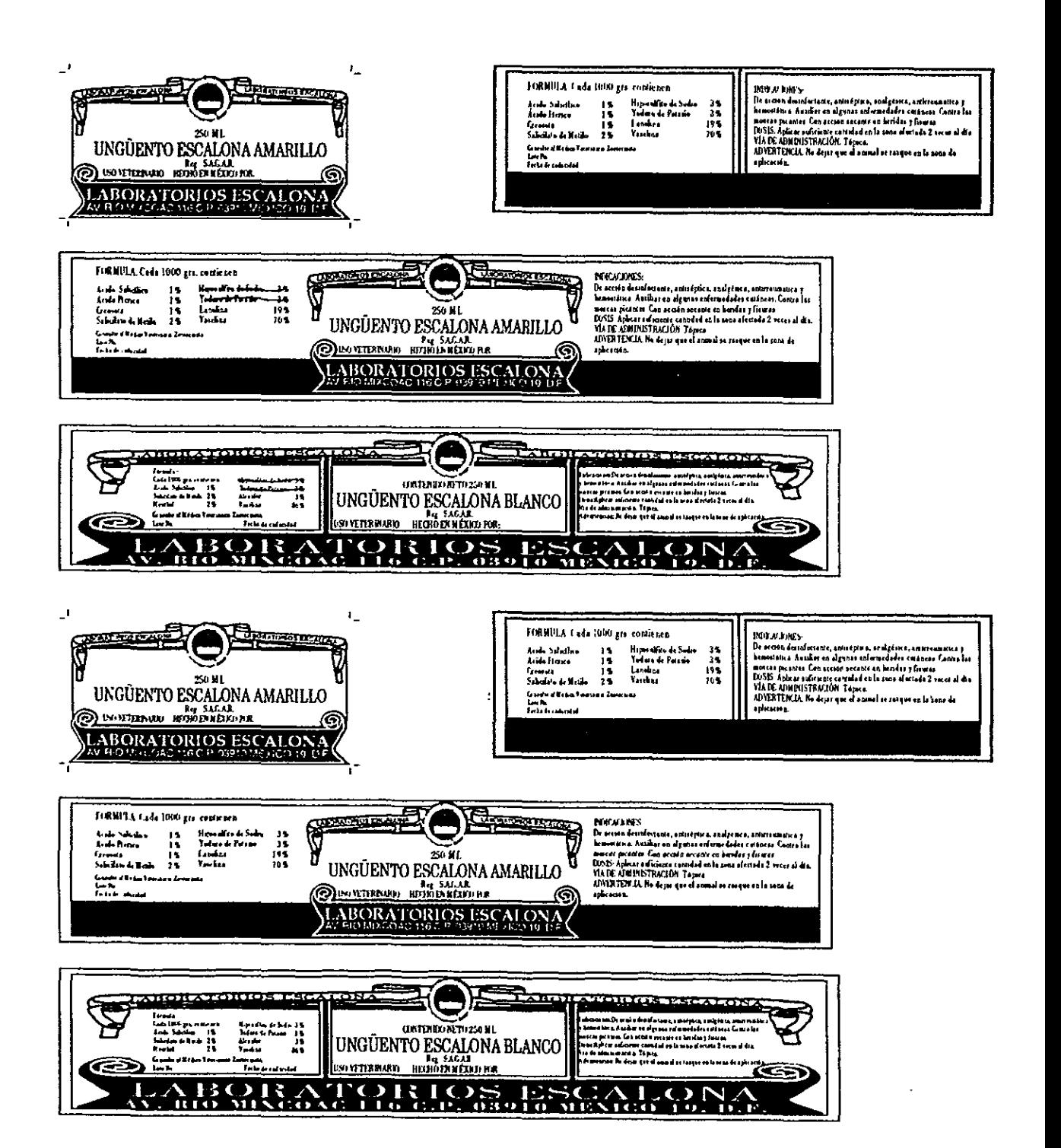

Dibujo 7

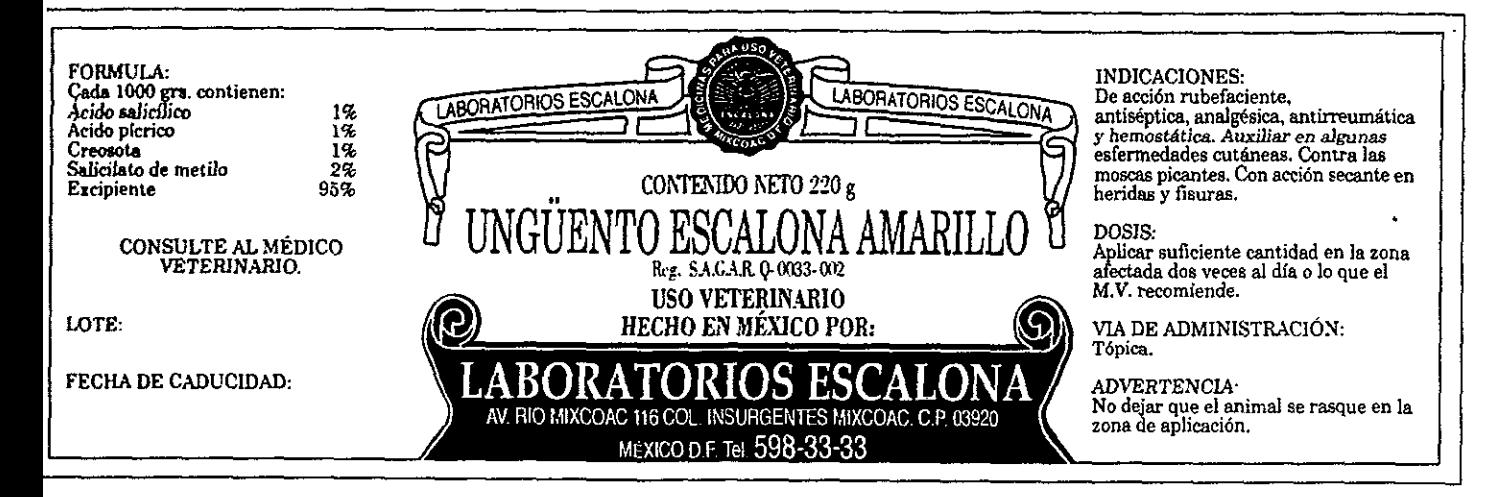

Dibujo 8

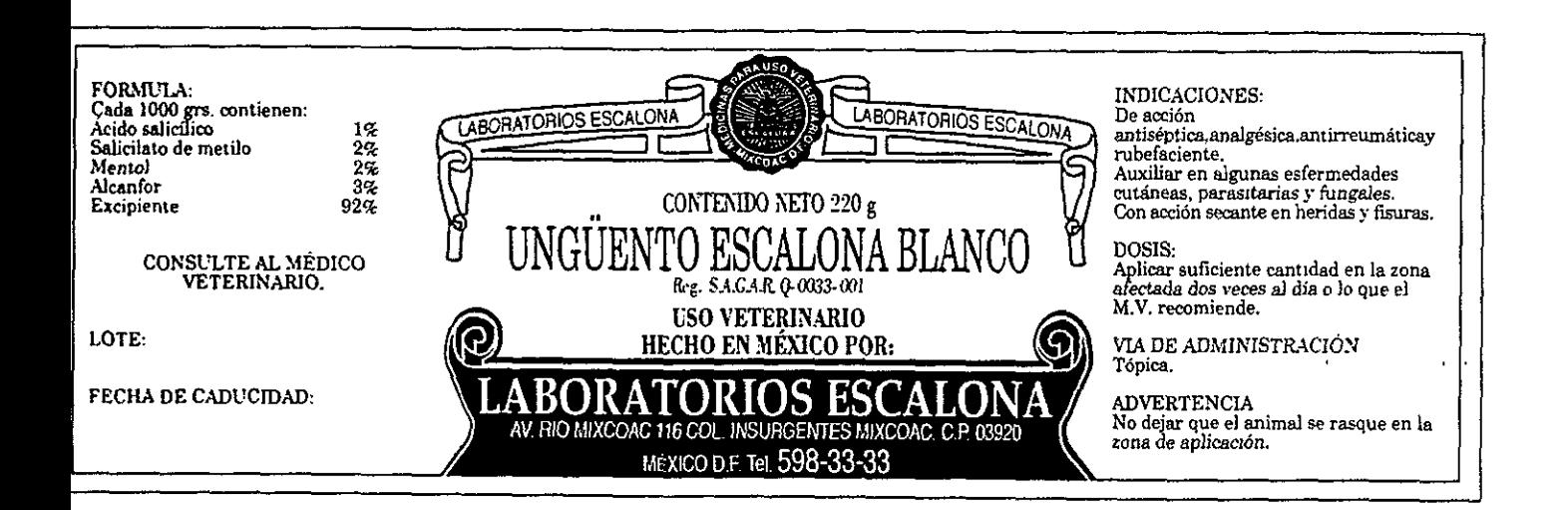

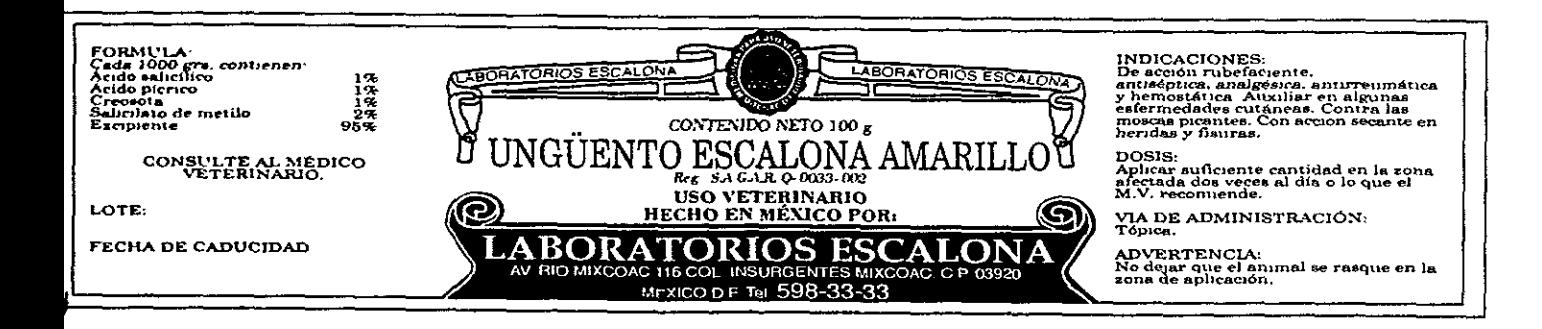

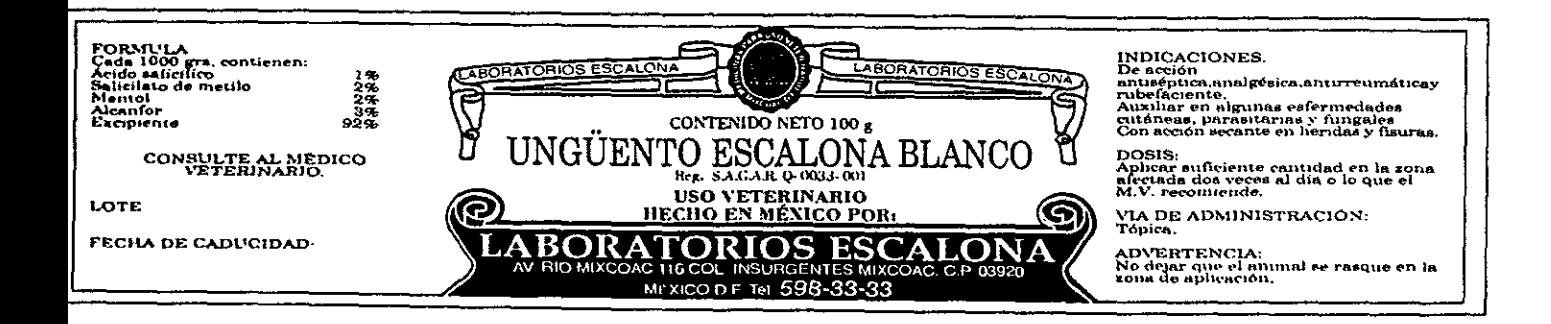
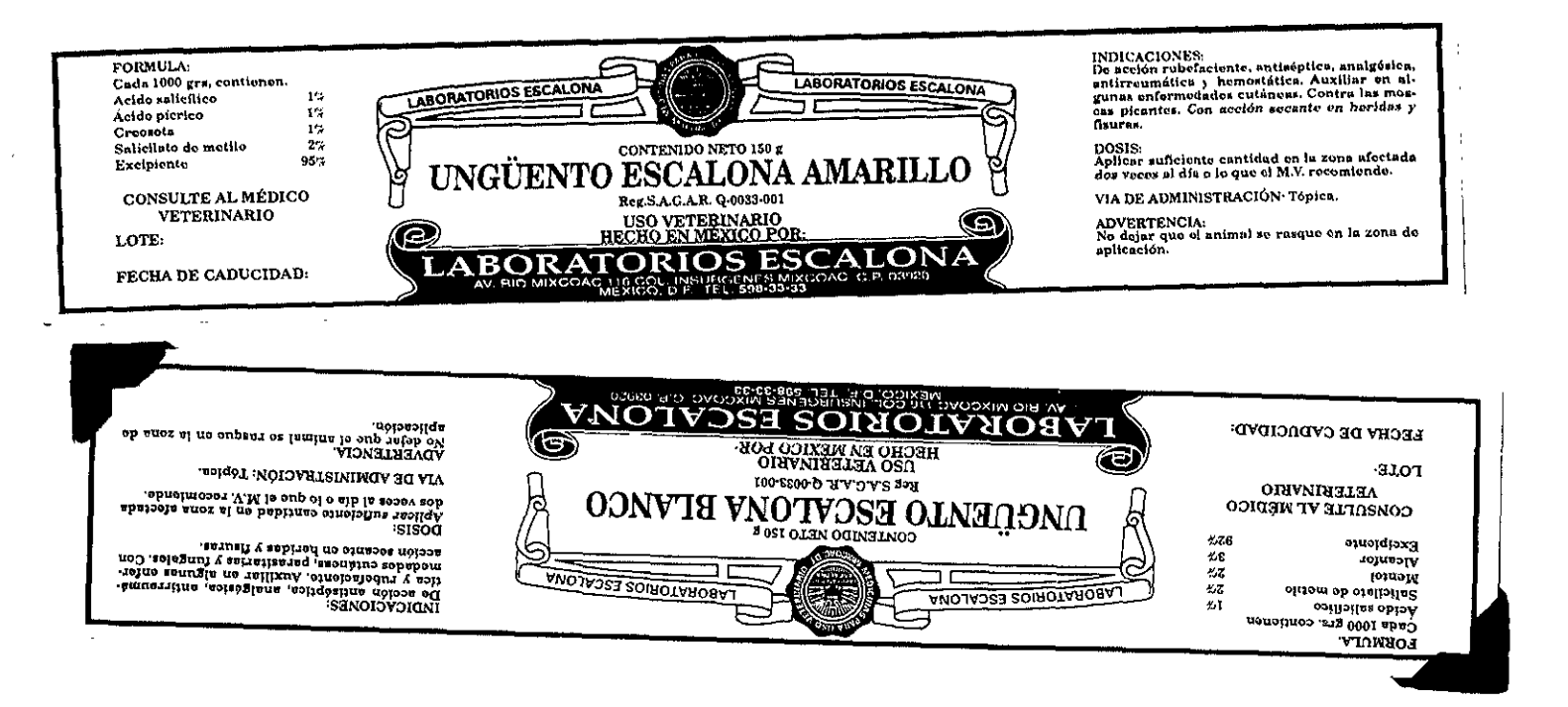

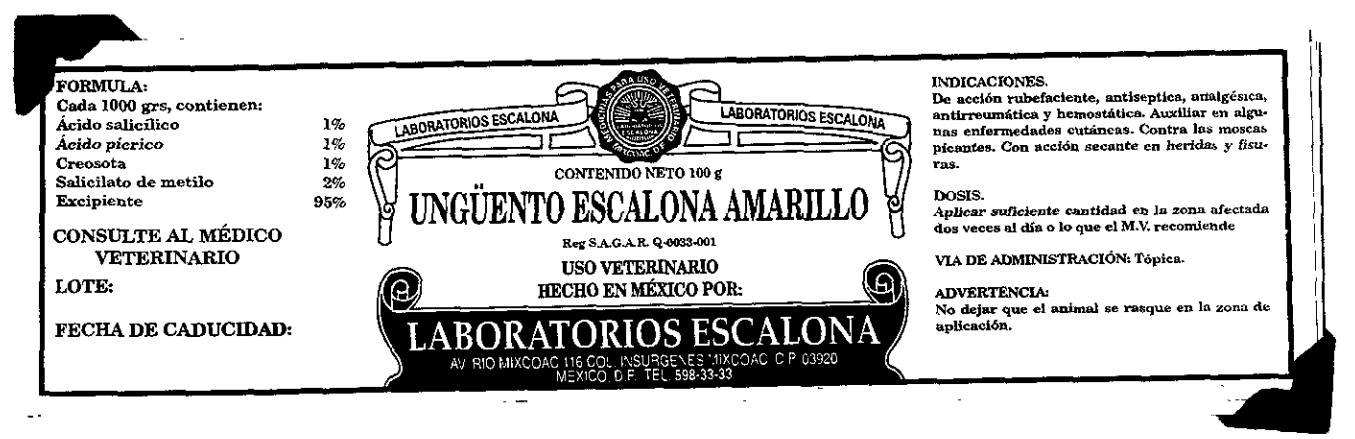

## FUENTES

Archivográfica : Folletería de los Laboratorios Escalona

Bibliográfica: BLASCO, Carlos Celorio; Diseño del embalaje para exportación; 1 Introducción; Coedición del Banco Nacional de Comercio Exterior, S.N.C. y El instituto Mexicano del envase S.C. Primera edición, México, 1993.

BRAHAM, Bert; Manual del diseñador Gráfico; Celeste Ediciones; Primera edición, 1991.

DEMONEY, Jerry Montaje de Originales Gráficos para su reproducción; Un manual práctico; Editorial Gustavo Gili; Barcelona, 1983.

De Carmona, M.S:; Dussel, E., Gutiérrez, M,L.; Sánchez de Antuñano, J.; Toca, A.;  $\mathbf{r}=\mathbf{r}$ Ocejo, M.T., et al. Contra un Diseño Independiente: Un modelo para determinación Nacional; Colección CY AD; Universidad Autónoma Metropolitana; México, 1992.

KÜHNE, Günther; Envases y Embalajes de plástico; Editorial Gustavo Gilí; Barcelona, 1976.

LEWIS, John; Principios Básicos de Tipografia; Editorial Trillas; México, 1984.

LYNN, John; Cómo preparar Diseños para la Imprenta; Manuales de diseño; Editorial Gustavo Gilí; Barcelona, 1989. MARCH, Marion;

Tipografia Creativa. Manual de Diseño; Editorial Gustavo Gili; México, 1989.

Manual de Adobe Photoshop para curso de actualización; Integra Soluciones.

Manual del usuario Adobe Photoshop Versión 3.0; U.S.A., 1994.

Manual de Freehand para curso de actualización; Integra Soluciones.

Manual del Usuario para Freehand Versión 5.0; Tercera edición; . U.S.A. Diciembre, 1994.

OTL, Aicher; Rodríguez Morales Luis; Para una Teoría del Diseño; Universidad Autónoma Metropolitana, Unidad Azcapotzalco; Tide Editores; México, 1989. ł

 $\mathbf{f} \in \mathcal{F}$ 

VIDALES, Giovanetti Ma. Dolores; El Mundo del Envase; Editorial Gustavo Gilí; México, 1995.